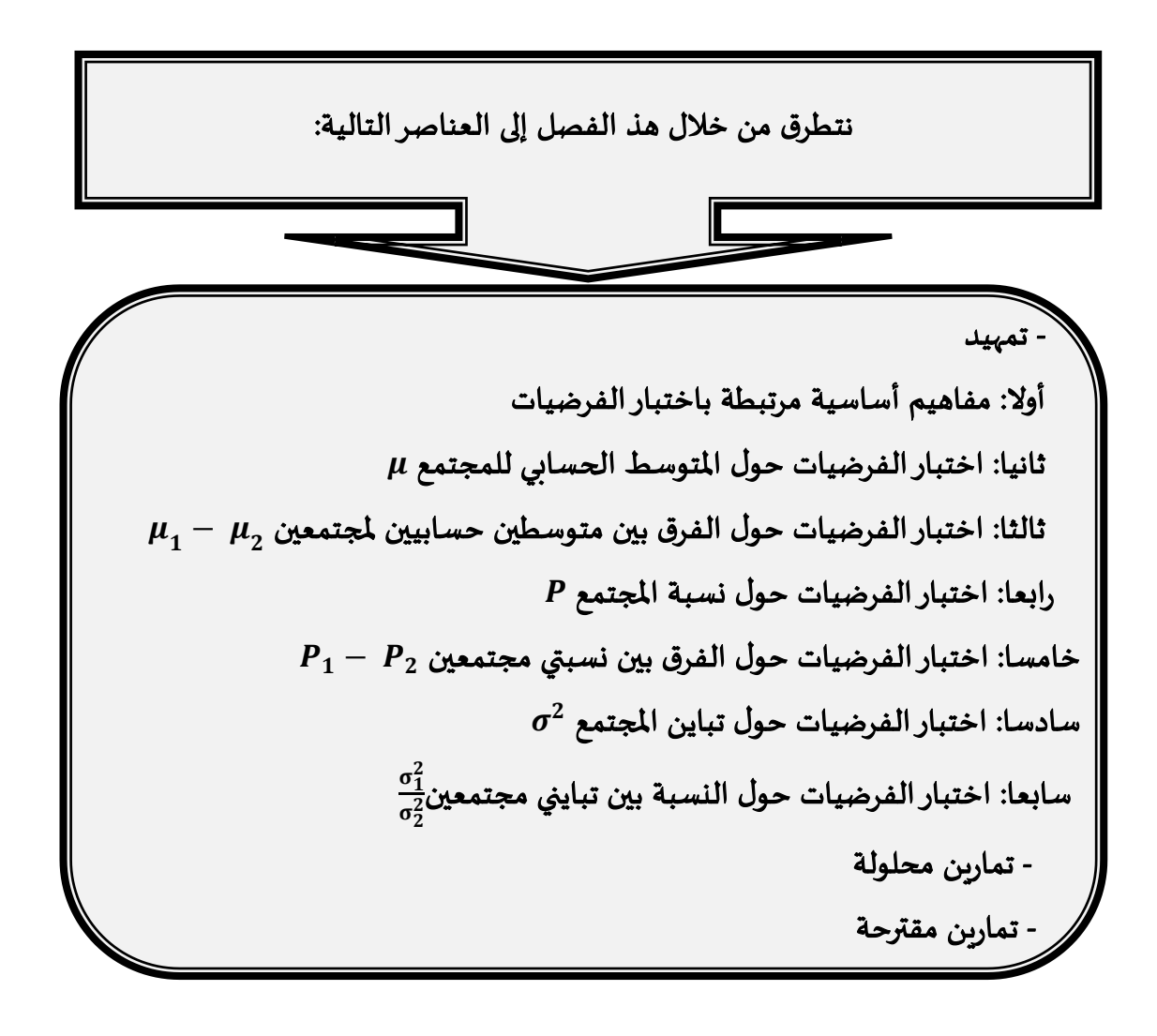

#### تمهيد:

تطرقنا في الفصل السابق إلى الطريقة األولى من طرق االستدالل اإلحصائي، واملتمثلة في التقدير، حيث أشرنا من خلاله إلى أن نظرية التقدير تتمثل مهمتها في البحث عن أحسن وأدق المقدِّرات للمقاييس الحقيقية للمجتمع انطلاقا من نتائج العينة العشوائية، حيث تقدم لنا هذه النظرية نوعان من التقدير، هما، التقدير بنقطة والتقدير بمجال، أما الطريقة الثانية فتتمثل في اختبار الفرضيات، حيث تتمثل مهمتها في وضع تخمين معين حول معلمة املجتمع املجهولة، ومن ثم إثبات صحته أو نفيه، وذلك بناء على النتائج المحصل عليها من بيانات العينة العشوائية المسحوبة من ذلك المجتمع.

### أوال: مفاهيم أساسية مرتبطة باختبار الفرضيات

#### .1 الفرض اإلحصائي:

هو عبارة عن تخمين أو ادعاء حول المعالم المجهولة لمجتمع أو أكثر، قد يتم قبوله أو رفضه، وذلك بعد اخضاعه للاختبار الإحصائي، باستخدام عينة عشوائية يتم سحبها من المجتمع، فمثلا، إذا ادعى صاحب مصنع لإنتاج مادة السكر من خلال بيانات سابقة، أن متوسط أوزان أكياس مادة السكر بالمصنع هو 5 كلغ، فإن ذلك يعتبر فرضا إحصائيا، قد يتم قبوله وقد يرفض، ولمعرفة مدى صحة ادعائه فإننا نقوم بسحب عينة عشوائية من الإنتاج الكلي لهذه المادة، ومن ثم نحسب متوسط وزن أكياس مادة السكر بالعينة، ثم نخضع ذلك المتوسط للاختبار الاحصائي، كما سيرد لاحقا، في هذه الحالة فإن معلمة املجتمع املجهولة هي املتوسط الحسابي الحقيقي ألوزان أكياس مادة السكر، أما اإلحصائية املستخدمة للاختبار فهي متوسط وزن أكياس مادة السكر بالعينة  $\bar{X}$ . وإذا ادعى من خلال بيانات سابقة أن نسبة أكياس السكر المعيبة بالمصنع هي 2%، ففي هذه الحالة فإن معلمة المجتمع المجهولة هي النسبة الحقيقة لأكياس السكر المعيبة بالمصنع P، أما الإحصائية المستخدمة للاختبار فهي نسبة أكياس السكر المعيبة بالعينة  $\hat{\eta}$ ، وهكذا بالنسبة لأي معلمة أخرى.

### .2 فرض العدم والفرض البديل:

إلجراء أي اختبار، فإننا نستخدم فرضين، هما:

#### أ- فرض العدم:

 $H_{\rm 0}$  هو الفرض الذي يربد الباحث اختباره، ويعتقد أنه صحيح إلى أن يثبت عكس ذلك، ويرمز له بالرمز

#### ب- الفرض البديل

. $H_{\bf 1}$  هو الفرض الذي يقبل كبديل لفرض العدم عند رفض هذا الأخير، وبرمز له بالرمز

#### 3. الاختبار ثنائي الاتجاه والاختبار أحادي الاتجاه:

يمكن تحديد فرض العدم والفرض البديل حسب طبيعة االختبار، فقد يكون ثنائي االتجاه (ذو طرفين أو ذو ذيلين)، وقد يكون أحادي االتجاه (ذو طرف واحد أو ذو ذيل واحد).

#### أ- االختبار ثنائي االتجاه (ذو طرفين أو ذو ذيلين):

 يستعمل هذا االختبار في حالة اختبار فرض العدم بأن معلمة ما تساوي قيمة معينة، في مقابل فرض بديل مفاده أن تلك املعلمة ال تساوي تلك القيمة املفترضة، ومعنى ذلك أن الفرض البديل يحتمل قيمتين، قيمة أقل من القيمة املفترضة وأخرى أكبر منها، وبالرجوع للمثال السابق، إذا افترضنا أن صاحب مصنع إلنتاج مادة السكر من خالل بيانات

سابقة، يدعي أن متوسط أوزان أكياس مادة السكر باملصنع هو 5 كلغ، فإن هذا يعتبر اختبار ثنائي االتجاه، حيث أن فرض 5 = : ، بينما الفرض البديل هو أن يكون متوسط الوزن ال <sup>0</sup> العدم هو أن املتوسط الحقيقي يساوي 5 كلغ، أي: يساوي 5كلغ، ومعنى ذلك أن متوسط الوزن الحقيقي قد يكون أكبر من 5 كلغ وقد يكون أقل منها، وفي هذه الحالة فإن <sup>0</sup> الفروض تكتب كما يلي:  $H_0: \mu = 5$ 

عموما إذا كانت  $\theta$  معلمة مجهولة وأردنا اجراء اختبار ثنائي الاتجاه بأنها تساوي قيمة ثابتة هي  $\theta_0$ ، فإن الفروض <sup>0</sup> في هذه الحالة تكتب كما يلي:  $H_0: \theta = \theta_0$  $H_1$ :  $\theta \neq \theta_0$ 

 $H_1$ :  $\mu \neq 5$ 

 هناك حالة أخرى قد يكون فيها فرض العدم يعبر عن مساواة بين معلمتين، من مجتمعين مختلفين، فمثال يدعي صاحب مصنع إلنتاج مادة السكر من خالل بيانات سابقة، أن متوسط أوزان أكياس مادة السكر بالوحدة اإلنتاجية األولى يساوي متوسط أوزان أكياس مادة السكر بالوحدة الإنتاجية الثانية  $\mu_2$ ، فهذا الاختبار يعتبر اختبار ثنائي الاتجاه، حيث  $\mu_1$ أن فرض العدم هو:  $\mu_1=\mu_2$  الذي يمكن كتابته كما يلي: 9 $\mu_2=\mu_1-\mu_2\colon$ ، بينما الفرض البديل هو أن يكون الفرق بين املتوسطين ال يساوي الصفر، ومعنى ذلك أن الفرق بين املتوسطين قد يكون أكبرمن الصفر وقد يكون أصغر من الصفر، وفي هذه الحالة فإن الفروض تكتب كما يلي:

$$
H_0: \mu_1 - \mu_2 = 0
$$
  
\n
$$
H_1: \mu_1 - \mu_2 \neq 0
$$
  
\n
$$
H_1: \mu_1 \neq \mu_2
$$
  
\n
$$
H_1: \mu_1 \neq \mu_2
$$

عموما إذا كانت  $\theta_1$  معلمة مجهولة من المجتمع الأول، و $\theta_2$  معلمة مجهولة من المجتمع الثاني، وأردنا اجراء اختبار ثنائي الاتجاه بأن المعلمتين متساويتين، فإن الفروض في هذه الحالة تكتب كما يلي:

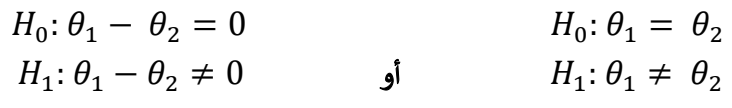

ب- االختبار أحادي االتجاه (ذو طرف واحد أو ذو ذيل واحد):

ب-1- االختبار أحادي االتجاه من اليمين:

يستعمل هذا االختبار في حالة اختبار فرض العدم بأن معلمة ما تقل أو تساوي قيمة معينة، في مقابل فرض بديل مفاده أن تلك املعلمة تفوق تلك القيمة املفترضة، ومعنى ذلك أن الفرض البديل يحتمل قيمة واحدة تقع في الطرف األيمن من القيمة املفترضة، وبالرجوع للمثال السابق، إذا افترضنا أن صاحب مصنع إلنتاج مادة السكر من خالل بيانات سابقة، يدعي أن متوسط أوزان أكياس مادة السكر باملصنع يقل أويساوي 5 كلغ، فإن هذا يعتبر اختبار أحادي االتجاه من اليمين، حيث أن فرض العدم هو أن المتوسط الحقيقي يقل أو يساوي 5 كلغ، أي:  $5\,$   $\mu\leq 5$ ، بينما الفرض البديل هو أن يكون  $H_{\bf 1}\colon \mu>{\bf 5} \qquad , \qquad H_{\bf 0}\colon \mu\leq{\bf 5} \quad$  متوسط الوزن يفوق 5كلغ، وفي هذه الحالة فإن الفروض تكتب كما يلي:  $\mu>{\bf 5} \qquad$ 

نستطيع في هذه الحالة أن نكتب فرض العدم بإشارة المساواة فقط، أي:  $\mu=5$ ، لأن الفرض البديل يحتوي على إشارة أكبرمن فقط، ويفهم ضمنيا من ذلك أن إشارة أقل من يجب أن تكون في فرض العدم حتى ولو لم تذكر  $H_1: \mu > 5$ : > 5 ، <sup>0</sup> صراحة، وعليه يمكن صياغة الفرضين السابقين كما يلي: 5 = :

عموما إذا كانت  $\theta$  معلمة مجهولة وأردنا اجراء اختبار أحادي الاتجاه من اليمين، فإن الفروض في هذه الحالة

<sup>1</sup> تكتب كما يلي: : > <sup>0</sup> ، <sup>0</sup> <sup>1</sup> أو <sup>0</sup> ≥ : : > <sup>0</sup> ، <sup>0</sup> : = <sup>0</sup> هناك حالة أخرى قد يكون فيها فرض العدم يعبر عن عالقة بين معلمتين، من مجتمعين مختلفين، فمثال يدعي صاحب مصنع إلنتاج مادة السكر من خالل بيانات سابقة، أن متوسط أوزان أكياس مادة السكر بالوحدة اإلنتاجية األولى يقل أو يساوي متوسط أوزان أكياس مادة السكر بالوحدة الإنتاجية الثانية  $\mu_2$ ، فهذا الاختبار يعتبر اختبار أحادي  $\mu_1$  $H_0: \mu_1-\mu_2\leq 0$  الاتجاه من اليمين، حيث أن فرض العدم هو:  $\mu_2\mu_1\leq \mu_2$ ، الذي يمكن كتابته كما يلي: 0 بينما الفرض البديل هو أن يكون الفرق بين املتوسطين يفوق الصفر، وفي هذه الحالة فإن الفروض تكتب كما يلي:

 $H_0: \mu_1 \leq \mu_2$  $H_0: \mu_1 - \mu_2 = 0$   $H_0: \mu_1 - \mu_2 \le 0$   $H_0: \mu_1 \le \mu_2$  $H_1: \mu_1 > \mu_2$  $H_1$ : أو  $\mu_1 - \mu_2 > 0$  $H_1: \mu_1 - \mu_2 > 0$  أو  $H_1: \mu_1 - \mu_2 > 0$ 

عموما إذا كانت  $\theta_1$  معلمة مجهولة من المجتمع الأول، و $\theta_2$  معلمة مجهولة من المجتمع الثاني، وأردنا اجراء اختبار أحادي الاتجاه من اليمين، فإن الفروض في هذه الحالة تكتب كما يلي:

 $H_0: \theta_1 \leq \theta_2$  $H_0: \theta_1 - \theta_2 = 0$   $H_0: \theta_1 - \theta_2 \le 0$   $H_0: \theta_1 \le \theta_2$  $1-\theta_1-\theta_2 > 0$  أو  $H_1: \theta_1-\theta_2 > 0$  أو  $H_1: \theta_1 > \theta_2$  $H_1$ :  $\theta_1 - \theta_2 > 0$ 

#### ب-1- االختبار أحادي االتجاه من اليسار:

يستعمل هذا االختبار في حالة اختبار فرض العدم بأن معلمة ما تفوق أو تساوي قيمة معينة، في مقابل فرض بديل مفاده أن تلك املعلمة تقل عن تلك القيمة املفترضة، ومعنى ذلك أن الفرض البديل يحتمل قيمة واحدة تقع في الطرف األيسر من القيمة املفترضة، وبالرجوع للمثال السابق، إذا افترضنا أن صاحب مصنع إلنتاج مادة السكر من خالل بيانات سابقة، يدعي أن متوسط أوزان أكياس مادة السكر باملصنع يفوق أويساوي 5 كلغ، فإن هذا يعتبر اختبار أحادي الاتجاه من اليسار، حيث أن فرض العدم هو أن المتوسط الحقيقي يفوق أو يساوي 5 كلغ، أي:  $\,H_{0}\,;\,\mu\geq 5$ ، بينما $\,$ الفرض البديل هو أن يكون متوسط الوزن يقل عن 5كلغ، وفي هذه الحالة فإن الفروض تكتب كما يلي:

 $H_1: \mu < 5$  .  $H_0: \mu \ge 5$ 

نستطيع في هذه الحالة أن نكتب فرض العدم بإشارة المساواة فقط، أي: 5  $\mu=H_0$ ، لأن الفرض البديل يحتوي على إشارة أقل من فقط، ويفهم ضمنيا من ذلك أن إشارة أكبر من يجب أن تكون في فرض العدم حتى ولو لم تذكرصراحة، <sup>1</sup> <sup>0</sup> وعليه يمكن صياغة الفرضين السابقين كما يلي: : < 5 ، : = 5

عموما إذا كانت  $\theta$  معلمة مجهولة وأردنا اجراء اختبار أحادي الاتجاه من اليسار، فإن الفروض في هذه الحالة <sup>1</sup> تكتب كما يلي: : < <sup>0</sup> ، <sup>0</sup> <sup>1</sup> أو <sup>0</sup> ≤ : : < <sup>0</sup> ، <sup>0</sup> : = <sup>0</sup>

 هناك حالة أخرى قد يكون فيها فرض العدم يعبر عن عالقة بين معلمتين، من مجتمعين مختلفين، فمثال يدعي صاحب مصنع إلنتاج مادة السكر من خالل بيانات سابقة، أن متوسط أوزان أكياس مادة السكر بالوحدة اإلنتاجية األولى يفوق أو يساوي متوسط أوزان أكياس مادة السكر بالوحدة الإنتاجية الثانية  $\mu_2$ ، فهذا الاختبار يعتبر اختبار أحادي  $\mu_1$  $H_0: \mu_1-\mu_2\geq 0$  الاتجاه من اليسار، حيث أن فرض العدم هو:  $\mu_2\,\geq\,H_0$ ، الذي يمكن كتابته كما يلي: 0 $\mu_2\geq 0$ ، اختبار

بينما الفرض البديل هو أن يكون الفرق بين املتوسطين يقل عن الصفر، وفي هذه الحالة فإن الفروض تكتب كما يلي:

$$
H_0: \mu_1 - \mu_2 = 0
$$
\n
$$
H_1: \mu_1 - \mu_2 < 0
$$
\n
$$
H_1: \mu_1 - \mu_2 < 0
$$
\n
$$
H_1: \mu_1 - \mu_2 < 0
$$
\n
$$
H_1: \mu_1 - \mu_2 < 0
$$
\n
$$
\theta_{12} \text{ where } \theta_{13} \text{ is the same as } \theta_{14} \text{ is the same as } \theta_{15} \text{ is the same as } \theta_{16} \text{ is the same as } \theta_{17} \text{ is the same as } \theta_{18} \text{ is the same as } \theta_{19} \text{ is the same as } \theta_{10} \text{ is the same as } \theta_{10} \text{ is the same as } \theta_{11} \text{ is the same as } \theta_{12} \text{ is the same as } \theta_{13} \text{ is the same as } \theta_{14} \text{ is the same as } \theta_{15} \text{ is the same as } \theta_{16} \text{ is the same as } \theta_{17} \text{ is the same as } \theta_{18} \text{ is the same as } \theta_{19} \text{ is the same as } \theta_{10} \text{ is the same as } \theta_{11} \text{ is the same as } \theta_{12} \text{ is the same as } \theta_{13} \text{ is the same as } \theta_{14} \text{ is the same as } \theta_{15} \text{ is the same as } \theta_{16} \text{ is the same as } \theta_{17} \text{ is the same as } \theta_{18} \text{ is the same as } \theta_{19} \text{ is the same as } \theta_{10} \text{ is the same as } \theta_{11} \text{ is the same as } \theta_{12} \text{ is the same as } \theta_{13} \text{ is the same as } \theta_{14} \text{ is the same as } \theta_{15} \text{ is the same as } \theta_{16} \text{ is the same as } \theta_{17} \text{ is the same as } \theta_{18} \text{ is the same as } \theta_{19} \text{ is the same as } \theta_{10} \text{ is the same as } \theta_{11} \text{ is the same as } \theta_{12} \text{ is the same as } \theta_{13} \text{ is the same as } \theta_{14} \text{ is the same as } \theta_{15} \text{
$$

$$
H_0: \theta_1 - \theta_2 = 0
$$
  
\n
$$
H_1: \theta_1 - \theta_2 < 0
$$
  
\n
$$
H_2: \theta_1 - \theta_2 < 0
$$
  
\n
$$
H_3: \theta_1 - \theta_2 < 0
$$
  
\n
$$
H_4: \theta_1 - \theta_2 < 0
$$
  
\n
$$
H_5: \theta_1 \geq \theta_2
$$
  
\n
$$
H_6: \theta_1 \geq \theta_2
$$
  
\n
$$
H_7: \theta_1 < \theta_2
$$

#### -4 إحصائية االختبار:

 هي متغير عشوائي ذو توزيع احتمالي معلوم عندما يكون فرض العدم صحيحا، حيث تحسب قيمة إحصائية الاختبار من بيانات العينة العشوائية المسحوبة من المجتمع المدروس، وبتم مقارنتها بالقيمة الحرجة المستخرجة من جداول  $H_0$  خاصة من أجل اتخاذ القرار برفض أو قبول فرض العدم

#### 5- منطقة القبول:

. $H_1$  هي المنطقة التي تحتوي على قيم إحصائية الاختبار التي تؤدي إلى قبول فرض العدم  $H_0$  ورفض الفرض البديل  $H_1$ . . -6 منطقة الرفض:

. $H_1$  هي المنطقة التي تحتوي على قيم إحصائية الاختبار التي تؤدي إلى رفض فرض العدم  $H_0$  وقبول الفرض البديل  $H_1$ . . -7 القيمة الحرجة:

هي القيمة التي تفصل بين منطقتي الرفض والقبول.

عند وقوع قيمة إحصائية الاختبار المحسوبة من بيانات العينة العشوائية المسحوبة في منطقة القبول فإننا نقبل فرض العدم، وأن الفرق بين القيمة الحقيقية املجهولة والقيمة املقدرة من بيانات العينة هو فرق ليس ذوأهمية أومعنوية، وهو ناتج عن أخطاء المعاينة، أما إذا وقعت قيمة إحصائية الاختبار في منطقة الرفض فإننا نرفض فرض العدم ونقبل الفرض البديل، وأن الفرق بين القيمة الحقيقية املجهولة والقيمة املقدرة من بيانات العينة هو فرق ذو أهمية أومعنوية، وليس ناتجا عن أخطاء المعاينة، بل سببه الاختلاف الحقيقي بين القيمة المفترضة للمعلمة المجهولة والقيمة الحقيقية لها.

 تسمى هذه الطريقة املستخدمة في اختبار الفرضيات بطريقة مستوى املعنوية، وهناك طريقة أخرى تعتمد على مجال الثقة تسمى بطريقة مجال الثقة، والتي سنتطرق إليها الحقا.

عند اتخاذ القرار بقبول أو رفض فرض معين، فإن ذلك القرار لا يعني بالضرورة أنه سليم، بمعنى أن القرار المتخذ يكون أيضا معرضا للخطأ.

#### 8- أنواع الأخطاء:

إذا كانت العينة المسحوبة لا تمثل المجتمع أحسن تمثيل، فإننا نكون بصدد نوعن هن الأخطاء، هما: أ- **الخطأ من النوع الأول:** هو رفض فرض العدم بينما هو في الواقع صحيحا، يرمز له بالرمز *α*، ويسمى م*س*توى المعنوية. ب- الخطأ من النوع الثاني: هو قبول فرض العدم بينما هو في الواقع غير صحيح، يرمز له بالرمز .

يمكن تلخيص الحاالت التي يتعرض لها متخذ القرارفي الجدول التالي:

الدكتور: عبد الحميد قطوش.......كلية العلوم الاقتصادية والتجارية وعلوم الت*س*يير - جامعة المسيلة 125 million و125

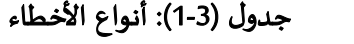

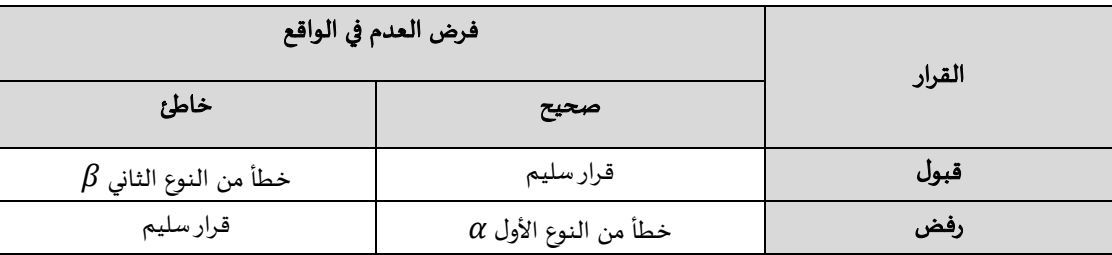

### $\mu$  ثانيا: اختبار الفرضيات حول المتوسط الحسابي للمجتمع

### 1- تذكير بتوزيع المعاينة للمتوسط الحسابي للعينة  $\overline{X}$ :

 $\bar{X}$  مما سبق، توصلنا إلى أن أفضل مقدِّر غير متحيز للمتوسط الحسابي للمجتمع  $\mu$  هو المتوسط الحسابي للعينة  $\bar{\bar{X}}$ ، J, وأن توزيع املعاينة للمتوسط الحسابي للعينة قد يكون توزيع طبيعي وقد يكون توزيع ستودنت، وعليه تكون إحصائية الاختبار المستخدمة في اختبار الفرضيات حول المتوسط الحسابي للمجتمع حسب الحالات التالية:

أ- إذا كان المتغير المدروس في المجتمع موزع طبيعيا، بانحراف معياري  $\sigma$  معلوم، فإن المتوسط الحسابي للعينة  $\bar{X}$  يتوزع  $\displaystyle Z=\frac{\overline{X}-\mu}{\sigma_{\overline{X}}}$ طبيعيا، وأن الإحصائية الملائمة لذلك هي:

ب- إذا كان المتغير المدروس في المجتمع موزع طبيعيا، بانحراف معياري  $\sigma$  مجهول، وحجم العينة أكبر من أو يساوي 30، فإن  $\boldsymbol{Z}=\dfrac{\overline{X}-\mu}{\sigma_{\overline{X}}}$ ، المتوسط الحسابي للعينة  $\bar{X}$  يتوزع طبيعيا، وأن الإحصائية الملائمة لذلك هي

ج- إذا كان المتغير المدروس في المجتمع موزع طبيعيا، بانحراف معياري  $\sigma$  مجهول، وحجم العينة أقل من 30، فإن المتوسط  $T=\dfrac{\overline{X}-\mu}{\sigma_{\overline{X}}}$  سيتوزع توزيع ستودنت، بدرجة حرية  $n-1$  =  $n-1$  ، وأن الإحصائية الملائمة لذلك هي:  $\overline{X}$ د- إذا كان المتغير المدروس في المجتمع غير موزع طبيعيا، وحجم العينة أكبر من أو يساوي 30: فتوزيع المعاينة للمتوسط  $\bm{Z}=\frac{\overline{X}-\mu}{\sigma_{\overline{X}}}$  سيكون قربِبا من التوزيع الطبيعي، وأن الإحصائية الملائمة لذلك هي:  $\overline{X}$ 

بالنسبة للخطأ المعياري  $\sigma_{\bar{X}}$ ، فإن علاقته تتغير بحسب طبيعة المجتمع، هل هو محدود أو غير محدود، السحب تم باإلرجاع أوبدون إرجاع، وهو ما تم االشارة إليه سابقا وبالتفصيل في الفصلين األول والثاني.

### -2 اختبار الفرضيات بطريقة مستوى املعنوية:

لو أخذنا مثلا الحالة الأولى، أي أن المتغير المدروس في المجتمع موزع طبيعيا، بانحراف معياري σ معلوم، وأردنا اختبارفرضية معينة حول املتوسط الحسابي للمجتمع، فإننا نكون أمام حالة من الحاالت التالية:

-1- الاختبار ثنائي الاتجاه: إذا أردنا اختبار فرض أن متوسط المجتمع  $\mu$  يساوي قيمة ثابتة  $\mu_0$ ، فإننا نتبع الخطوات التالية:

> $H_1\colon\mu\neq\mu_{0}$  محديد الفرضيات، وذلك بصياغة فرض العدم وفرض القبول:  $\mu=10^3,\mu=10^4$  ،  $\mu_{0}$ تجدر الإشارة إلى أن رمز المساواة يكون دائما مرتبط بفرض العدم.

ب- اختيار إحصائية الاختبار المناسبة: إذا كان المتغير المدروس في المجتمع موزع طبيعيا، بانحراف معياري o معلوم، فإن  $Z=\frac{\bar{X}-\mu}{\sigma_{\bar{X}}}$ . المتوسط الحسابي للعينة  $\bar{X}$  يتوزع طبيعيا، وأن الإحصائية الملائمة لذلك هي

ج- حساب القيمة المشاهدة لإحصائية الاختبار: بتعويض قيمة  $\bar{X}$  المحسوبة من بيانات العينة، وقيمة  $\mu_0$  المفترضة، وقيمة  $Z_c=\frac{\bar{X}-\mu_0}{\sigma_{\overline{s}}}$  ، فنحصل على:  $\sigma_{\bar{X}}$ والتي تسمى بـ: Z المحسوبة.  $Z_c = \frac{\Lambda - \mu}{\sigma_{\overline{X}}}$ 

د- تحديد مستوى الدلالة أو المعنوية α: والتي تمثل مساحة منطقة الرفض، بينما المساحة المتبقية α − 1 فتمثل مساحة منطقة القبول، أي أننا ننطلق من منطلق أنه لو كان فرض العدم صحيحا في الواقع، فإن 100% $(1-\alpha)$  من املتوسطات ستكون داخل منطقة القبول، وهي نسبة كبيرة جدا تجعلنا واثقين بأن القرارالذي سنتخذه سيكون صائبا، ألنه من النادر الحصول على قيمة للمتوسط الحسابي للعينة تقع خارج منطقة القبول وفرض العدم في الواقع صحيح. عادة ما  $\alpha = 0.1$  تكون: 0,01 $\alpha = 0.05$  أو  $\alpha = 0.01$  أو

ه- تحديد احصائية الاختبار النظرية المقابلة لمستوى الدلالة أو المعنوية  $\alpha$ : بما أن فرض العدم هو أن المتوسط الحقيقي يساوي قيمة ثابتة أي:  $\mu_0\colon\mu=\mu_0$ ، بينما الفرض البديل هو أن يكون ذلك المتوسط لا يساوي  $\mu_0$ ، فإن ذلك يعني أن المتوسط الحقيقي قد يكون أكبر من  $\mu_0$  وقد يكون أقل منها، وبالتالي فإن منطقة الرفض تكون في الجزئين العلوي والسفلي من المساحة الكلية، ومساحة كل منها تساوي  $\frac{a}{2}$  أما المساحة بين هاتين المنطقتين فتمثل منطقة القبول، ومن خلال جدول التوزيع الطبيعي يمكن استخراج القيمة الجدولية، التي تمثل إحصائية االختبارالنظرية أوالقيمة الحرجة، وبما أن هناك  $-Z_{\alpha}$  منطقتين للرفض فإن ذلك يعني أن هناك قيمتين حرجتين، 2  $+Z_{\alpha}$  و 2 ، نحدهما انطالقا من جدول التوزيع الطبيعي و باستخدام خاصية التناظر للتوزيع الطبيعي، وهذا يعني أن القيمة الحرجة التي على اليمين هي نفسها القيمة الحرجة على اليسارمع اختالف اإلشارة، والشكل التالي يوضح ذلك:

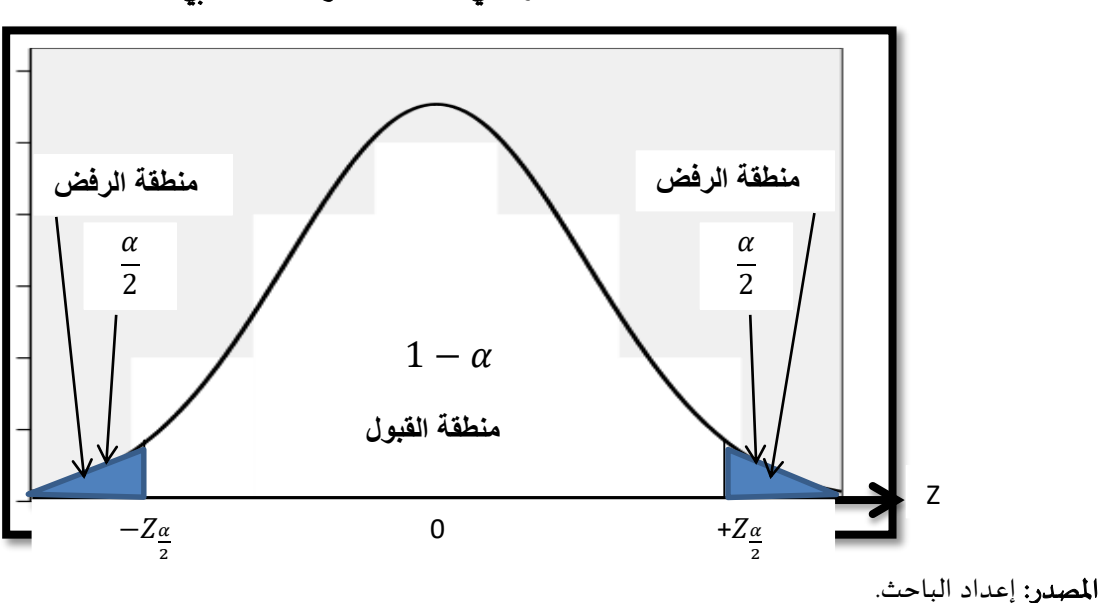

الشكل(1-3): اختبار ثنائي االتجاه للمتوسط الحسابي

الدكتور: عبد الحميد قطوش.......كلية العلوم االقتصادية والتجارية وعلوم التسيير- جامعة املسيلة 127

و- اتخاذ القرار املناسب: وذلك باملقارنة بين القيمة املشاهدة إلحصائية االختبار(املحسوبة) واحصائية االختبار النظرية (الجدولية)، كما يلي:

> $H_1$  إذا كان:  $Z_\alpha \mid Z_c \mid \leq Z_\alpha$ : نقبل فرض العدم  $H_0$  ونرفض الفرض البديل. 2 .  $H_1$  إذا كان:  $Z_\alpha \mid Z_c \mid > Z_\alpha$ : نرفض فرض العدم  $H_0$  ونقبل الفرض البديل . 2 .

-2- الاختبار أحادي الاتجاه من اليمين: إذا أردنا اختبار فرض أن متوسط المجتمع µ يساوي أو يقل عن قيمة ثابتة  $\mu$ ، فإننا نتبع الخطوات التالية:

 $H_1\colon\mu>\mu_{_0}$  محديد الفرضيات، وذلك بصياغة فرض العدم وفرض القبول:  $\mu_{_0}:\mu\leq\mu_{_0}$  ،  $\mu_{_0}$ 

 $H_1: \mu > \mu_{0}$   $H_0: \mu = \mu_{0}$  يمكن صياغة الفرضين السابقين، كما يلي:

 تجدراإلشارة إلى أن رمز املساواة يكون دائما مرتبط بفرض العدم، بحيث إذا طلب منا اختبار فرض أن املتوسط أكبرمن قيمة معينة فإن فرض العدم يكون أقل أويساوي.

ب- اختيار إحصائية الاختبار المناسبة: إذا كان المتغير المدروس في المجتمع موزع طبيعيا، بانحراف معياري  $\sigma$  معلوم، فإن  $Z=\frac{\bar{X}-\mu}{\sigma_{\bar{X}}}$ ، المتوسط الحسابي للعينة  $\bar{X}$  يتوزع طبيعيا، وأن الإحصائية الملائمة لذلك هي

ج- حساب القيمة المشاهدة لإحصائية الاختبار: بتعويض قيمة  $\bar{X}$  المحسوبة من بيانات العينة، وقيمة  $\mu_0$  المفترضة، وقيمة  $Z_c=\frac{\bar{X}-\mu_0}{\sigma_{\Xi}}$ ، فنحصل على:  $\sigma_{\bar{X}}$ والتي تسمى بـ: Z المحسوبة.  $Z_c = \frac{\Lambda - \mu}{\sigma_{\overline{X}}}$ 

 $\alpha=0,1$  د- تحديد مستوى الدلالة أو المعنوية  $\alpha$ : عادة ما تكون:  $\alpha=0,0$  أو  $\alpha=0,0$  أو  $\alpha=0,1$ 

ه- تحديد احصائية الاختبار النظرية المقابلة لمستوى الدلالة أو المعنوية α: بما أن فرض العدم هو أن المتوسط الحقيقي يساوي أو يقل عن قيمة ثابتة أي:  $\mu_0:\mu\leq\mu_0$ ، بينما الفرض البديل هو أن يكون ذلك المتوسط يفوق  $\mu_0$ ، فإن ذلك يعني أن منطقة الرفض تكون في الجزء العلوي من المساحة الكلية، ومساحتها تساوي  $\alpha$ ، أما المساحة المتبقية على اليسار فتمثل منطقة القبول، ومن خالل جدول التوزيع الطبيعي يمكن استخراج القيمة الجدولية، التي تمثل إحصائية االختبار النظرية أو القيمة الحرجة، وبما أن هناك منطقة رفض واحدة فإن ذلك يعني أن هناك قيمة حرجة واحدة  $Z_{\alpha}$ ، نحددها انطالقا من جدول التوزيع الطبيعي، والشكل التالي يوضح ذلك:

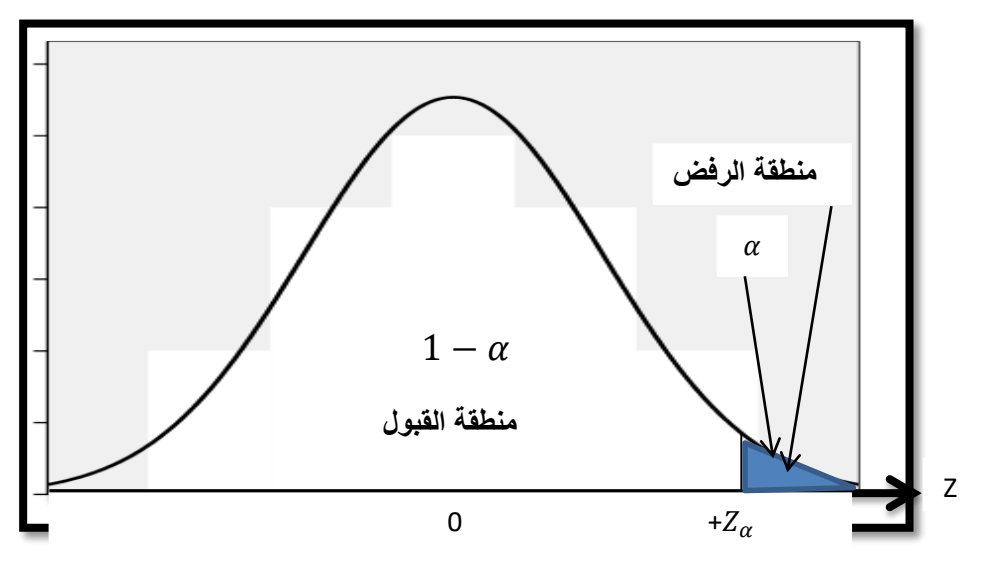

الشكل(2-3): اختبار أحادي االتجاه من اليمين للمتوسط الحسابي

و- اتخاذ القرار المناسب: وذلك بالمقارنة بين القيمة المشاهدة لإحصائية الاختبار(المحسوبة) واحصائية الاختبار النظرية (الجدولية)، كما يلي:

- $H_1$  إذا كان:  $Z_c \le Z_\alpha$ : نقبل فرض العدم  $H_0$  ونرفض الفرض البديل  $-H_1$ .
- $H_1$  إذا كان:  $Z_c > Z_\alpha$ : نرفض فرض العدم  $H_0$  ونقبل الفرض البديل  $-$

-3-2- الاختبار أحادي الاتجاه من اليسار: إذا أردنا اختبار فرض أن متوسط المجتمع µ يساوي أو يزيد عن قيمة ثابتة  $\mu_0$ ، فإننا نتبع الخطوات التالية:

<sup>0</sup> أ- تحديد الفرضيات، وذلك بصياغة فرض العدم وفرض القبول: : ≥ <sup>0</sup> ، <sup>1</sup> : < <sup>0</sup>

 $H_1: \mu < \mu_{0}$   $H_0: \mu = \mu_{0}$  يمكن صياغة الفرضين السابقين، كما يلي:

 تجدراإلشارة إلى أن رمز املساواة يكون دائما مرتبط بفرض العدم، بحيث إذا طلب منا اختبار فرض أن املتوسط أقل من قيمة معينة فإن فرض العدم يكون أكبرأويساوي.

ب- اختيار إحصائية الاختبار المناسبة: إذا كان المتغير المدروس في المجتمع موزع طبيعيا، بانحراف معياري  $\sigma$  معلوم، فإن  $Z=\frac{\bar{X}-\mu}{\sigma_{\bar{X}}}$ ، المتوسط الحسابي للعينة  $\bar{X}$  يتوزع طبيعيا، وأن الإحصائية الملائمة لذلك هي

ج- حساب القيمة المشاهدة لإحصائية الاختبار: بتعويض قيمة  $\bar{X}$  المحسوبة من بيانات العينة، وقيمة  $\mu_0$  المفترضة، وقيمة  $Z_c=\frac{\bar{X}-\mu_0}{\sigma_-}$ ، فنحصل على:  $\sigma_{\bar{X}}$ والتي تسمى بـ: Z المحسوبة.  $Z_c = \frac{\Lambda - \mu}{\sigma_{\overline{X}}}$  $\alpha=0,1$  د- تحديد مستوى الدلالة أو المعنوية  $\alpha$ : عادة ما تكون:  $\alpha=0,01$  أو  $\alpha=0,0$  أو  $\alpha=0,1$ 

ه- تحديد احصائية الاختبار النظرية المقابلة لمستوى الدلالة أو المعنوية  $\alpha$ : بما أن فرض العدم هو أن المتوسط الحقيقي يساوي أو يزيد عن قيمة ثابتة أي:  $\mu_0:\mu\geq\mu_0$ ، بينما الفرض البديل هو أن يكون ذلك المتوسط يقل عن  $\mu_0$ ، فإن ذلك

املصدر: إعداد الباحث.

يعني أن منطقة الرفض تكون في الجزء السفلي من املساحة الكلية، ومساحتها تساوي ، أما املساحة املتبقية على اليمين فتمثل منطقة القبول، ومن خالل جدول التوزيع الطبيعي يمكن استخراج القيمة الجدولية، التي تمثل إحصائية االختبار النظرية أو القيمة الحرجة، وبما أن هناك منطقة رفض واحدة فإن ذلك يعني أن هناك قيمة حرجة واحدة  $-Z_{\alpha}$  ، نحددها انطالقا من جدول التوزيع الطبيعي، والشكل التالي يوضح ذلك:

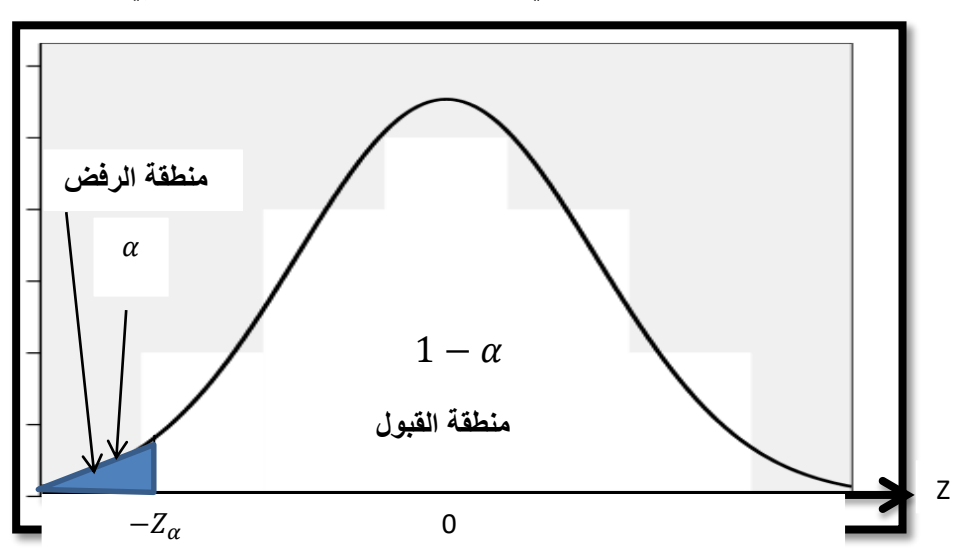

الشكل(3-3): اختبار أحادي االتجاه من اليسار للمتوسط الحسابي

و- ا**تخاذ القرار المناسب**: وذلك بالمقارنة بين القيمة المشاهدة لإحصائية الاختبار(المحسوبة) واحصائية الاختبار النظربة (الجدولية)، كما يلي:

- . $H_1$  ونقبل الفرض البديل  $H_1$ . نرفض فرض العدم  $H_0$  ونقبل الفرض البديل  $H_1$ .
- $H_1$  إذا كان:  $Z_c > Z_\alpha$ : نقبل فرض العدم  $H_0$  ونرفض الفرض البديل  $-$

ملاحظة: يتم اتباع نفس الخطوات في باقي الحالات الخاصة باختبار الفرضيات حول المتوسط الحسابي للمجتمع.

مثال:1 يدعي مدير مصنع لصناعة املسامير أن صناعة هذه املسامير في مصنعه دقيقة جدا، ومطابقة للمواصفات، وأن المتوسط الحسابي لأطوال كل المسامير المنتجة يساوي 10 سم، بتباين يساوي 2,25. للتأكد من صحة ادعائه سحبت عينة عشوائية من الإنتاج الكلي للمصنع تحتوي على 25 مسمارا، فكان متوسط أطوالها هو 9,92 سم، علما أن أطوال المسامير تتبع التوزيع الطبيعي. اختبر صحة ادعاء مدير المصنع باستخدام مستوى معنوية 5%.

#### الحل:

<sup>0</sup> أ- تحديد الفرضيات، وذلك بصياغة فرض العدم وفرض القبول:  $H_1: \mu \neq 10$  .  $H_0: \mu = 10$ وهو اختبار ثنائي االتجاه.

ب- اختيار إحصائية االختبار املناسبة: بما أن املتغير املدروس في املجتمع – أطوال املسامير - موزع طبيعيا، بانحراف معياري معلوم، 1,5  $\sqrt{2.25}=\sqrt{2}$ ، فإن المتوسط الحسابي للعينة  $\bar{X}$  يتوزع طبيعيا، وأن الإحصائية الملائمة  $Z=\frac{\bar{X}-\mu}{\sigma_{\bar{X}}}$  لذلك هي:

املصدر: إعداد الباحث.

$$
Z_c = \frac{\bar{X} - \mu_0}{\sigma_{\bar{X}}} = \frac{\bar{X} - \mu_0}{\frac{\sigma}{\sqrt{n}}} = \frac{9.92 - 10}{\frac{1.5}{\sqrt{25}}} = \frac{-0.08}{0.3} = -0.267
$$

 $\alpha=0.05$   $\alpha$  - تحديد مستوى الدلالة أو المعنوية  $\alpha$ 

ه- تحديد احصائية الاختبار النظرية المقابلة لمستوى الدلالة أو المعنوية  $\alpha$ :

$$
\alpha = 0.05 \Rightarrow \frac{\alpha}{2} = \frac{0.05}{2} = 0.025 \Rightarrow Z_{0.025} = 1.96
$$

و- اتخاذ القرار املناسب:

 $|Z_c| < Z_\alpha$  أن: 1,96 >  $|-0.267| < 1.96$ ، أي 2 ، فإننا نقبل فرض العدم  $H_0$  ونرفض الفرض البديل  $H_1$ ، أي أننا نقبل ادعاء صاحب المصنع بأن المتوسط الحسابي لأطوال كل المسامير المنتجة يساوي 10 سم، وأن الفرق بين القيمة الحقيقية املجهولة والقيمة املقدرة من بيانات العينة هو فرق ليس ذوأهمية أو معنوية، وهو ناتج عن أخطاء املعاينة.

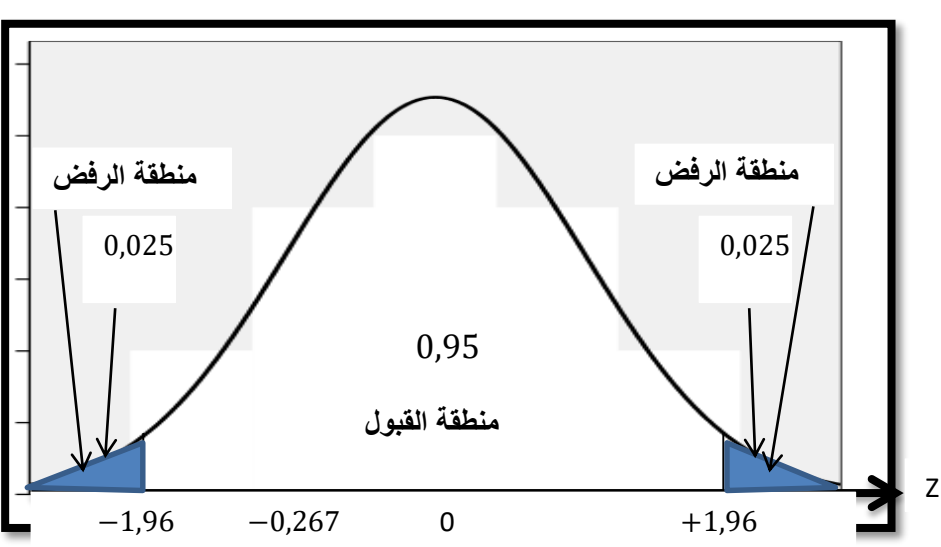

الشكل(4-3): اختبار ثنائي االتجاه للمتوسط الحسابي

مثال2: في دراسة إحصائية سابقة، وجد أن متوسط الإنتاج السنوي للمنْتِج في مصنع للسجاد هو 14 سجادة، فإذا اتبع هذا المصنع أسلوب جديد للإنتاج واخترنا عينة عشوائية تحتوي على 9 منتجين، وكان إنتاجهم السنوي: 11، 16، 14، 11، 15، 1 19، 17، 23، 18، بافتراض أن إنتاج المُنْتِج سنويا يتوزع طبيعيا. اختبر ما إذا كانت الطريقة الجديدة قد أدت إلى تغيير الوسط الحسابي للإنتاج السنوي لكل المنتجين، وذلك باستخدام مستوى معنوية 10%.

الحل:

 $H_1$ :  $\mu \neq 14$  ،  $H_0$ :  $\mu = 14$  ،  $H_0$ : أ- تحديد الفرضيات، وذلك بصياغة فرض العدم وفرض القبول: وهو اختبار ثنائي االتجاه.

ب- ا**ختيار إحصائية الاختبار المناسبة**: بما أن المتغير المدروس في المجتمع – الإنتاج السنوي للمنْتج من السجاد - موزع : طبيعيا، بانحراف معياري مجهول، فإن المتوسط الحسابي للعينة  $\bar{X}$  يتبع توزيع ستودنت، بدرجة حربة:

$$
T = \frac{\bar{x} - \mu}{\sigma_{\overline{X}}} \quad : \omega = n - 1 = 9 - 1 = 8
$$

الدكتور: عبد الحميد قطوش.......كلية العلوم االقتصادية والتجارية وعلوم التسيير- جامعة املسيلة 131

املصدر: إعداد الباحث.

ج- حساب القيمة المشاهدة لإحصائية الاختبار:  $\bar{X}-\mu_0$  $\sigma_{\overline{X}}$  $=\frac{\bar{x}-\mu_0}{s}$ S  $\sqrt{n-1}$  $\overline{X} = \frac{\sum x_i}{n} = \frac{11 + 16 + 14 + 11 + 15 + 19 + 17 + 23 + 18}{9} = \frac{144}{9} = 16$  $\frac{d^2x_i}{dt} = \frac{11+16+14+11+15+19+17+23+18}{9}$  $\frac{15+19+17+23+18}{9} = \frac{144}{9}$  $\overline{X} = \frac{2x_i}{n} = \frac{11+10+14+11+13+19+17+25+10}{9} = \frac{144}{9} = 16$  $s = \sqrt{\frac{\sum (x_i - \bar{X})^2}{n-1}} = \sqrt{\frac{118}{n}} = 3.84$  $\frac{x_i - \bar{X}^2}{n-1} = \sqrt{\frac{118}{8}}$  $s = \sqrt{\frac{2(x_i - A)}{n-1}} = \sqrt{\frac{116}{8}} = 3.84$ 

$$
T_c = \frac{\bar{x} - \mu_0}{\frac{S}{\sqrt{n-1}}} = \frac{16 - 14}{\frac{3.84}{\sqrt{8}}} = \frac{-0.08}{0.3} = 1.80
$$

 $\alpha=0,10$   $:\!\!\alpha$  د- تحديد مستوى الدلالة أو المعنوية  $\alpha$ 

ه- تحديد احصائية الاختبار النظرية المقابلة لمستوى الدلالة أو المعنوية  $\alpha$ :

$$
\alpha = 0.10 \Rightarrow \frac{\alpha}{2} = \frac{0.10}{2} = 0.05 \Rightarrow T_{0.05} = 1.860
$$

و- اتخاذ القرار املناسب:

بما أن:  $1,860 < 1,860$ |، أي:  $|T_c| < T_\alpha$ | فإننا نقبل فرض العدم  $H_0$  ونرفض الفرض البديل  $H_1$ ، أي أننا 2 نقبل أن الطريقة الجديدة لم تؤد إلى تغيير الوسط الحسابي للإنتاج السنوي لكل المنتجين، وأن الفرق بين القيمة الحقيقية املجهولة والقيمة املقدرة من بيانات العينة هو فرق ليس ذوأهمية أومعنوية، وهو ناتج عن أخطاء املعاينة.

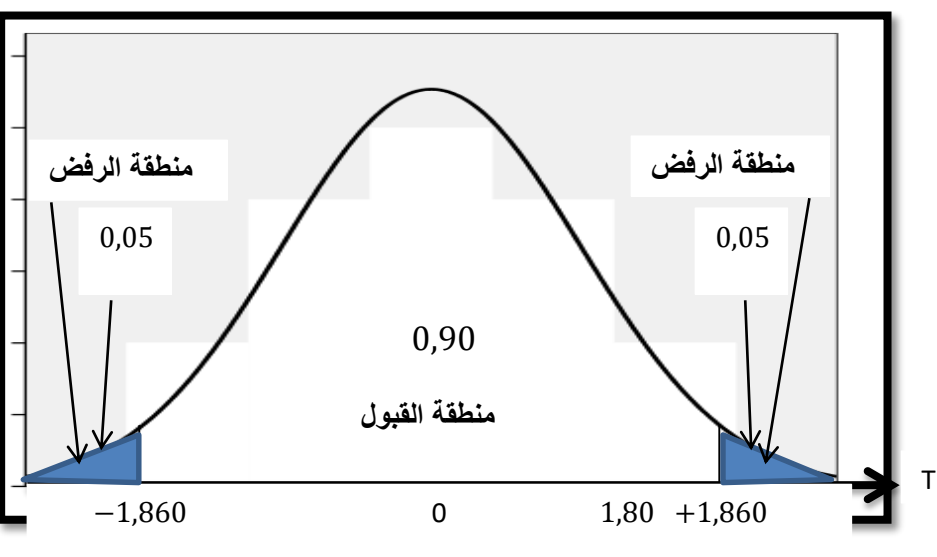

الشكل(5-3) : اختبار ثنائي االتجاه للمتوسط الحسابي

#### املصدر: إعداد الباحث.

**مثال3:** يدعي مدير مصنع لصناعة المصابيح الكهربائية أن متوسط مدة الاشتغال لكل المصابيح المنتجة يفوق 900 ساعة، بانحراف معياري يساوي 133 ساعة. للتأكد من صحة ادعائه سحبت عينة عشوائية من اإلنتاج الكلي للمصنع تحتوي على 121 مصباحا، فكان متوسط مدة االشتغال بها هو 960 ساعة، علما أن مدة اشتغال املصابيح تتبع التوزيع الطبيعي. اختبر صحة ادعاء مدير المصنع باستخدام مستوى معنوبة 5%.

#### الحل:

<sup>0</sup> أ- تحديد الفرضيات، وذلك بصياغة فرض العدم وفرض القبول: <sup>1</sup> : > 900 ، : = 900

وهو اختبار أحادي االتجاه من اليمين.

ب- اختيار إحصائية الاختبار المناسبة: بما أن المتغير المدروس في المجتمع – مدة اشتغال المصابيح - موزع طبيعيا، بانحراف  $Z=\frac{\bar{X}-\mu}{\tau-}$  معياري معلوم، فإن المتوسط الحسابي للعينة  $\bar{X}$  يتبع التوزيع الطبيعي، وأن الإحصائية الملائمة لذلك هي:  $\sigma_{\overline{X}}$  $Z_c=\frac{\bar{X}-\mu_0}{\sigma}=\frac{\bar{X}-\mu_0}{\sigma}=\frac{960-900}{100}=6,6$  ج- حساب القيمة المشاهدة لإحصائية الاختبار:  $Z_c=1$  $\sigma_{\overline{X}}$  $=\frac{\bar{x}-\mu_0}{\sigma}$  $\sqrt{n}$  $=\frac{960-900}{100}$ 100 √121  $= 6,6$  $\alpha=0.05$   $\cdot$ د- تحديد مستوى الدلالة أو المنوبة  $\alpha$  $\alpha=0,05\Rightarrow Z_{0.05}=1,64$  ، م- تحديد احصائية الاختبار النظرية المقابلة لمستوى الدلالة أو المعنوية  $\alpha$ و- اتخاذ القرار املناسب:

بما أن:  $1.64$  , فإننا نرفض فرض العدم  $H_0$  ونقبل الفرض البديل  $H_1$ ، أي أننا نقبل ادعاء مدير المصنع بأن متوسط مدة الاشتغال لكل المصابيح المنتجة يفوق 900 ساعة، وأن الفرق بين القيمة الحقيقية المجهولة والقيمة املقدرة من بيانات العينة هو فرق ذو أهمية أو معنوية، وليس ناتجا عن أخطاء املعاينة.

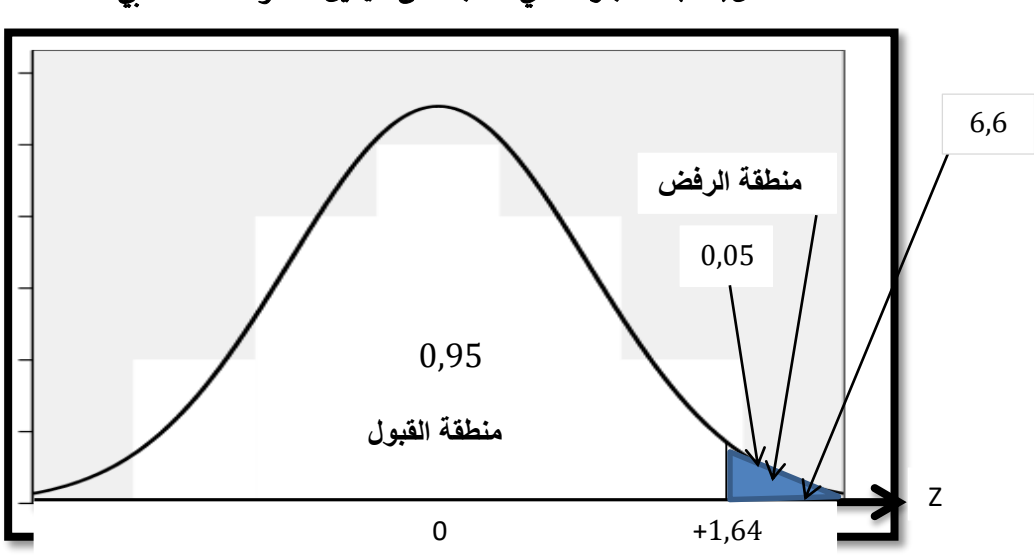

الشكل(6-3): اختبار أحادي االتجاه من اليمين للمتوسط الحسابي

املصدر: إعداد الباحث.

**مثال4: يع**تقد مدير مدرسة ابتدائية أن متوسط أوزان التلاميذ بها يساوي أو يفوق 35 كلغ، وقصد التأكد من صحة اعتقاده سحبنا عينة عشوائية حجمها 17 تلميذا، فوجدنا أن متوسطها يساوي 33 كلغ و انحرافها املعياري يساوي 3 كلغ، فإذا كانت أوزان تلاميذ المدرسة تتبع توزيعا طبيعيا، اختبر صحة هذا الاعتقاد عند مستوى معنوية 1%.

الحل:

<sup>0</sup> أ- تحديد الفرضيات، وذلك بصياغة فرض العدم وفرض القبول: <sup>1</sup> : < 35 ، : = 35 وهو اختبار أحادي االتجاه من اليسار.

ب- اختيار إحصائية االختبار املناسبة: بما أن املتغير املدروس في املجتمع – أوزان التالميذ - موزع طبيعيا، بانحراف معياري مجهول، وحجم العينة أقل من 30، فإن المتوسط الحسابي للعينة  $\bar{X}$  يتبع توزيع ستودنت بدرجة حرية:

$$
T = \frac{\bar{x} - \mu}{\sigma_{\bar{X}}}
$$
 : وأن الإحصائية المائمة لذلك في: 
$$
v = n - 1 = 17 - 1 = 16
$$

$$
T_c = \frac{\bar{x} - \mu_0}{\sigma_{\bar{X}}} = \frac{\bar{x} - \mu_0}{\frac{s}{\sqrt{n-1}}} = \frac{33 - 35}{\frac{3}{\sqrt{17 - 1}}} = -2,67
$$

 $\alpha=0.01$   $\alpha$  : 2: تحديد مستوى الدلالة أو المنوبة

ه- تحديد احصائية الاختبار النظرية المقابلة لمستوى الدلالة أو المعنوية  $\alpha$ :

$$
\alpha = 0.01 \Rightarrow T_{0.01} = -2.583
$$

و- اتخاذ القرار املناسب:

بما أن: 2,583  $-2$  ,587 فإننا نرفض فرض العدم  $H_0$  ونقبل الفرض البديل  $H_1$ ، أي أننا نرفض ادعاء مدير املدرسة بأن متوسط أوزان التالميذ بها يساوي أويفوق 35 كلغ، وأن الفرق بين القيمة الحقيقية املجهولة والقيمة املقدرة من بيانات العينة هو فرق ذوأهمية أومعنوية، وهو ليس ناتج عن أخطاء املعاينة.

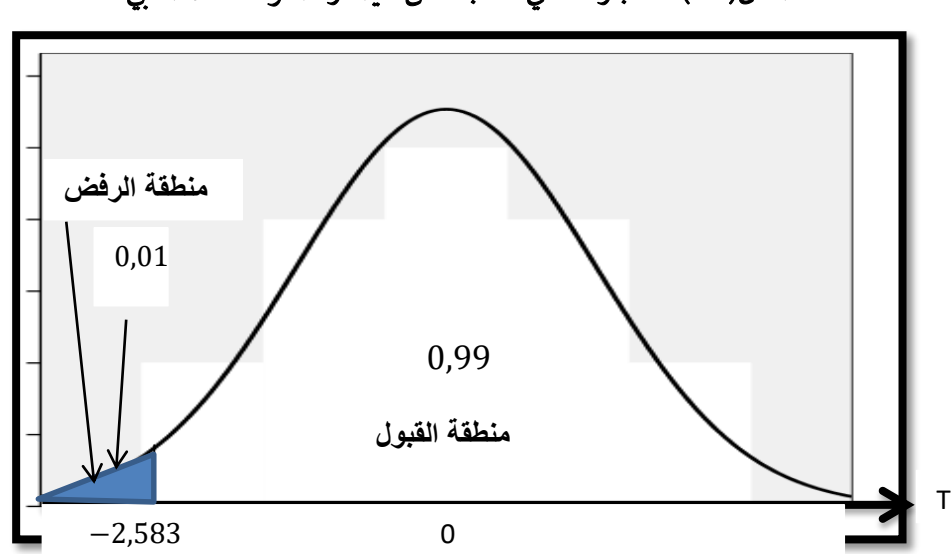

الشكل(7-3): اختبار أحادي االتجاه من اليسار للمتوسط الحسابي

املصدر: إعداد الباحث.

يمكن اجراء اختبار الفرضيات باستخدام مستوى المعنوية الناتج (P – Value)، حيث تمثل هاته الأخيرة احتمال أن تأخذ إحصائية االختبار قيمة تساوي القيمة املشاهدة أو أي قيمة أخرى تؤيد الفرض البديل أكثر من القيمة املشاهدة، وذلك بافتراض أن فرض العدم صحيح، وهي عبارة عن مساحة قد تكون أكبر أو تساوي أو تقل عن مستوى المعنوية α، فإذا افترضنا أن إحصائية الاختبار تتبع التوزيع الطبيعي فإن مستوى المعنوية الناتج (F – Value) يحسب حسب الحاالت املمكنة التالية:

 - في حالة اختبار ثنائي االتجاه: − ≥ ) = − ) + ( ≥ ) = 2( ≥ )

 $P-Value = P(Z \geq Z_c)$  . في حالة اختبار أحادي الاتجاه من اليمين:

 $P-Value=P(Z\leq-Z_c)$  في حالة اختبار أحادي الاتجاه من اليسار:  $-Z_c$ 

وفي جميع الحاالت السابقة الذكر، فإننا نتخذ القرار بقبول فرض العدم أورفضه كما يلي:

- $H_0$  إذا كان:  $P-Value \geq \alpha$ ، فإننا نقبل فرض العدم  $H_0$
- $H_0$  إذا كان:  $P-Value < \alpha$ ، فإننا نرفض فرض العدم  $-$ .
- مثال5: بالرجوع إلى الأمثلة 2، 3، و4، أحسب قيمة مستوى المعنوية الناتج ثم اختبر صحة الفرضيات.

#### - بالنسبة للمثال:2

; مما أن الاختبار ثنائي الاتجاه، و
$$
\alpha=0,10
$$
، والقيمة المشاهدة 1,80، و $\upsilon=\upsilon$ ، ف\:

$$
P - Value = 2P(T \ge T_c) = 2P(T \ge 1,80)
$$

من خلال جدول توزيع ستودنت بالملحق رقم 3، نلاحظ أن القيمة 1,80 تقع بين القيمتين 1,397 و1,860، وهذا يبين أن المساحة على يمين 1,80 تفوق 0,05 وبضرب هذه المساحة في 2 نجد أنها تفوق 0,1، أي أنها تفوق  $\alpha$ ، وبالتالي نتخذ . القرار التالي: بما أن:  $\alpha > a$   $lue > h_0$ ، فإننا نقبل فرض العدم  $H_0$ ، وهو نفس القرار المتخذ بالطريقة السابقة.

#### - بالنسبة للمثال:3

بما أن الاختبار أحادي الاتجاه من اليمين ، و0,05 . والقيمة المشاهدة 2<sub>c</sub> 6,6 ≦ 2<sub>c</sub> 6,6  
4. 
$$
P - Value = P(Z ≥ Z_c) = P(Z ≥ 6,6) = P(Z ≤ -6,6) ≈ 0
$$
  
بما أن:  $P - Value < \alpha$ ، ف إننا نرفض فرض العدم 1<sub>0</sub>. وهو نفس القرار المتخذ بالطريقة السابقة.  
- **بالنسية للمثال4:**

−2,67 = ، و 16 = ، فإن: − بما أن االختبار أحادي االتجاه من اليسار ، و0,01 = ، والقيمة املشاهدة = ( ≤ − ) = ( ≤ −2,67) = ( ≥ 2,67) = 0,0038 من خالل جدول توزيع ستودنت بامللحق رقم ،3 نالحظ أن القيمة (−2,67) تقع بين القيمتين (−2,583)و (−2,921)، وهذا يبين أن املساحة على يسار (−2,67) تقل عن ،3231 أي أنها تقل عن ، وبالتالي نتخذ القرار التالي: <sup>0</sup> بما أن: > − ، فإننا نرفض فرض العدم ، وهو نفس القرار املتخذ بالطريقة السابقة.

#### -3 اختبار الفرضيات بطريقة مجال الثقة:

يمكن اجراء اختبار الفرضيات باستخدام طريقة مجال الثقة، وذلك ببناء مجال الثقة للمعلمة المجهولة  $\mu$  – الذي سبق وأن تم التفصيل فيه في الفصل الثاني —، فإذا كانت قيمة  $\mu_0$  المفترضة تنتمي لمجال الثقة فإننا نقبل فرض العدم ، ونرفض الفرض البديل  $H_1$ ، وإذا كانت هذه القيمة لا تنتمي لمجال الثقة فإننا نرفض فرض العدم  $H_0$ ، ونقبل الفرض،  $H_0$ البديل  $H_1$ . فإذا افترضنا أن توزيع المعاينة للمتوسط الحسابي للعينة يتبع التوزيع الطبيعي، وتباين المجتمع معلوم، فإنه يمكن اختبار فرض معين حول القيمة  $\mu_0$  في هذه الحالة، كما يلي:

$$
I_n = \left[ \bar{X} - Z_{\frac{\alpha}{2}} \cdot \frac{\sigma}{\sqrt{n}} \right] \quad ; \quad \bar{X} + Z_{\frac{\alpha}{2}} \cdot \frac{\sigma}{\sqrt{n}} \right]
$$
  
1.41  
1.11  
1.121  
1.131  
1.1422  
1.1533  
1.164447  
1.165545  
1.1714555  
1.19147  
1.1014767  
1.101477  
1.101488  
1.111489  
1.11149  
1.11149  
1.11149  
1.11149  
1.11140  
1.12140  
1.13245  
1.14359  
1.14359  
1.14549  
1.14549  
1.14649  
1.14549  
1.14649  
1.14749  
1.14749  
1.14949  
1.14149  
1.14149  
1.14149  
1.14149  
1.14149  
1.14140  
1.14140  
1.14140  
1.14140  
1.14140  
1.14140  
1.14140  
1.14140  
1.14140  
1.14140  
1.14140  
1.14140  
1.14140  
1.14140  
1.14140  
1.14140  
1.14140  
1.14140  
1.14140  
1.14140  
1.14140  
1.14140  
1.14140  
1.14140  
1.14140  
1.14140  
1.14140  
1.14140  
1.14140  
1.14140  
1.14140  
1.14140  
1.14140  
1.14140  
1.14140  
1.14140  
1.14140  
1.14140  
1.14140  
1.14140  
1.14

ب- في حالة اختبار أحادي االتجاه من اليمين: نقوم بحساب الحد األدنى ملجال الثقة فقط، ألنه في هذه الحالة يوجد منطقتين فقط، واحدة تقع على يمين القيمة الحرجة العلوبة والأخرى على يسارها، أي أن منطقة القبول تمثل المساحة الكبيرة التي تقع على يسار القيمة الحرجة العلوية، وفي هذه الحالة:

$$
H_1
$$
 ونرفض الفرض المدىل،
$$
H_2 \ge \bar{X} - Z_\alpha \cdot \frac{\sigma}{\sqrt{n}}
$$
 |ni) ونرفض المورف من المدىل 
$$
H_1
$$
 ونرفض المورض المدىل ملام

ج- **في حالة اختبار أحادي الاتجاه من اليسار:** نقوم بحساب الحد الأقصى لمجال الثقة فقط، لأنه في هذه الحالة يوجد منطقتين فقط، واحدة تقع على يمين القيمة الحرجة السفلية والأخرى على يسارها، أي أن منطقة القبول تمثل المساحة الكبيرة التي تقع على يمين القيمة الحرجة السفلية، وفي هذه الحالة:

$$
H_1
$$
 ونرفض المجرط من المدم م $H_0$  ونرفض المجرض المديل  $H_1$ .  $H_2$  وزفض المرض المديل  $H_1$ .  $H_2$  ونفض المفرض المديل  $H_2$ .  $\overline{X} + Z_\alpha \cdot \frac{\sigma}{\sqrt{n}}$  (ذا كان:  $\overline{X} + Z_\alpha \cdot \frac{\sigma}{\sqrt{n}}$  (ذا كان:  $\overline{X} + Z_\alpha \cdot \frac{\sigma}{\sqrt{n}}$  (ندا 11)

#### - بالنسبة للمثال:2

بما أن المتغير المدروس في المجتمع – الإنتاج السنوي للمنْتِج من السجاد - موزع طبيعيا، بانحراف معياري مجهول، :  $T=\tau$ فإن المتوسط الحسابي للعينة  $X$  يتبع توزيع ستودنت، بدرجة حربة:  $v=8$  ، وأن الإحصائية الملائمة لذلك هي  $\ddot{\phantom{0}}$  $\bar{X}-\mu$  $\frac{A-1}{\sigma_{\overline{X}}}$ 

وبما أن الاختبار ثنائي الاتجاه و 0,10  $\alpha=0$ ، فإن مجال الثقة هو:

$$
I_n = \left[ \bar{X} - t_{\frac{\alpha}{2}}, \frac{s}{\sqrt{n-1}} \right] \quad \bar{X} + t_{\frac{\alpha}{2}}, \frac{s}{\sqrt{n-1}} \right]
$$
  
\n
$$
I_n = \left[ 16 - t_{0,05}, \frac{3,84}{\sqrt{9-1}} \right] \quad ; \quad 16 + t_{0,05}, \frac{3,84}{\sqrt{9-1}} \right]
$$
  
\n
$$
I_n = \left[ 16 - 1,860, \frac{3,84}{\sqrt{8}} \right] \quad ; \quad 16 + 1,860, \frac{3,84}{\sqrt{8}} \right]
$$
  
\n
$$
I_0 = \left[ 13,47 \right] \quad ; \quad 18,52 \right]
$$

نلاحظ أن:  $H_0$  , وبالتالي نقبل فرض العدم  $H_0$ ، وبالتالي نقبل فرض العدم  $H_0$ ، ونرفض الفرض  $\mu_0=14$  (18,52  $\mu_0$ البديل  $H_1$ . وهو نفس القرار المتخذ بالطريقتين السابقتين.

#### - بالنسبة للمثال:3

 بما أن املتغير املدروس في املجتمع – مدة اشتغال املصابيح - موزع طبيعيا، بانحراف معياري معلوم، فإن املتوسط  $Z=\frac{\bar{X}-\mu}{\sigma_{\bar{X}}}$  الحسابي للعينة  $\bar{X}$  يتبع التوزيع الطبيعي، وأن الإحصائية الملائمة لذلك هي:

وبما أن الاختبار أحادي الاتجاه من اليمين و 0,05  $\alpha=0$ ، فإننا نكتفي بحساب الحد الأدنى لمجال الثقة، كما يلي:

$$
\overline{X} - Z_{\alpha} \cdot \frac{\sigma}{\sqrt{n}} = 960 - Z_{0,05} \cdot \frac{100}{\sqrt{121}} = 960 - 1,64 \cdot \frac{100}{\sqrt{121}} = 945,09
$$

نلاحظ أن:  $945,09 < 945,09$  )، وبالتالي نرفض فرض العدم  $H_0$ ، ونقبل الفرض البديل  $H_1$ . وهو نفس القرار املتخذ بالطريقتين السابقتين.

#### - بالنسبة للمثال:4

 بما أن املتغير املدروس في املجتمع – أوزان التالميذ - موزع طبيعيا، بانحراف معياري مجهول، وحجم العينة أقل من ،33 فإن المتوسط الحسابي للعينة  $\bar{X}$  يتبع توزيع ستودنت بدرجة حرية:  $16 = 11  $n-1=1-\nu$  ، وأن$  $T=\frac{\bar{X}-\mu}{\sigma_{\overline{X}}}$  الإحصائية الملائمة لذلك هي:  $\,$ 

وبما أن الاختبار أحادي الاتجاه من اليسار و 0,01  $\alpha=0$ ، فإننا نكتفي بحساب الحد الأقصى لمجال الثقة، كما يلي:

$$
\bar{X} + t_{\alpha} \cdot \frac{s}{\sqrt{n}} = 33 - t_{0,01} \cdot \frac{3}{\sqrt{17 - 1}} = 33 + 2{,}583 \cdot \frac{3}{\sqrt{16}} = 34{,}94
$$

نلاحظ أن:  $34,94$   $( \mu_0 = 35) > 34,94$ ، ونقبل الفرض البديل  $H_1$ . وهو نفس القرار املتخذ بالطريقتين السابقتين.

## $\boldsymbol{\mu}_1-\boldsymbol{\mu}_2$  ثالثا: اختبار الفرضيات حول الفرق بين متوسطين حسابيين لمجتمعين

### $1-\overline{X}_1-\overline{X}_2$  - تذكير بتوزيع المعاينة للفرق ما بين متوسطين حسابيين لعينتين-

مما سبق، توصلنا إلى أن توزيع المعاينة للفرق ما بين متوسطين حسابيين لعينتين  $\bar{X}_1-\bar{X}_2$ قد يكون توزيع طبيعي وقد يكون توزيع ستودنت، وعليه تكون إحصائية الاختبار المستخدمة في اختبار الفرضيات حول الفرق بين متوسطين حسابيين للمجتمع حسب الحاالت التالية:

#### أ- إذا كان المجتمعين مستقلين (العينتين المسحوبتين غير مرتبطتين):

نا كان المتغير العشوائي المدروس في المجتمعين يتوزع طبيعيا بإنحرافين معياريين  $\sigma_1$  و  $\sigma_2$  معلومين، فإن توزيع المعاينة -للفرق ما بين متوسطين حسابيين لعينتين  $\bar X_1-\bar X_2$  يتوزع توزيعا طبيعيا، وأن الإحصائية الملائمة لذلك هي:

$$
Z=\frac{(\bar{x}_1-\bar{x}_2)-\mu_{\bar{x}_1-\bar{x}_2}}{\sigma_{\bar{x}_1-\bar{x}_2}}
$$

واذا كان المتغير العشوائي المدروس لا يتوزع طبيعيا في كلا المجتمعين، بإنحرافين معياريين  $\sigma_1$  و  $\sigma_2$  معلومين، وحجم  $\,$ العينتين كبير، أي 30  $n_1 \geq 30$  و  $n_2 \geq 3$ ، فإنه حسب نظرية النهاية المركزية، توزيع المعاينة للفرق ما بين متوسطين  $\bm{Z}=\frac{(\bm{X}_1-\bm{X}_2)-\bm{\mu}_{X_1-X_2}}{\sigma$  يتوزع توزيعا طبيعيا، وأن الإحصائية الملائمة لذلك هي:  $\bar{X}_1-\bar{X}_2$  حسابيين لعينتين  $(\overline{X}_1-\overline{X}_2)-\mu_{\overline{X}_1-\overline{X}_2}$  $\sigma_{\bar{X}_1 - \bar{X}_2}$ إذا كان الانحرافين المعياريين  $\sigma_1$  و  $\sigma_2$  مجهولين، وحجم العينتين كبير، أي 30  $n_1\geq 3$  و  $n_2\geq 3$ ، فإنه حسب نظربة  $\,$ النهاية المركزية، توزيع المعاينة للفرق ما بين متوسطين حسابيين لعينتين  $\bar X_1-\bar X_2$ ، يتوزع توزيعا طبيعيا، وأن الإحصائية  $Z = \frac{Z - Z}{Z - Z}$ الملائمة لذلك هي:  $Z = \frac{Z - Z}{Z - Z}$  $(\overline{X}_1-\overline{X}_2)-\mu_{\overline{X}_1-\overline{X}_2}$  $\sigma_{\bar{X}_1 - \bar{X}_2}$ 

- إذا كان املتغير العشوائي املدروس في املجتمعين يتوزع طبيعيا بانحرافين معياريين مجهولين، وحجم أحد العينتين على الأقل صغير، والانحرافين المعياريين المجهولين متساويين، أي  $\sigma_1=\sigma_2=\sigma_1$ ، فإن توزيع المعاينة للفرق ما بين متوسطين حسابيين لعينتين  $\bar X_1-\bar X_2$  يتبع توزيع ستودنت، بدرجة حرية: $2-2+n_1+n_2-3$ ، وأن الإحصائية الملائمة لذلك هي:

$$
T=\frac{(\bar{x}_1-\bar{x}_2)-\mu_{\bar{x}_1-\bar{x}_2}}{\sigma_{\bar{x}_1-\bar{x}_2}}
$$

- إذا كان املتغير العشوائي املدروس في املجتمعين يتوزع طبيعيا بانحرافين معياريين مجهولين، وحجم أحد العينتين على الأقل صغير، والانحرافين المعياريين المجهولين غير متساويين،  $\sigma_1\neq\sigma_2$ ، فإن توزيع المعاينة للفرق ما بين متوسطين

$$
v = \frac{\left(\frac{S_1^2}{n_1} + \frac{S_2^2}{n_2}\right)^2}{\left(\frac{S_1^2}{n_1}\right)^2 + \frac{\left(\frac{S_2^2}{n_2}\right)^2}{n_1 - 1} + \frac{\left(\frac{S_2^2}{n_2}\right)^2}{n_2 - 1}}
$$
\n
$$
T = \frac{(\overline{X}_1 - \overline{X}_2) - \mu_{\overline{X}_1 - \overline{X}_2}}{\sigma_{\overline{X}_1 - \overline{X}_2}} : \mathcal{L}^1 \text{ with the following inequality}
$$

بالنسبة للخطأ المعياري  $\sigma_{\bar{X}_1-\bar{X}_2}$ ، فإن علاقته تتغير بحسب طبيعة المجتمع، هل هو محدود أو غير محدود، السحب تم بالإرجاع أو بدون إرجاع، وهو ما تم الاشارة إليه سابقا وبالتفصيل في الفصلين الأول والثاني.

### ب- إذا كان المجتمعين غير مستقلين (العينتين المسحوبتين مرتبطتين):

- إذا كان حجم العينتين المسحوبتين 30 $n\geq30$ ، فإن توزيع المعاينة للمتوسط الفروق  $\overline{D}$  يتبع التوزيع الطبيعي، وأن الإحصائية الملائمة لذلك هي:  $\frac{\overline{D}-\mu_{\overline{D}}}{\sigma_{\overline{D}}}$ ، وبما أن الانحراف المعياري للفروق  $\sigma_{\overline{D}}$  يكون مجهولا، فيمكن تقديره بواسطة  $\widehat{\sigma}_{\overline{D}} = \frac{s_{D_i}}{\sqrt{n}}$  الانحراف المعياري لفروق العينتين المسحوبتين  $\widehat{\sigma}_{\overline{D}}$ . حيث:  $\,$  ${{\cal S}_D}_i=\sqrt{\frac{\Sigma (D_i-\overline{D})^2}{n-1}}$  ,  $\widehat{\sigma}_{\overline{D}}=\frac{{\cal S}_D_{\overline{i}}}{\sqrt{n}}$ وبالتالي تصبح،  $s_{D_i} = \sqrt{\frac{\triangle^{(D_i - 1)}}{n-1}}$  $Z=\dfrac{\overline{D}-\mu_{\overline{D}}}{\widehat{\sigma}_{\overline{D}}}$  الإحصائية الملائمة لذلك هي: .

- إذا كان حجم العينتين المسحوبتين 30  $n < 30$ ، فإن توزيع المعاينة لمتوسط الفروق  $\overline{D}$  يتبع توزيع ستودنت، بدرجة حربة  $T=\frac{\bar{D}-\mu_{\bar{D}}}{\sigma_{-}}$  ، وأن الإحصائية الملائمة لذلك هي:  $v=n-1$ . وبما أن الانحراف المعياري للفروق  $\sigma_{\overline D}$  يكون مجهولا،  $T=\frac{\nu-\mu}{\sigma_{\overline D}}$  $\widehat{\sigma}_{\overline{D}}=\frac{s_{D_{l}}}{\sqrt{n-1}}$  فيمكن تقديره بواسطة الانحراف المعياري لفروق العينتين المسحوبتين  $\widehat{\sigma}_{\overline{D}}$  حيث:  $s_{D_i} = \frac{\partial D_i}{\partial \overline{D}} = \frac{\partial D_i}{\sqrt{n-1}}$  $\sqrt{\frac{\sum (D_i - \overline{D})^2}{2}}$  $n-1$  $T=\dfrac{\overline{D}-\mu_{\overline{D}}}{\widehat{\sigma}_{\overline{D}}}$  ، وبالتالي تصبح الإحصائية الملائمة لذلك هي:  $\frac{\overline{D}}{D}$ . -2 اختبار الفرضيات بطريقة مستوى املعنوية:

لو أخذنا مثال الحالة األولى، أي أن املتغير العشوائي املدروس في مجتمعين مستقلين يتوزع طبيعيا بإنحرافين معياريين  $\sigma_1$  و  $\sigma_2$  معلومين، وأردنا اختبار فرضية معينة حول الفرق ما بين المتوسطين الحسابيين للمجتمعين، فإننا نكون أمام حالة من الحاالت التالية:

-1- الاختبار ثنائي الاتجاه: إذا أردنا اختبار فرض أن المتوسطين الحسابيين للمجتمعين $\mu_1$  و  $\mu_2$  متساويين، فإننا نتبع الخطوات التالية:

$$
H_1: \mu_1 \neq \mu_2
$$
  $H_0: \mu_1 = \mu_2$   $\vdots$   $H_1: \mu_1 \neq \mu_2$   $\vdots$   $H_1: \mu_1 - \mu_2 \neq 0$   $\vdots$   $H_0: \mu_1 - \mu_2 = 0$   $\vdots$   $H_1: \mu_1 - \mu_2 \neq 0$   $\vdots$   $H_0: \mu_1 - \mu_2 = 0$   $\vdots$   $H_1: \mu_1 \neq \mu_2 \neq 0$   $\vdots$   $H_2: \mu_1 \neq \mu_2$   $\vdots$   $H_3: \mu_1 \neq \mu_2$   $\vdots$   $H_4: \mu_1 \neq \mu_2$ 

الدكتور: عبد الحميد قطوش.......كلية العلوم االقتصادية والتجارية وعلوم التسيير- جامعة املسيلة 138

 $\sigma_{\bar{X}_1-\bar{X}_2}$ 

ج- حساب القيمة المشاهدة لإحصائية الاختبار: بتعويض قيمتي  $\bar X_1$  و  $\bar X_2$  المحسوبتين من بيانات العينتين المسحوبتين،  $Z_c=\frac{(\bar{X}_1-\bar{X}_2)-0}{\sigma_{\bar{\nabla}}-\bar{\mathbf{v}}}$  . فنحصل على:  $\sigma_{\bar{X}_1-\bar{X}_2}$  ، فنحصل على:  $\mu_1-\mu_2=0$  ،  $\sigma_{\bar{X}_1-\bar{X}_2}$ ، والتي تسمى بـ: املحسوبة.

 $\alpha=0,1$  د- تحديد مستوى الدلالة أو المعنوية  $\alpha$ : عادة ما تكون:  $\alpha=0,0$  أو  $\alpha=0,1$  أو  $\alpha=0,1$ 

 $-Z_{\alpha}$  ه- تحديد احصائية الاختبار النظرية المقابلة لمستوى الدلالة أو المعنوية  $\alpha$ : توجد قيمتين حرجتين،  $Z$ 2  $+Z_{\alpha}$  و 2 ، نحدهما انطالقا من جدول التوزيع الطبيعي وباستخدام خاصية التناظرللتوزيع الطبيعي، وهذا يعني أن القيمة الحرجة التي على اليمين هي نفسها القيمة الحرجة على اليسارمع اختالف اإلشارة،

و- اتخاذ القرار املناسب: وذلك باملقارنة بين القيمة املشاهدة إلحصائية االختبار(املحسوبة) واحصائية االختبار النظرية (الجدولية)، كما يلي:

> $H_1$  إذا كان:  $Z_\alpha \mid Z_c \mid \leq Z_\alpha$ : نقبل فرض العدم  $H_0$  ونرفض الفرض البديل. 2 .  $H_1$  إذا كان:  $Z_\alpha \mid Z_c \mid > Z_\alpha$ : نرفض فرض العدم  $H_0$  ونقبل الفرض البديل . 2

-2- الاختبار أحادي الاتجاه من اليمين: إذا أردنا اختبار فرض أن متوسط المجتمع الأول  $\mu_1$  يساوي أو يقل عن متوسط المجتمع الثاني  $\mu_{2}$ ، فإننا نتبع الخطوات التالية:

- <sup>0</sup> أ- تحديد الفرضيات، وذلك بصياغة فرض العدم وفرض القبول:  $H_1: \mu_1 > \mu_2$  .  $H_0: \mu_1 = \mu_2$ هذين الفرضين يمكن صياغتهما كما يلي:
- $H_1: \mu_1 \mu_2 > 0$ ,  $H_0: \mu_1 \mu_2 = 0$  if  $H_1: \mu_1 \mu_2 > 0$ ,  $H_0: \mu_1 \mu_2 \leq 0$ تجدراإلشارة إلى أن رمز املساواة يكون دائما مرتبط بفرض العدم، بحيث إذا طلب منا اختبار فرض أن الفرق ما

بين املتوسطين أكبر من الصفر فإن فرض العدم يكون أقل أويساوي.

 $Z=\frac{(\bar{X}_{1}-\bar{X}_{2})-\mu_{\bar{X}_{1}-\bar{X}_{2}}}{\tau-1}$  ب- اختيار إحصائية الاختبار المناسبة:  $\sigma_{\bar{X}_1-\bar{X}_2}$ 

ج- حساب القيمة المشاهدة لإحصائية الاختبار: بتعويض قيمتي  $\bar X_1$  و  $\bar X_2$  المصوبتين من بيانات العينتين المسحوبتين،  $Z_c=\frac{(\bar{x}_1-\bar{x}_2)-0}{\sigma_{\bar{\nabla}}-\bar{x}}$  ، فنحصل على:  $\sigma_{\bar{X}_1-\bar{X}_2}$  ، فنحصل على:  $\mu_1-\mu_2=0$  ، وقيمة الخطأ المياري  $\sigma_{\bar{X}_1-\bar{X}_2}$ ، والتي تسمى بـ: املحسوبة.

 $\alpha=0,1$  د- تحديد مستوى الدلالة أو المعنوية  $\alpha$ : عادة ما تكون: 0,01  $\alpha=\alpha=0$  أو  $\alpha=0,1$ 

ه- تحديد احصائية الاختبار النظرية المقابلة لمستوى الدلالة أو المعنوية  $\alpha$ : توجد قيمة حرجة واحدة  $Z_{\alpha}$ ، نحددها انطلاقا من جدول التوزيع الطبيعي.

و- اتخاذ القرار املناسب: وذلك باملقارنة بين القيمة املشاهدة إلحصائية االختبار(املحسوبة) واحصائية االختبار النظرية (الجدولية)، كما يلي:

> $H_1$  إذا كان:  $Z_c \le Z_\alpha$ : نقبل فرض العدم  $H_0$  ونرفض الفرض البديل --.

الدكتور: عبد الحميد قطوش.......كلية العلوم االقتصادية والتجارية وعلوم التسيير- جامعة املسيلة 139

 $H_1$  إذا كان:  $Z_c > Z_\alpha$ : نرفض فرض العدم  $H_0$  ونقبل الفرض البديل  $-$ 

-3-2 ا**لاختبار أحادي الاتجاه من اليسار**: إذا أردنا اختبار فرض أن متوسط المجتمع الأول  $\mu_1$  يساوي أو يفوق متوسط المجتمع الثاني  $\mu_{2}$ ، فإننا نتبع الخطوات التالية:

- $H_1\colon\mu_{_1}<\mu_{_2}$  محديد الفرضيات، وذلك بصياغة فرض العدم وفرض القبول:  $\mu_{_1}\geq\mu_{_2}$  ،  $\quad H_0\colon\mu_{_1}\geq\mu_{_2}$ هذين الفرضين يمكن صياغتهما كما يلي:
- $H_1: \mu_1 \mu_2 < 0$ ,  $H_0: \mu_1 \mu_2 = 0$  if  $H_1: \mu_1 \mu_2 < 0$ ,  $H_0: \mu_1 \mu_2 \ge 0$

 تجدراإلشارة إلى أن رمز املساواة يكون دائما مرتبط بفرض العدم، بحيث إذا طلب منا اختبارفرض أن الفرق ما بين املتوسطين أقل من الصفرفإن فرض العدم يكون أقل أويساوي.

$$
Z=\frac{(\bar{X}_1-\bar{X}_2)-\mu_{\bar{X}_1-\bar{X}_2}}{\sigma_{\bar{X}_1-\bar{X}_2}}:
$$
و $\frac{\partial \bar{X}_1}{\partial \bar{X}_1-\bar{X}_2}$ 

ج- حساب القيمة المشاهدة لإحصائية الاختبار: بتعويض قيمتي  $\bar X_1$  و  $\bar X_2$  المصوبتين من بيانات العينتين المسحوبتين،  $Z_c=\frac{(\bar{X}_1-\bar{X}_2)-0}{\sigma_{\bar{\nabla}}-\bar{\nabla}}$  . فنحصل على:  $\sigma_{\bar{X}_1-\bar{X}_2}$  ، فنحصل على:  $\mu_1-\mu_2=0$  .  $\sigma_{\bar{X}_1-\bar{X}_2}$ ، والتي تسمى بـ: المحسوبة.  $Z$ 

 $\alpha=0,1$  د- تحديد مستوى الدلالة أو المعنوية  $\alpha$ : عادة ما تكون:  $\alpha=0,01$  أو  $\alpha=0,0$  أو  $\alpha=0,1$ 

ه- تحديد احصائية الاختبار النظرية المقابلة لمستوى الدلالة أو المعنوية  $\alpha$ : توجد قيمة حرجة واحدة ، $-Z_\alpha$  نحددها انطالقا من جدول التوزيع الطبيعي.

و- اتخاذ القرار املناسب: وذلك باملقارنة بين القيمة املشاهدة إلحصائية االختبار(املحسوبة) واحصائية االختبار النظرية (الجدولية)، كما يلي:

- . $H_1$  ونرفض الفرض البديل  $H_1$ . نقبل فرض العدم  $H_0$  ونرفض الفرض البديل  $H_1$ . .
- $H_1$  إذا كان:  $Z_c < Z_\alpha$ : نرفض فرض العدم  $H_0$  ونقبل الفرض البديل  $-$

**ملاحظة**: يتم اتباع نفس الخطوات في باقي الحالات الخاصة باختبار الفرضيات حول الفرق ما بين متوسطين حسابيين ملجتمعين.

يمكن اجراء اختبار الفرضيات باستخدام مستوى املعنوية الناتج ( − )، فإذا افترضنا أن إحصائية االختبارتتبع التوزيع الطبيعي فإن مستوى املعنوية الناتج ( − ) يحسب حسب الحاالت املمكنة التالية: - في حالة اختبار ثنائي االتجاه: − ≥ ) = − ) + ( ≥ ) = 2( ≥ ) - في حالة اختبار أحادي االتجاه من اليمين: ≤ ) = − ) - في حالة اختبار أحادي االتجاه من اليسار: − ≥ ) = − ) وفي جميع الحاالت السابقة الذكر، فإننا نتخذ القرار بقبول فرض العدم أورفضه كما يلي: <sup>0</sup> - إذا كان: ≤ − ، فإننا نقبل فرض العدم ؛ <sup>0</sup> - إذا كان: > − ، فإننا نرفض فرض العدم .

الدكتور: عبد الحميد قطوش.......كلية العلوم االقتصادية والتجارية وعلوم التسيير- جامعة املسيلة 140

#### -2 اختبار الفرضيات بطريقة مجال الثقة:

يمكن اجراء اختبار الفرضيات باستخدام طريقة مجال الثقة، وذلك ببناء مجال الثقة للفرق ما بين متوسطي المجتمعين المجهول – الذي سبق وأن تم التفصيل فيه في الفصل الثاني –، فإذا كانت قيمة الفرق المفترضة تنتمي لمجال الثقة فإننا نقبل فرض العدم  $H_0$ ، ونرفض الفرض البديل  $H_1$ ، وإذا كانت هذه القيمة لا تنتمي لمجال الثقة فإننا نرفض فرض العدم  $H_0$ ، ونقبل الفرض البديل  $H_1$ . فإذا افترضنا أن توزيع المعاينة للفرق ما بين متوسطين حسابيين لعينتين يتبع التوزيع الطبيعي، وتبايني المجتمعين معلومين، فإنه يمكن اختبار فرض معين حول الفرق  $\big(\mu^{}_1-\mu^{}_2\big)$  في هذه الحالة، كما يلي:

- في حالة اختبار ثنائي االتجاه: مجال الثقة هو:

 $\mu_1 - \mu_2 \in I_n = \left[ (\bar{X}_1 - \bar{X}_2) - Z_{\frac{\alpha}{2}} \sigma_{\bar{X}_1 - \bar{X}_2} \right]$ ;  $(\bar{X}_1 - \bar{X}_2) + Z_{\frac{\alpha}{2}} \sigma_{\bar{X}_1 - \bar{X}_2} \right]$ إذا كان:  $\mu_1 - \mu_2 \in I_n = \left[ (\bar{X}_1 - \bar{X}_2) - Z_{\frac{\alpha}{2}}.\sigma_{\bar{X}_1 - \bar{X}_2} \right]$  ;  $(\bar{X}_1 - \bar{X}_2) + Z_{\frac{\alpha}{2}}.\sigma_{\bar{X}_1 - \bar{X}_2} \right]$  $H_{\bf 1}$  ، ونرفض الفرض البديل،  $H_{\bf 1}$ .

إذا كان:  $\mu_1 - \mu_2 \notin I_n = \left[ (\bar{X}_1 - \bar{X}_2) - Z_{\frac{\alpha}{2}}.\sigma_{\bar{X}_1 - \bar{X}_2} \right]$  ، فإننا نرفض $\mu_1 - \mu_2 \notin I_n = \left[ (\bar{X}_1 - \bar{X}_2) - Z_{\frac{\alpha}{2}}.\sigma_{\bar{X}_1 - \bar{X}_2} \right]$  $H_1$  ، ونقبل الفرض البديل  $H_1$ . .

- **في حالة اختبار أحادي الاتجاه من اليمين**: نقوم بحساب الحد الأدنى لمجال الثقة فقط، لأنه في هذه الحالة يوجد منطقتين فقط، واحدة تقع على يمين القيمة الحرجة العلوية واألخرى على يسارها، أي أن منطقة القبول تمثل املساحة الكبيرة التي تقع على يسار القيمة الحرجة العلوية، وفي هذه الحالة:

 $H_1$  إذا كان:  $Z_\alpha.\,\sigma_{\bar X_1-\bar X_2}$  ( $\mu_1-\mu_2\geq 1$ ، فإننا نقبل فرض العدم  $H_0$ ، ونرفض الفرض البديل إ .  $H_1$  إذا كان:  $Z_{\alpha}.\sigma_{\bar{X}_1-\bar{X}_2}=\mu_1-\mu_2<\mu_1-\mu_2<\mu_1-\bar{X}_2$ ، ونقبل الفرض البديل إ $\mu_1-\bar{\chi}_2$ .

- في حالة اختبار أحادي الاتجاه من اليسار: نقوم بحساب الحد الأقصى لمجال الثقة فقط، لأنه في هذه الحالة يوجد منطقتين فقط، واحدة تقع على يمين القيمة الحرجة السفلية والأخرى على يسارها، أي أن منطقة القبول تمثل المساحة الكبيرة التي تقع على يمين القيمة الحرجة السفلية، وفي هذه الحالة:

 $H_1$  إذا كان:  $Z_\alpha.\sigma_{\bar{X}_1-\bar{X}_2}=\mu_1-\mu_2\leq 1$ ، فإننا نقبل فرض العدم  $H_0$ ، ونرفض الفرض البديل إ .

 $H_1$  إذا كان:  $Z_a.\sigma_{\bar{X}_1-\bar{X}_2}$   $H_0$  إذا كان:  $\mu_1-\mu_2>(\bar{X}_1-\bar{X}_2) + Z_a.\sigma_{\bar{X}_1-\bar{X}_2}$ ، ونقبل الفرض البديل . ملاحظة: جميع الحالات السابقة لاختبار الفرضيات الخاصة بالفرق بين متوسطين حسابيين لمجتمعين تمت على أساس فرض العدم يساوي الصفر، يساوي أو يفوق الصفر، يساوي أو يقل عن الصفر، ويمكن أيضا اختبار أن الفرق بين

متوسطين يساوي، يساوي أويفوق، يساوي أويقل عن قيمة معينة وليس الصفر فقط، باتباع نفس الخطوات السابقة. مثال7: إذا كانت الأجور الشهربة لـ 600 عاملا في الشركة A تتوزع طبيعيا بانحراف معياري يساوي 4500 دج، والأجور الشهرية لـ 833 عامال في الشركة تتوزع طبيعيا بانحراف معياري يساوي 4233 دج، وسحبنا عينتين مستقلتين بدون إرجاع، العينة الأولى من الشركة A، حجمها 64 عاملا، وجدنا أن متوسطها الحسابي يساوي 30000 دج، والعينة الثانية من

الشركة  $B$  حجمها 81 عاملا، وجدنا أن متوسطها الحسابي يساوي 29400 دج. اختبر صحة فرضية أن متوسطي الأجر الشهري للشركتين متساوي، بطريقة مستوى املعنوية، وطريقة مستوى املعنوية الناتج، وطريقة مجال الثقة، عند مستوى املعنوية .%5

الحل:

#### -1 طريقة مستوى املعنوية:

<sup>0</sup> أ- تحديد الفرضيات، وذلك بصياغة فرض العدم وفرض القبول: : : = ، <sup>1</sup> : ≠  $H_1: \ \mu_A^{} - \ \mu_B^{} \neq 0 \quad \ \ \, \cdot \quad \ \, H_0: \ \mu_A^{} - \ \mu_B^{} = 0 \quad$  هذين الفرضين يمكن صياغتهما كما يلي وهو اختبار ثنائي االتجاه.

ب- ا**ختيار إحصائية الاختبار المناسبة**: بما أن المتغير المدروس في المجتمعين – الأجور الشهرية - موزع طبيعيا، بانحرافين معياريين معلومين، فإن الفرق ما بين متوسطي العينتين يتبع التوزيع الطبيعي، وأن الإحصائية الملائمة لذلك هي:

$$
Z=\tfrac{(\bar{x}_A-\bar{x}_B)-\mu_{\bar{x}_A-\bar{x}_B}}{\sigma_{\bar{x}_A-\bar{x}_B}}
$$

#### ج- حساب القيمة املشاهدة إلحصائية االختبار:

$$
\bar{X}_A - \bar{X}_B = 30000 - 29400 = 600 DA
$$
\n
$$
\mu_{\bar{X}_A - \bar{X}_B} = \mu_A - \mu_B = 0
$$
\n
$$
\frac{n_A}{N_A} = \frac{64}{600} = 0,11 > 0,05
$$
\n
$$
\frac{n_B}{N_B} = \frac{81}{800} = 0,10 > 0,05
$$
\n
$$
\sigma_{\bar{X}_A - \bar{X}_B} = \sqrt{\frac{\sigma_A^2}{n_A} \left(\frac{N_A - n_A}{N_A - 1}\right) + \frac{\sigma_B^2}{n_B} \left(\frac{N_B - n_B}{N_B - 1}\right)} = \sqrt{\frac{(4500)^2}{64} \left(\frac{600 - 64}{600 - 1}\right) + \frac{(4200)^2}{81} \left(\frac{800 - 81}{800 - 1}\right)}
$$
\n
$$
\sigma_{\bar{X}_A - \bar{X}_B} = 692,17 DA
$$
\n
$$
Z_c = \frac{(\bar{X}_A - \bar{X}_B) - \mu_{\bar{X}_A - \bar{X}_B}}{\sigma_{\bar{X}_A - \bar{X}_B}} = \frac{600 - 0}{692,17} = 0,87
$$

 $\alpha=0.05$   $\,\cdot$ د- تحديد مستوى الدلالة أو المعنوية  $\,\alpha$ 

#### ه- تحديد احصائية الاختبار النظرية المقابلة لمستوى الدلالة أو المعنوية  $\alpha$ :

$$
\alpha = 0.05 \Rightarrow \frac{\alpha}{2} = \frac{0.05}{2} = 0.025 \Rightarrow Z_{0.025} = 1.96
$$

#### و- اتخاذ القرار املناسب:

بما أن:  $1,\!96 < 1,$  | أي:  $Z_a < |Z_c| < |Z_c| < 1,$  فإننا نقبل فرض العدم  $H_0$  ونرفض الفرض البديل  $H_1$ ، أي أننا نقبل 2 أن متوسطي الأجر الشهري للشركتين متساوي، وأن الفرق ما بين الفرق الحقيقي لمتوسطي المجتمعين والفرق بين المتوسطين املقدرين من بيانات العينتين هو فرق ليس ذوأهمية أومعنوية، وهو ناتج عن أخطاء املعاينة.

### 2- طريقة مستوى المعنوية الناتج:

0,87 بما أن الاختبار ثنائي الاتجاه، و0,05  $\alpha=0$  ، والقيمة المشاهدة 0,87  $Z_c=Z_c$ ، فإن

 $P - Value = 2P(Z \ge Z_c) = 2P(Z \ge 0.87) = 2P(Z \le -0.87) = 2(0.1922) = 0.3844$ بما أن:  $\alpha > a$  فإننا نقبل فرض العدم  $H_0$ ، وهو نفس القرار المتخذ بالطريقة السابقة.

#### -3 طريقة مجال الثقة:

4. 
$$
I_n = I_n = \begin{bmatrix} (\bar{X}_A - \bar{X}_B) - Z_{\frac{\alpha}{2}}. \sigma_{\bar{X}_A - \bar{X}_B} & ; & (\bar{X}_A - \bar{X}_B) + Z_{\frac{\alpha}{2}}. \sigma_{\bar{X}_A - \bar{X}_B} \end{bmatrix}
$$
  
\n
$$
I_0 = \begin{bmatrix} (500 - 1.96(692.17)) & ; & 600 + 1.96(692.17) \end{bmatrix}
$$
  
\n
$$
I_0 = \begin{bmatrix} -756.65 & ; & 1956.65 \end{bmatrix}
$$

<sup>0</sup> [ 1956,65 ; −756,65] = <sup>0</sup> ، وبالتالي نقبل فرض العدم نالحظ أن: ∋ (0 = − ) ، ونرفض الفرض البديل  $H_1$ . وهو نفس القرار المتخذ بالطريقتين السابقتين.

مثال:8 أخذت عينتان من مجتمعين طبيعيين مستقلين، والجدول التالي يبين بعض احصاءاتها:

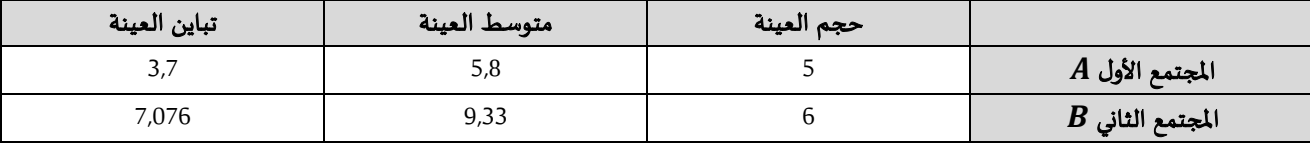

يدعي أحد الباحثين أن متوسط املجتمع األول أقل من متوسط املجتمع الثاني، بافتراض أن االنحرافين املعياريين الحقيقيين المجهولين للمجتمعين متساويين. اختبر صحة هذا الادعاء عند مستوى المعنوية 5%. بطريقة مستوى المعنوية، ومستوى املعنوية الناتج، ومجال الثقة.

الحل:

#### -1 طريقة مستوى املعنوية:

 $H_1\colon\,\mu _A^{}\leqslant\,\mu _B^{}\quad$  .  $\quad H_0\colon\,\mu _A^{}=\,\mu _B^{}\quad\quad$  . فديد الفرضيات، وذلك بصياغة فرض العدم وفرض القبول:  $H_1: \ \mu_A - \ \mu_B < 0 \quad \ \ \, \cdot \quad \ \, H_0: \ \mu_A - \ \mu_B = 0 \quad \ \, \cdot \quad \,$ هذين الفرضين يمكن صياغتهما كما يلي وهو اختبار أحادي االتجاه من اليسار.

ب- اختيار إحصائية االختبار املناسبة: بما أن املتغير املدروس في املجتمعين موزع طبيعيا، بانحرافين معياريين مجهولين ومتساويين وحجم العينتين صغير، فإن الفرق ما بين متوسطي العينتين يتبع توزيع ستودنت، بدرجة حرية:

$$
v = n_1 + n_2 - 2 = 6 + 5 - 2
$$
  
\n
$$
\sigma_{\bar{X}_A - \bar{X}_B} = \sqrt{S_P^2 \left(\frac{1}{n_A} + \frac{1}{n_B}\right)}
$$
  
\n
$$
S_P^2 = \frac{(n_A - 1)S_A^2 + (n_B - 1)S_B^2}{n_A + n_B - 2} = \frac{(5 - 1)(3,7) + (6 - 1)(7,076)}{5 + 6 - 2} = 5,57
$$
  
\n
$$
T = \frac{(\bar{X}_A - \bar{X}_B) - \mu_{\bar{X}_A - \bar{X}_B}}{\sigma_{\bar{X}_A - \bar{X}_B}} \quad \text{if } \mu \text{ is the same as } \mu \text{ is the same as } \mu \text{ is
$$

ج- حساب القيمة املشاهدة إلحصائية االختبار:

$$
\bar{X}_A - \bar{X}_B = 5.8 - 9.33 = -3.53
$$
  

$$
\mu_{\bar{X}_A - \bar{X}_B} = \mu_A - \mu_B = 0
$$

$$
\sigma_{\bar{X}_A - \bar{X}_B} = \sqrt{5,57\left(\frac{1}{5} + \frac{1}{6}\right)} = 1,43
$$

$$
T_c = \frac{(\bar{X}_A - \bar{X}_B) - \mu_{\bar{X}_A - \bar{X}_B}}{\sigma_{\bar{X}_A - \bar{X}_B}} = \frac{-3,53 - 0}{1,43} = -2,47
$$

 $\alpha=0.05$   $\cdot$ د- تحديد مستوى الدلالة أو المنوبة  $\alpha$ 

ه- تحديد احصائية الاختبار النظرية المقابلة لمستوى الدلالة أو المعنوية  $\alpha$ :

$$
\alpha = 0.05 \Rightarrow T_{0.05} = -1.833
$$

و- اتخاذ القرار املناسب:

بما أن:  $-1,833\,$   $-2,47<-1,833$  فإننا نرفض فرض العدم  $H_0$  ونقبل الفرض البديل  $H_1$ ، أي أننا نقبل ادعاء الباحث بأن متوسط املجتمع األول أقل من متوسط املجتمع الثاني ، وأن الفرق ما بين الفرق الحقيقي ملتوسطي املجتمعين والفرق بين المتوسطين المقدرين من بيانات العينتين هو فرق ذو أهمية أو معنوية، وهو ليس ناتج عن أخطاء المعاينة.

#### 2- طريقة مستوى المعنوية الناتج:

 $\tau_c=-2.47$  بما أن الاختبار أحادي الاتجاه من اليسار، و0,05  $\alpha=0$  ، والقيمة المشاهدة 2,47 =  $\tau_c=-3$ ، فإن:  $P - Value = P(T \leq T_c) = P(T \leq -2.47) = 0.3844$ 

من خالل جدول توزيع ستودنت بامللحق رقم ،3 نالحظ أن القيمة (−2,47) تقع بين القيمتين (−2,262) و  $(−2,821)$ ، وهذا يبين أن وهذا يبين أن المساحة على يسار  $(-2,67)$  تقل عن 0,05، أي أنها تقل عن  $\alpha$ ، وبالتالي نتخذ القرار التالي: بما أن:  $P - Value < P -$ ، فإننا نرفض فرض العدم  $H_0$ ، وهو نفس القرار المتخذ بالطريقة السابقة.

#### -3 طريقة مجال الثقة:

بما أن الاختبار أحادي الاتجاه من اليسار و 0,05  $\alpha=0$  ، و 9 $\nu=0$  ، فإننا نكتفي بحساب الحد الأقصى لمجال الثقة،  $(\bar{X}_1 - \bar{X}_2) + t_{0,05}$ .  $\sigma_{\bar{X}_1 - \bar{X}_2} = -3.53 + 1.833(1.43) = -0.91$  كما يلي:

نلاحظ أن:  $-0,91$   $\sim -\mu_A - \mu_B = 0$ )، وبالتالي نرفض فرض العدم  $H_0$ ، ونقبل الفرض البديل  $H_1$ . وهو نفس القرار املتخذ بالطريقتين السابقتين.

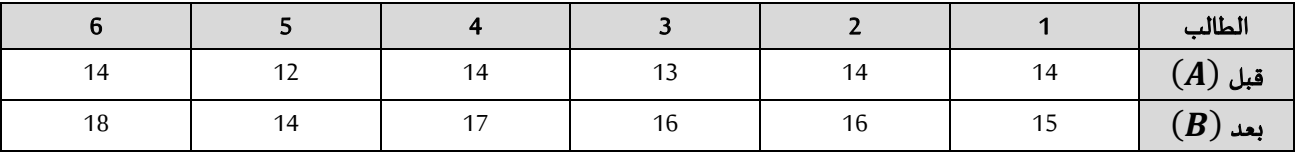

**مثال9:** البيانات التالية تمثل علامات 6 طلبة في مقياس الإحصاء3، قبل وبعد استخدام طريقة جديدة في المراجعة.

املطلوب: هل ساهمت الطريقة الجديدة املتبعة في املراجعة في جعل متوسط عالمات الطلبة أكبر من متوسطهم قبل اتباعها، عند مستوى معنوية 10%، علما أن علامات الطلبة تتبع التوزع الطبيعي.

الحل:

<sup>0</sup> أ- تحديد الفرضيات، وذلك بصياغة فرض العدم وفرض القبول:  $H_1: \mu_{\overline{D}} > 0$  .  $H_0: \mu_{\overline{D}} = 0$ وهو اختبار أحادي االتجاه من اليمين.

ب- ا**ختيار إحصائية الاختبار المناسبة**: بما أن المتغير المدروس موزع طبيعيا، والمجتمعين غير مستقلين (العينتين الم*س*حوبتين مرتبطتين)، وحجم العينتين المسحوبتين 30 $n < 30$ ، فإن توزيع المعاينــة لمتوســط الفروق  $\overline{D}$  يتبع توزيع ستودنت، بدرجـــة  $v = n - 1 = 6 - 1 = 5$  حرية:

 $T=\frac{\overline{D}-\mu_{\overline{D}}}{\sigma_{-}}$  فو توزيع ستودنت، فإن الإحصائية الملائمة لذلك هي:  $\frac{\overline{D}-\mu_{\overline{D}}}{\sigma_{-}}$ وبما أن الانحراف . $T = \frac{D - \mu}{\sigma_D}$ المعياري للفروق  $\bar{\sigma}_{\bar{D}}$  يكون مجهولا، فيمكن تقديره بواسطة الانحراف المعياري لفروق العينتين المسحوبتين  $\hat{\sigma}_{\bar{D}}$ . حيث:  $\hat{\sigma}_{\overline{D}} = \frac{s_{D_i}}{\sqrt{n-1}}$  $s_{D_i}=\sqrt{\frac{\Sigma(D_i-\overline{D})^2}{n-1}}$ و ∂ $\widehat{\sigma}_{\overline{D}}=\frac{s_{D_i}}{\sqrt{n-1}}$  $n-1$  $T=\frac{\overline{D}-\mu_{\overline{D}}}{\widehat{\sigma}_{\overline{D}}}$  ، وبالتالي تصبح الإحصائية الملائمة لذلك هي:  $\frac{\overline{D}}{D}$ .

ج- حساب القيمة المشاهدة لإحصائية الاختبار:

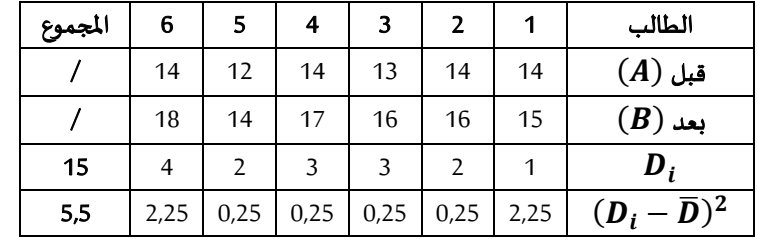

$$
\overline{D} = \frac{\sum D_i}{n} = \frac{15}{6} = 2,5
$$
  
\n
$$
S_{D_i} = \sqrt{\frac{\sum (D_i - \overline{D})^2}{n - 1}} = \sqrt{\frac{5,5}{5}} = 1,05
$$
  
\n
$$
\hat{\sigma}_{\overline{D}} = \frac{1,05}{\sqrt{6 - 1}} = 0,47
$$
  
\n
$$
T_c = \frac{\overline{D} - \mu_{\overline{D}}}{\hat{\sigma}_{\overline{D}}} = \frac{2,5 - 0}{0,47} = 5,32
$$

 $\alpha=0,10$   $\cdot$  :3 - تحديد مستوى الدلالة أو المعنوية

ه- تحديد احصائية الاختبار النظربة المقابلة لمستوى الدلالة أو المعنوية  $\alpha$ :

$$
v = 5
$$
,  $\alpha = 0.10 \Rightarrow T_{0,10} = 1.476$ 

#### و- اتخاذ القرار املناسب:

بما أن:  $1,476$   $\leq 5,32 > 5,32 > 5,47$  فإننا نرفض فرض العدم  $H_0$  ونقبل الفرض البديل  $H_1$ ، أي أننا نقبل أن الطريقة الجديدة املتبعة في املراجعة ساهمت في جعل متوسط عالمات الطلبة أكبر من متوسطهم قبل اتباعها.

### رابعا: اختبار الفرضيات حول نسبة املجتمع

### $\widehat{\bm p}$  - تذكير بتوزيع المعاينة لنسبة العينة  $\widehat{\bm n}$ :

مما سبق، توصلنا إلى أن أفضل مقدِّر غير متحيز للنسبة الحقيقية لظاهرة معينة في المجتمع P، هو نسبة تلك ֦֧ الظاهرة في العينة ∂، وأنه إذا كان لدينا متغير عشوائي مدروس في مجتمع ما، وحجم العينة المسحوبة كبيرا، أي: 30 ≤ ،،  $\bm{Z}=\frac{\widehat{p}-\bm{p}}{\sigma}$  فتوزيع المعاينة لنسبة العينة  $\hat{p}$  سيقترب من التوزيع الطبيعي، وأن الإحصائية الملائمة لذلك هي:  $\bm{Z}=\overline{\bm{z}}$  $\sigma_{\widehat{p}}$ 

بالنسبة للخطأ المعياري  $\sigma_{\hat{p}}$ ، فإن علاقته تتغير بحسب طبيعة المجتمع، هل هو محدود أو غير محدود، السحب تم باإلرجاع أوبدون إرجاع، وهو ما تم االشارة إليه سابقا وبالتفصيل في الفصلين األول والثاني.

### -2 اختبار الفرضيات بطريقة مستوى املعنوية:

لو أردنا اختبار فرضية معينة حول النسبة الحقيقية لظاهرة ما في للمجتمع، فإننا نكون أمام حالة من الحالات التالية:

.1-2- الاختبار ثنائي الاتجاه: إذا أردنا اختبار فرض أن النسبة الحقيقية لظاهرة ما في المجتمع P تساوي قيمة ثابتة  $P_{\rm o}$ ، فإننا نتبع الخطوات التالية:

> $H_{\bf 1}\!:P\neq P_0$  محديد الفرضيات، وذلك بصياغة فرض العدم وفرض القبول:  $P=P_0$  ،  $H_0\!:P=P_0$ تجدر الإشارة إلى أن رمز المساواة يكون دائما مرتبط بفرض العدم.

> > $Z=\frac{\hat{p}-p}{\sigma}$  :ب- اختيار إحصائية الاختبار المناسبة:  $\sigma_{\widehat{p}}$

ج- حساب القيمة المشاهدة لإحصائية الاختبار: بتعويض قيمة  $\hat{p}$  المحسوبة من بيانات العينة، وقيمة  $P_0$  المفترضة، وقيمة  $Z_c = \frac{\hat{p} - P_0}{\sigma_{\widehat{o}}}$  ، فنحصل على:  $\sigma_{\widehat{p}}$ ، والتي تسمى بـ: Z المحسوبة. $Z_c = \frac{\rho - r}{\sigma_{\widehat{p}}}$ 

 $\alpha=0,1$  د- تحديد مستوى الدلالة أو المعنوية  $\alpha$ : عادة ما تكون:  $\alpha=0,0$  أو  $\alpha=0,1$  أو  $\alpha=0,1$ 

 $-Z_{\alpha}$  ه- تحديد احصائية الاختبار النظرية المقابلة لمستوى الدلالة أو المعنوية  $\alpha$  : توجد قيمتين حرجتين،  $Z_{\alpha}$ 2  $+Z_{\alpha}$  و 2 ، نحدهما انطالقا من جدول التوزيع الطبيعي وباستخدام خاصية التناظر للتوزيع الطبيعي، وهذا يعني أن القيمة الحرجة التي على اليمين هي نفسها القيمة الحرجة على اليسارمع اختالف اإلشارة.

و- اتخاذ القرار املناسب: وذلك باملقارنة بين القيمة املشاهدة إلحصائية االختبار(املحسوبة) واحصائية االختبار النظرية (الجدولية)، كما يلي:

> $H_1$  إذا كان:  $Z_\alpha \mid Z_c \mid \leq Z_\alpha$ : نقبل فرض العدم  $H_0$  ونرفض الفرض البديل. 2 .  $H_1$  إذا كان:  $Z_\alpha \mid Z_c \mid > Z_\alpha$ : نرفض فرض العدم  $H_0$  ونقبل الفرض البديل . 2 .

2-2- الاختبار أحادي الاتجاه من اليمين: إذا أردنا اختبار فرض أن النسبة الحقيقية لظاهرة ما في المجتمع P تساوي أو تقل عن قيمة ثابتة  $P_0$ ، فإننا نتبع الخطوات التالية:

 $H_{\bf 1}\hbox{:}\ P>P$  ،  $\quad H_{\bf 0}\hbox{:}\ P\le P_{\bf 0}$  ، أ- تحديد الفرضيات، وذلك بصياغة فرض العدم وفرض القبول:  $\bullet$ 

<sup>0</sup> هذين الفرضين يمكن صياغتهما كما يلي: : = <sup>0</sup> ، <sup>1</sup> : > <sup>0</sup>

 تجدراإلشارة إلى أن رمز املساواة يكون دائما مرتبط بفرض العدم، بحيث إذا طلب منا اختبار فرض أن النسبة الحقيقية أكبرمن قيمة معينة فإن فرض العدم يكون أقل أويساوي.

$$
Z=\frac{\hat{p}-p}{\sigma_{\hat{p}}}\quad\text{(i)}
$$
 ب- اختيار المناسية:

ج- حساب القيمة المشاهدة لإحصائية الاختبار: بتعويض قيمة  $\hat{p}$  المحسوبة من بيانات العينة، وقيمة  $P_0$  المفترضة، وقيمة

الخطأ المعياري 
$$
\sigma_{\widehat{p}}
$$
، فنحصل على:  $\frac{\widehat{p}-P_0}{\sigma_{\widehat{p}}}$ . والتي تسمى ب:  $Z$  المحسوية.

 $\alpha=0,1$  د- تحديد مستوى الدلالة أو المعنوية  $\alpha$ : عادة ما تكون:  $\alpha=0,01$  أو  $\alpha=0,1$  أو

ه- تحديد احصائية الاختبار النظرية المقابلة لمستوى الدلالة أو المعنوية  $\alpha$ : توجد قيمة حرجة واحدة  $Z_{\alpha}$ ، نحددها انطلاقا من جدول التوزيع الطبيعي.

و- اتخاذ القرار املناسب: وذلك باملقارنة بين القيمة املشاهدة إلحصائية االختبار(املحسوبة) واحصائية االختبار النظرية (الجدولية)، كما يلي:

> $H_1$  ونرفض الفرض البديل  $Z_c \le Z_\alpha$  : نقبل فرض العدم  $H_0$  ونرفض الفرض البديل .-.  $H_1$  إذا كان:  $Z_c > Z_\alpha$ : نرفض فرض العدم  $H_0$  ونقبل الفرض البديل  $-$

3-**3- الاختبار أحادي الاتجاه من اليسار**: إذا أردنا اختبار فرض أن النسبة الحقيقية لظاهرة ما في المجتمع P تساوي أو تزيد عن قيمة ثابتة  $P_0$ ، فإننا نتبع الخطوات التالية:

> $H_{\bf 1}\hbox{:}\ P< P_{\bf 0}\quad$  .  $\quad H_{\bf 0}\hbox{:}\ P\ge P_{\bf 0}\quad$  أ- تحديد الفرضيات، وذلك بصياغة فرض العدم وفرض القبول:  $\quad$ <sup>0</sup> هذين الفرضين يمكن صياغتهما كما يلي: : = <sup>0</sup> ، <sup>1</sup> : < <sup>0</sup>

 تجدر اإلشارة إلى أن رمز املساواة يكون دائما مرتبط بفرض العدم، بحيث إذا طلب منا اختبار فرض أن النسبة الحقيقية أقل من قيمة معينة فإن فرض العدم يكون أكبر أو يساوي.

$$
Z=\frac{\hat{p}-P}{\sigma_{\widehat{p}}}
$$
 :  
ب- اختيار إحصائية الأختبار المناسبة:

ج- حساب القيمة المشاهدة لإحصائية الاختبار: بتعويض قيمة  $\hat{p}$  المحسوبة من بيانات العينة، وقيمة  $P_0$  المفترضة، وقيمة  $Z_c = \frac{\hat{p} - P_0}{\sigma_{\hat{O}}}$  ، فنحصل على:  $\sigma_{\hat{p}}$ ، والتي تسمى بـ: Z المحسوبة. $Z_c = \frac{\rho - r}{\sigma_{\widehat{p}}}$ 

 $\alpha=0,1$  د- تحديد مستوى الدلالة أو المعنوية  $\alpha$ : عادة ما تكون:  $\alpha=0,0$   $\alpha=\alpha$  أو  $\alpha=0,1$ 

ه- تحديد احصائية الاختبار النظرية المقابلة لمستوى الدلالة أو المعنوية  $\alpha$ : توجد قيمة حرجة واحدة  $-Z_{\alpha}$  نحددها انطالقا من جدول التوزيع الطبيعي

و- اتخاذ القرار املناسب: وذلك باملقارنة بين القيمة املشاهدة إلحصائية االختبار(املحسوبة) واحصائية االختبار النظرية (الجدولية)، كما يلي:

- . $H_1$  ونقبل الفرض البديل  $H_1$ . نرفض فرض العدم  $H_0$  ونقبل الفرض البديل  $H_1$ . .
- $H_1$  إذا كان:  $Z_c > Z_\alpha$ : نقبل فرض العدم  $H_0$  ونرفض الفرض البديل  $-$

يمكن اجراء اختبار الفرضيات باستخدام مستوى المعنوية الناتج  $(P-Value)$ ، حيث يحسب حسب الحالات املمكنة التالية:

$$
P-Value = P(Z \le -Z_c) + P(Z \ge Z_c) = 2P(Z \ge Z_c)
$$
و مالة اختبارثنائي الاتجاه من اليمين: 
$$
P-Value = P(Z \ge Z_c)
$$
 و 11-  
- في حالة اختبار أحادي الاتجاه من اليمين: 
$$
P-Value = P(Z \le -Z_c)
$$

وفي جميع الحاالت السابقة الذكر، فإننا نتخذ القرار بقبول فرض العدم أورفضه كما يلي:  $H_0$  إذا كان:  $P-Value \geq \alpha$ ، فإننا نقبل فرض العدم  $H_0$ . $H_0$  - إذا كان:  $P-Value < \alpha$ ، فإننا نرفض فرض العدم  $^1$ . .

### -3 اختبار الفرضيات بطريقة مجال الثقة:

يمكن اجراء اختبار الفرضيات باستخدام طربقة مجال الثقة، وذلك ببناء مجال الثقة للمعلمة المجهولة  $P$  الذي سبق وأن تم التفصيل فيه في الفصل الثاني —، فإذا كانت قيمة  $P_0$  المفترضة تنتمي لمجال الثقة فإننا نقبل فرض العدم ، ونرفض الفرض البديل  $H_1$ ، وإذا كانت هذه القيمة لا تنتمي لمجال الثقة فإننا نرفض فرض العدم  $H_0$ ، ونقبل الفرض،  $H_0$ البديل  $H_1$ . يمكن اختبار فرض معين حول القيمة  $P_0$  في هذه الحالة، كما يلي:

 $I_n=\left[ \hat{p}-Z_{\frac{\alpha}{2}}.\sigma_{\widehat{p}}\right]$  أ- في حالة اختبار ثنائي الاتجاه: مجال الثقة هو:  $\hat{p}+Z_{\frac{\alpha}{2}}.\sigma_{\widehat{p}}\right]$ 

 $H_1$  إذا كان:  $H_0$   $\hat{p}+Z_{\frac{\alpha}{2}}$  ,  $\hat{p}+Z_{0}$  أبننا نقبل فرض العدم  $H_0$ ، ونرفض الفرض البديل إ $I$ .

 $H_1$  إذا كان:  $H_0$   $\hat{p}+Z_{\frac{\alpha}{2}}.$  إذا كان:  $P_0 \notin \left[ \hat{p} - Z_{\frac{\alpha}{2}}. \sigma_{\hat{p}} \right]$ ، فإننا نرفض فرض العدم  $H_0$ ، ونقبل الفرض البديل  $1$ . ب- في حالة اختبار أحادي الاتجاه من اليمين: نقوم بحساب الحد الأدنى لمجال الثقة فقط، لأنه في هذه الحالة يوجد منطقتين فقط، واحدة تقع على يمين القيمة الحرجة العلوية واألخرى على يسارها، أي أن منطقة القبول تمثل املساحة الكبيرة التي تقع على يسار القيمة الحرجة العلوية، وفي هذه الحالة:

- . $H_1$  إذا كان:  $\hat{p}-Z_\alpha$  فإننا نقبل فرض العدم  $H_0$ ، ونرفض الفرض البديل  $H_1$ . .
- $H_1$  إذا كان:  $\hat{p} Z_\alpha$ ، فإننا نرفض فرض العدم  $H_0$ ، ونقبل الفرض البديل  $H_1$ . .

ج- في حالة اختبار أحادي الاتجاه من اليسار: نقوم بحساب الحد الأقصى لمجال الثقة فقط، لأنه في هذه الحالة يوجد منطقتين فقط، واحدة تقع على يمين القيمة الحرجة السفلية والأخرى على يسارها، أي أن منطقة القبول تمثل المساحة الكبيرة التي تقع على يمين القيمة الحرجة السفلية، وفي هذه الحالة:

> $H_1$  إذا كان:  $\hat{p}_0 \leq \hat{p} + Z_\alpha. \sigma_{\hat{p}}$ ، فإننا نقبل فرض العدم  $H_0$ ، ونرفض الفرض البديل $H_1$ . .

> $H_1$  إذا كان:  $\hat{p}_0 > \hat{p}_1 + Z_\alpha$ ، فإننا نرفض فرض العدم  $H_0$ ، ونقبل الفرض البديل $H_1$ . .

َ**مثال10:** وُجِدَ في مدينة ما أن نسبة الأمية للأشخاص الذين أعمارهم فوق 25 سنة هو 12,60%، فتم اعتماد برنامج جديد ؚ<br>؞ للقضاء على هذه الظاهرة، وللتأكد من أن البرنامج ساهم في تخفيض نسبة األمية، اختيرت عشوائيا عينة من 233 شخص يقطنون بتلك المدينة، فوجد أن منهم 15 شخصا أميا. اختبر مدى نجاعة البرنامج عند مستوى معنوية 5%، باستخدام طريقة مستوى المعنوية، طريقة مستوى المعنوية الناتج، طريقة مجال الثقة.

الحل:

#### -1 طريقة مستوى املعنوية:

<sup>0</sup> أ- تحديد الفرضيات، وذلك بصياغة فرض العدم وفرض القبول:  $H_1: \mu < 0,126$  .  $H_0: P = 0,126$ وهو اختبار أحادي االتجاه من اليسار.

ب- اختيار إحصائية الاختبار المناسبة: بما أن حجم العينة كبير، فإن نسبة العينة  $\hat{p}$  تتبع التوزيع الطبيعي، وأن الإحصائية  $Z=\frac{\widehat{p}-p_{0}}{\sigma_{\widehat{p}}}$  الملائمة لذلك هي:  $% \widehat{p}$ 

 $Z_c=\frac{\hat{p}-p_0}{\sigma\circ}$  - حساب القيمة المشاهدة لإحصائية الاختبار:  $\sigma_{\widehat{p}}$ 

$$
\hat{p} = \frac{x}{n} = \frac{15}{200} = 0.075 \Rightarrow \hat{q} = 1 - \hat{p} = 1 - 0.075 = 0.925
$$
\n
$$
\sigma_{\hat{p}} = \sqrt{\frac{pq}{n}} = \sqrt{\frac{0.126 \times 0.874}{200}} = 0.023
$$
\n
$$
Z_c = \frac{\hat{p} - p_0}{\sigma_{\hat{p}}} = \frac{\hat{p} - p_0}{\sqrt{\frac{pq}{n}}} = \frac{0.075 - 0.126}{0.023} = -2.22
$$

 $\alpha=0.05$   $\,\cdot$ د- تحديد مستوى الدلالة أو المنوبة  $\,\alpha$ 

### $\alpha=0,05\Rightarrow Z_{0.05}=-1,64$  ، م $\alpha=0.05\Rightarrow Z_{0.05}=0.04$  أو المنوية  $\alpha$  :  $\alpha$ و- اتخاذ القرار املناسب:

بما أن:  $+0.22 < -1,64$  فإننا نرفض فرض العدم  $H_0$  ونقبل الفرض البديل  $H_1$ ، أي أن البرنامج ساهم في تخفيض نسبة األمية، وأن الفرق بين القيمة الحقيقية املجهولة والقيمة املقدرة من بيانات العينة هو فرق ذو أهمية أو معنوية، وليس ناتجا عن أخطاء املعاينة.

#### 2- طريقة مستوى المعنوية الناتج:

بما أن الاختبار أحادي الاتجاه من اليسار، و0,05 - α. والقيمة المشاهده 2,22 – 2,22، فjن:  

$$
P - Value = P(Z \le Z_c) = (Z \le -2,22) = 0,0132
$$
 بما أن: 
$$
P - Value < \alpha
$$
نان امبارهة السابقة.

-3 طريقة مجال الثقة:

بما أن الاختبار أحادي الاتجاه من اليسار و 0,05 = ، فإننا نكتفي بحساب الحد الأقصى لمجال الثقة، كما يلي:  $\hat{p} + Z_{\alpha} \cdot \sigma_{\hat{n}} = 0.075 + 1.64(0.023) = 0.1127$ 

نلاحظ أن:  $0,1127\,$  وبالتالي نرفض فرض العدم  $H_0$ ، ونقبل الفرض البديل  $H_1$ . وهو نفس  $(P_0=0,126)>0,$ . القرار املتخذ بالطريقتين السابقتين.

### $P_1 - P_2$  خامسا: اختبار الفرضيات حول الفرق بين نسبتي مجتمعين

### : $\widehat{p}_1 - \widehat{p}_2$  تذكير توزيع المعاينة للفرق ما بين نسبتي عينتين.

 مما سبق، توصلنا إلى أنه إذا كان لدينا إذا كان لدينا متغير عشوائي مدروس في مجتمعين مستقلين، وسحبنا منهما عينتين كبيرتي الحجم، أي: 30 $1$   $10$  و  $30$   $\geq 30$ ، فوفقا لنظرية النهاية المركزية، فإن توزيع المعاينة للفرق ما بين نسبتي عينتين  $(\hat{p}_1 - \hat{p}_2)$  سيقترب من التوزيع الطبيعي، وأن الإحصائية الملائمة لذلك هي:

$$
Z = \frac{(\hat{p}_1 - \hat{p}_2) - \mu_{\hat{p}_1 - \hat{p}_2}}{\sigma_{\hat{p}_1 - \hat{p}_2}} = \frac{(\hat{p}_1 - \hat{p}_2) - (P_1 - P_2)}{\sigma_{\hat{p}_1 - \hat{p}_2}}
$$

بالنسبة للخطأ المعياري  $\sigma_{\hat{p}_1-\hat{p}_2}$ ، فإن علاقته تتغير بحسب طبيعة المجتمع، هل هو محدود أو غير محدود، السحب

تم بالإرجاع أو بدون إرجاع، وهو ما تم الاشارة إليه سابقا وبالتفصيل في الفصلين الأول والثاني.

#### -2 اختبار الفرضيات بطريقة مستوى املعنوية:

لو أردنا اختبار فرضية معينة حول الفرق بين نسبتي مجتمعين  $(P_1 - P_2)$ ، فإننا نكون أمام حالة من الحالات التالية:

-1-2 االختبار ثنائي االتجاه: إذا أردنا اختبارفرض أن نسبتي املجتمعين الحقيقيتين متساويتين، فإننا نتبع الخطوات التالية:

 $H_1\colon P_1\,\neq\,\,P_2$  محديد الفرضيات، وذلك بصياغة فرض العدم وفرض القبول:  $P_2\,\,=\,\,H_0\colon P_1\,=\,\,P_2$ <sup>1</sup> <sup>0</sup> هذين الفرضين يمكن صياغتهما كما يلي: : <sup>1</sup> − <sup>2</sup> ≠ 0 ، : <sup>1</sup> − <sup>2</sup> = 0 تجدر الإشارة إلى أن رمز المساواة يكون دائما مرتبط بفرض العدم.

$$
Z=\frac{(\hat{p}_1-\hat{p}_2)-(P_1-P_2)}{\sigma_{\widehat{p}_1-\widehat{p}_2}}\quad\text{if}\quad \text{if}\quad \text{if}\quad \text{if}\quad \widehat{p}_1-\widehat{p}_2
$$

ج- حساب القيمة المشاهدة لإحصائية الاختبار: بتعويض قيمتي  $\hat{p}_1$  و  $\hat{p}_2$  المحسوبتين من بيانات العينتين المسحوبتين،

وقيمة (
$$
P_1 - P_2 = 0
$$
) المقترضة، وقيمة الخطأ المعياري
$$
Z_c = \frac{(\hat{p}_1 - \hat{p}_2) - 0}{2c}
$$

$$
\Sigma_c = \frac{\sigma_{\widehat{p}_1 - \widehat{p}_2}}{\sigma_{\widehat{p}_1 - \widehat{p}_2}}
$$

 $\alpha=0,1$  د- تحديد مستوى الدلالة أو المعنوية  $\alpha$ : عادة ما تكون:  $\alpha=0,01$  أو  $\alpha=0,0$  أو  $\alpha=0,1$ 

 $-Z_{\alpha}$  ه- تحديد احصائية الاختبار النظرية المقابلة لمستوى الدلالة أو المعنوية  $\alpha$ : توجد قيمتين حرجتين،  $Z$ 2  $+Z_{\alpha}$  و 2 ، نحدهما انطالقا من جدول التوزيع الطبيعي وباستخدام خاصية التناظر للتوزيع الطبيعي، وهذا يعني أن القيمة الحرجة التي على اليمين هي نفسها القيمة الحرجة على اليسارمع اختالف اإلشارة.

و- اتخاذ القرار املناسب: وذلك باملقارنة بين القيمة املشاهدة إلحصائية االختبار(املحسوبة) واحصائية االختبار النظرية (الجدولية)، كما يلي:

> $H_1$  إذا كان:  $Z_\alpha \mid Z_c \mid \leq Z_\alpha$ : نقبل فرض العدم  $H_0$  ونرفض الفرض البديل. 2 .  $H_1$  إذا كان:  $Z_\alpha \mid Z_c \mid > Z_\alpha$ : نرفض فرض العدم  $H_0$  ونقبل الفرض البديل . 2 .

2-2- الاختبار أحادي الاتجاه من اليمين: إذا أردنا اختبار فرض أن النسبة الحقيقية للمجتمع الأول  $P_1$  تساوي أو تقل عن النسبة الحقيقية للمجتمع الثاني  $P_2$ ، فإننا نتبع الخطوات التالية:

> <sup>0</sup> أ- تحديد الفرضيات، وذلك بصياغة فرض العدم وفرض القبول: : <sup>1</sup> ≤ <sup>2</sup> ، <sup>1</sup> : <sup>1</sup> > <sup>2</sup> هذين الفرضين يمكن صياغتهما كما يلي:

$$
H_1: P_1 - P_2 > 0 \t H_0: P_1 - P_2 = 0 \t \t \text{if } H_1: P_1 - P_2 > 0 \t H_0: P_1 - P_2 \le 0
$$

تجدر الإشارة إلى أن رمز المساواة يكون دائما مرتبط بفرض العدم، بحيث إذا طلب منا اختبار فرض أن النسبة الحقيقية للمجتمع األول أكبر من النسبة الحقيقية للمجتمع الثاني فإن فرض العدم يكون أقل أويساوي.

$$
Z = \frac{(\hat{p}_1 - \hat{p}_2) - (P_1 - P_2)}{\sigma_{\hat{p}_1 - \hat{p}_2}} \quad \text{if} \quad \text{if} \quad \text{
$$

ج- حساب القيمة المشاهدة لإحصائية الاختبار: بتعويض قيمتي  $\hat{p}_1$  و  $\hat{p}_2$  المحسوبتين من بيانات العينتين المسحوبتين، :قيمة  $(P_1-P_2=0)$  المفترضة، وقيمة الخطأ المعياري  $\sigma_{\widehat{p}_1-\widehat{p}_2}$ ، فنحصل على Z المحسوبة التالية

$$
Z_c = \frac{(\hat{p}_1 - \hat{p}_2) - 0}{\sigma_{\hat{p}_1 - \hat{p}_2}}
$$

 $\alpha=0,1$  د- تحديد مستوى الدلالة أو المعنوية  $\alpha$ : عادة ما تكون:  $\alpha=0,01$  أو  $\alpha=0,1$  أو

ه- تحديد احصائية الاختبار النظرية المقابلة لمستوى الدلالة أو المعنوية  $\alpha$ : توجد قيمة حرجة واحدة  $Z_{\alpha}$ ، نحددها انطلاقا من جدول التوزيع الطبيعي.

و- اتخاذ القرار املناسب: وذلك باملقارنة بين القيمة املشاهدة إلحصائية االختبار(املحسوبة) واحصائية االختبار النظرية (الجدولية)، كما يلي:

> . $H_1$  ونرفض الفرض البديل  $H_0$ . نقبل فرض العدم  $H_0$  ونرفض الفرض البديل  $-Z_c \le Z_\alpha$ .  $H_1$  إذا كان:  $Z_c > Z_\alpha$ : نرفض فرض العدم  $H_0$  ونقبل الفرض البديل  $-$

3-2- ا**لاختبار أحادي الاتجاه من اليسار**: إذا أردنا اختبار فرض أن النسبة الحقيقية للمجتمع الأول  $P_1$  تساوي أو تفوق النسبة الحقيقية للمجتمع الثاني  $P_{2}$ ، فإننا نتبع الخطوات التالية:

> <sup>0</sup> أ- تحديد الفرضيات، وذلك بصياغة فرض العدم وفرض القبول: : <sup>1</sup> ≥ <sup>2</sup> ، <sup>1</sup> : <sup>1</sup> < <sup>2</sup> هذين الفرضين يمكن صياغتهما كما يلي:

 $H_1: P_1 - P_2 < 0$ ,  $H_0: P_1 - P_2 = 0$  أو  $H_2: P_1 - P_2 = 0$ ,  $H_0: P_1 - P_2 \ge 0$ تجدر الإشارة إلى أن رمز المساواة يكون دائما مرتبط بفرض العدم، بحيث إذا طلب منا اختبار فرض أن النسبة

الحقيقية للمجتمع الأول أقل من النسبة الحقيقية للمجتمع الثاني فإن فرض العدم يكون أكبر أو يساوي.

ب- اختيار إحصائية الاختبار المئاسية: 
$$
Z = \frac{(\hat{p}_1 - \hat{p}_2) - (P_1 - P_2)}{\sigma_{\hat{p}_1 - \hat{p}_2}}
$$
ت- حساب العينتي، 
$$
\hat{p}_2 \circ \hat{p}_1
$$

وقيمة (
$$
P_1 - P_2 = 0
$$
) المفترضة، وقيمة الخطأ المعياري  $c_{\hat{p}_1 - \hat{p}_2}$ ، فنحصل على  $Z_c = \frac{(\hat{p}_1 - \hat{p}_2) - 0}{\sigma_{\hat{p}_1 - \hat{p}_2}}$ 

 $\alpha=0,1$  د- تحديد مستوى الدلالة أو المعنوية  $\alpha$ : عادة ما تكون:  $0.01$  =  $\alpha$  أو  $\alpha=0,0$  = 1

ه- تحديد احصائية الاختبار النظرية المقابلة لمستوى الدلالة أو المعنوية  $\alpha$ : توجد قيمة حرجة واحدة  $-Z_{\alpha}$  ، نحددها انطالقا من جدول التوزيع الطبيعي

و- اتخاذ القرار املناسب: وذلك باملقارنة بين القيمة املشاهدة إلحصائية االختبار(املحسوبة) واحصائية االختبار النظرية (الجدولية)، كما يلي:

$$
H_1
$$
لخان:  $Z_c \leq -Z_\alpha$  ::  $Z_c \leq -Z_\alpha$  : |ii| کان:  $Z_c \leq -Z_\alpha$  :

يمكن اجراء اختبار الفرضيات باستخدام مستوى المعنوية الناتج  $(P - Value)$ ، حيث يحسب حسب الحالات املمكنة التالية:

 - في حالة اختبار ثنائي االتجاه: − ≥ ) = − ) + ( ≥ ) = 2( ≥ ) - في حالة اختبار أحادي االتجاه من اليمين: ≤ ) = − ) - في حالة اختبار أحادي االتجاه من اليسار: − ≥ ) = − ) وفي جميع الحاالت السابقة الذكر، فإننا نتخذ القرار بقبول فرض العدم أورفضه كما يلي: <sup>0</sup> - إذا كان: ≤ − ، فإننا نقبل فرض العدم ؛ <sup>0</sup> - إذا كان: > − ، فإننا نرفض فرض العدم .

#### -3 اختبار الفرضيات بطريقة مجال الثقة:

يمكن اجراء اختبار الفرضيات باستخدام طريقة مجال الثقة، وذلك ببناء مجال الثقة للفرق بين نسبتين  $(P_1 - P_2)$  حقيقيتين لمجتمعين  $(P_1 - P_1)$  الذي سبق وأن تم التفصيل فيه في الفصل الثاني –، فإذا كانت قيمة المفترضة تنتمي لمجال الثقة فإننا نقبل فرض العدم  $H_0$ ، ونرفض الفرض البديل  $H_1$ ، وإذا كانت هذه القيمة لا تنتمي لمجال  $H_{\bf 1}$  الثقة فإننا نرفض فرض العدم  $H_{\bf 0}$ ، ونقبل الفرض البديل

> يمكن اختبار فرض معين حول الفرق  $(P_1 - P_2)$  في هذه الحالة، كما يلي: أ- في حالة اختبار ثنائي االتجاه: مجال الثقة هو:

$$
I_n = \left[ (\hat{p}_1 - \hat{p}_2) - Z_{\frac{\alpha}{2}} \sigma_{\hat{p}_1 - \hat{p}_2} \right] \quad (\hat{p}_1 - \hat{p}_2) + Z_{\frac{\alpha}{2}} \sigma_{\hat{p}_1 - \hat{p}_2} \right]
$$
  

$$
P_1 - P_2 = 0 \in \left[ (\hat{p}_1 - \hat{p}_2) - Z_{\frac{\alpha}{2}} \sigma_{\hat{p}_1 - \hat{p}_2} \right] \quad (\hat{p}_1 - \hat{p}_2) + Z_{\frac{\alpha}{2}} \sigma_{\hat{p}_1 - \hat{p}_2} \right] \quad \text{is } |z|
$$

$$
H_1
$$
 فيدفض الفرض البديل  $H_1$ 

اذا كان:  $P_1-P_2=0$  ♦  $(\hat{p}_1-\hat{p}_2)-Z_{\frac{\alpha}{2}}.\sigma_{\hat{p}_1-\hat{p}_2}$  ;  $(\hat{p}_1-\hat{p}_2)+Z_{\frac{\alpha}{2}}.\sigma_{\hat{p}_1-\hat{p}_2}$  فإننا نرفض  $H_{\bf 1}$  فرض العدم  $H_{\bf 0}$ ، ونقبل الفرض البديل  $H_{\bf 1}$ .

ب- في حالة اختبار أحادي الاتجاه من اليمين: نقوم بحساب الحد الأدنى لمجال الثقة فقط، لأنه في هذه الحالة يوجد منطقتين فقط، واحدة تقع على يمين القيمة الحرجة العلوية واألخرى على يسارها، أي أن منطقة القبول تمثل املساحة الكبيرة التي تقع على يسار القيمة الحرجة العلوية، وفي هذه الحالة:

 $H_1$  إذا كان:  $Z_{\hat{p}_1-\hat{p}_2} - Z_{\hat{p}_1-\hat{p}_2} = (P_1-P_2) - (P_1-P_2) = (p_1^2-p_2^2) - (p_1^2-p_2^2-p_1^2)$ ، فإننا نقبل فرض العدم  $H_0$ .  $H_1$  إذا كان:  $Z_{\alpha}$ .  $Z_{\alpha}$  ,  $Z_{\alpha}$  ,  $\hat{p}_1-\hat{p}_2 > (P_1-P_2) - (P_1-P_2) - (P_1-\hat{p}_1)$ ، ونقبل الفرض البديل  $H_1$ . ج- في حالة اختبار أحادي الاتجاه من اليسار: نقوم بحساب الحد الأقصى لمجال الثقة فقط، لأنه في هذه الحالة يوجد منطقتين فقط، واحدة تقع على يمين القيمة الحرجة السفلية والأخرى على يسارها، أي أن منطقة القبول تمثل المساحة الكبيرة التي تقع على يمين القيمة الحرجة السفلية، وفي هذه الحالة:  $H_1$  إذا كان:  $Z_{\hat{p}_1-\hat{p}_2} - Z_{\hat{p}_1-\hat{p}_2} - (P_1-P_2) \leq (p_1-p_2) - (p_1^2-p_2^2) - (p_1^2-p_2^2)$ ، فإننا نقبل فرض العدم  $H_0$  . ونرفض الفرض البديل .

 $H_1$  إذا كان:  $I_0$ 2 , ونقبل الفرض البديل  $(P_1-P_2=0) < (\hat{p}_1-\hat{p}_2)-Z_{\frac{\alpha}{2}}$ . ونقبل الفرض البديل . مالحظة: جميع الحاالت السابقة الختبار الفرضيات الخاصة بالفرق بين نسبتي مجتمعين تمت على أساس فرض العدم يساوي الصفر، يساوي أويفوق الصفر، يساوي أويقل عن الصفر، ويمكن أيضا اختبارأن الفرق بين متوسطين يساوي، يساوي أويفوق، يساوي أويقل عن قيمة معينة وليس الصفر فقط، باتباع نفس الخطوات السابقة. مثال11: مصنع لإنتاج البطاريات يستخدم آلتين للإنتاج، الآلة(1) والآلة(2)، يدعي صاحب المصنع أن نسبة المعيب الذي تنتجه الآلة(1) أكبر مما تنتجه الآلة(2)، وللتأكد من مدى صحة ادعائه سحبنا عينتين مستقلتين، الأولى من إنتاج الآلة األولى، وتحتوي على 53 بطارية، فوجدنا بها %8 من البطاريات معيبة، والثانية من إنتاج اآللة الثانية وتحتوي على 133

بطارية، فوجدنا بها 5% من البطاريات معيبة. اختبر صحة ادعاء صاحب المصنع عند مستوى معنوية 5%، باستخدام طريقة مستوى المعنوية، طريقة مستوى المعنوية الناتج، طريقة مجال الثقة. الحل:

#### -1 طريقة مستوى املعنوية:

$$
H_1: P_1 > P_2
$$
 .  $H_0: P_1 = P_2$  :  
 $H_1: P_1 > P_2$  .  $H_0: P_1 = P_2$  :  
 $H_1: P_1 - P_2 > 0$  .  $H_0: P_1 - P_2 = 0$  :  
 $H_1: P_1 - P_2 > 0$ 

وهو اختبار أحادي االتجاه من اليمين.

$$
Z = \frac{(\hat{p}_1 - \hat{p}_2) - (P_1 - P_2)}{\sigma_{\hat{p}_1 - \hat{p}_2}}
$$
 :  
ب- اختيار إحصائية الأختبار:  

$$
Z_c = \frac{(\hat{p}_1 - \hat{p}_2) - 0}{\sigma_{\hat{p}_1 - \hat{p}_2}}
$$

$$
\hat{p}_1 - \hat{p}_2 = 0,08 - 0,05 = 0,03
$$
\n
$$
\sigma_{\hat{p}_1 - \hat{p}_2} = \sqrt{\frac{\hat{p}_1 \hat{q}_1}{n_1} + \frac{\hat{p}_2 \hat{q}_2}{n_2}} = \sqrt{\frac{0.08 \times 0.92}{50} + \frac{0.05 \times 0.95}{100}} = 0,044
$$
\n
$$
Z_c = \frac{0.03}{0.044} = 0,68
$$

 $\alpha=0.05$   $:\!\!\alpha$  د- تحديد مستوى الدلالة أو المعنوية  $\alpha$ 

ه- تحديد احصائية االختبار النظرية املقابلة ملستوى الداللة أو املعنوية : 1,64 = 0,05 ⇒ 0,05 = و- اتخاذ القرار املناسب:

بما أن:  $1.64$   $< 0.68 < 1.64$  فإننا نقبل فرض العدم  $H_0$  ونرفض الفرض البديل  $H_1$ ، أي أن ادعاء صاحب المصنع أن نسبة المعيب الذي تنتجه الآلة(1) أكبر مما تنتجه الآلة(2) لنس صحيحا.

#### 2- طريقة مستوى المعنوية الناتج:

بما أن الاختبار أحادي الاتجاه من اليمين، و 0,05 . والقيمة المشاهدة 2<sub>c</sub> 0,68 و]، فبان:  

$$
P - Value = P(Z \ge Z_c) = P(Z \ge 0,68) = P(Z \le -0,68) = 0,2483
$$
 بما أن: 
$$
P - Value > \alpha
$$
، فبانا نقبل فرض الحرم من المور المتخذ بالطريقة السابقة.

#### -3 طريقة مجال الثقة:

 $\sigma^2$ 

بما أن الاختبار أحادي الاتجاه من اليمين و 0,05  $\alpha=0$ ، فإننا نكتفي بحساب الحد الأدنى لمجال الثقة، كما يلي:

$$
\hat{p}_1 - \hat{p}_2 - Z_\alpha \sigma_{\hat{p}_1 - \hat{p}_2} = 0.03 - 1.64(0.044) = -0.042
$$

نلاحظ أن:  $-0,042$   $\langle P_1-P_2=0\rangle >-0,042$ ، وبالتالي نقبل فرض العدم  $H_0$ ، ونرفض الفرض البديل  $H_1$ . وهو نفس القرار املتخذ بالطريقتين السابقتين.

### $\sigma^2$  سادسا: اختبار الفرضيات حول تباين المجتمع

### 1- تذكير بتوزيع المعاينة لتباين العينة  $\mathcal{S}^2$ :

مما سبق، توصلنا إلى أنه إذا كان لدينا المتغير العشوائي المدروس موزع طبيعيا في مجتمع ما، تباينه  $\sigma^2$  معلوم، فإن توزيع المعاينة لتباين العينة يتبع توزيع كاي مربع، بدرجة حرية:  $n-1$   $n-1$  أي:  $\chi^2_{\nu=n-1} \to S^2 \to S^2$ . والإحصائية الملائمة  $\chi^2 = \frac{(n-1)S^2}{\sigma^2}$  :پ

### -2 اختبار الفرضيات بطريقة مستوى املعنوية:

لو أردنا اختبارفرضية معينة حول تباين املجتمع الحقيقي، فإننا نكون أمام حالة من الحاالت التالية:

-1- الاختبار ثنائي الاتجاه: إذا أردنا اختبار فرض أن تباين المجتمع الحقيقي  $\sigma^2$  يساوي قيمة ثابتة  $\sigma_0^2$ ، فإننا نتبع الخطوات التالية:

$$
H_1 \colon \sigma^2 \, \neq \, \sigma_0^2 \quad \ \ . \quad \ \ H_0 \colon \sigma^2 \, = \, \sigma_0^2 \quad \ \ .
$$

تجدراإلشارة إلى أن رمزاملساواة يكون دائما مرتبط بفرض العدم.

 $\chi^2=\frac{(n-1)S^2}{\sigma^2}$  ب- اختيار إحصائية الاختبار المناسبة:  $\sigma^2$ ج- حساب القيمة المشاهدة لإحصائية الاختبار: بتعويض قيمة  $S^2$  المحسوبة من بيانات العينة، وقيمة  $\sigma_0^2$  المفترضة،  $\chi^2_c=\frac{(n-1)S^2}{\sigma^2}$  فنحصل على:  $\sigma_0^2$ ، والتي تسمى بـ:  $\chi^2$  المحسوبة.  $\chi_c^2 = \frac{(n-1)^2}{\sigma^2}$ 

 $\alpha=0,1$  د- تحديد مستوى الدلالة أو المعنوية  $\alpha$ : عادة ما تكون: 0,01  $\alpha=\alpha=0$  أو  $\alpha=0,1$ 

 $\chi^2_{(\nu\,,\,\,\frac{\alpha}{\alpha})}$  ه- تحديد احصائية الاختبار النظرية المقابلة لمستوى الدلالة أو المعنوية  $\alpha$  : توجد قيمتين حرجتين،  $\frac{u}{2}$ و  $\chi^2_{0}$  $\chi^2_{(v, 1-\frac{\alpha}{2})}$  $\frac{u}{2}$ ، نحدهما انطلاقا من جدول توزيع كاي مربع. $\chi^2_\ell$ 

و- اتخاذ القرار املناسب: وذلك باملقارنة بين القيمة املشاهدة إلحصائية االختبار(املحسوبة) واحصائية االختبار النظرية (الجدولية)، كما يلي:

. 
$$
H_1
$$
 ونرفض الفرض المدیل  $H_0$  ونرفض المدام  $H_0$  ونرفض المفرض المدیل
$$
\chi^2_c \in \left[ \chi^2_{\left(v, 1 - \frac{\alpha}{2}\right)}, \chi^2_{\left(v, \frac{\alpha}{2}\right)} \right], \chi^2_{\left(v, \frac{\alpha}{2}\right)} \}
$$
∴  $H_1$  ونقبل المفرض المديل  $H_1$  ونقبل المفرض المديل

2-2- الاختبار أحادي الاتجاه من اليمين: إذا أردنا اختبار فرض أن تباين المجتمع الحقيقي  $\sigma^2$  يساوي أو يقل عن قيمة ثابتة ، فإننا نتبع الخطوات التالية:  $\sigma_0^2$ 

الدكتور: عبد الحميد قطوش.......كلية العلوم االقتصادية والتجارية وعلوم التسيير- جامعة املسيلة 154

 $H_1\colon \sigma^2 > \sigma_0^2$  محديد الفرضيات، وذلك بصياغة فرض العدم وفرض القبول:  $\sigma_0^2 = \sigma_0^2$  ،  $H_0\colon \sigma^2 \leq \sigma_0^2$ 0 <sup>0</sup> = <sup>2</sup> هذين الفرضين يمكن صياغتهما كما يلي: : <sup>2</sup> ، <sup>1</sup> : <sup>2</sup> > <sup>0</sup> 2 تجدراإلشارة إلى أن رمزاملساواة يكون دائما مرتبط بفرض العدم، بحيث إذا طلب منا اختبارفرض أن التباين الحقيقي أكبرمن قيمة معينة فإن فرض العدم يكون أقل أويساوي.  $\chi^2=\frac{(n-1)S^2}{\sigma^2}$  ب- اختيار إحصائية الاختبار المناسبة:  $\sigma^2$ ج- حساب القيمة المشاهدة لإحصائية الاختبار: بتعويض قيمة  $S^2$  المحسوبة من بيانات العينة، وقيمة  $\sigma_0^2$  المفترضة،  $\chi^2_c=\frac{(n-1)S^2}{\sigma^2}$  فنحصل على:  $\sigma_0^2$ والتي تسمى بـ: 2 $\chi^2$  المحسوبة.  $\chi_c^2 = \frac{(n-1)^2}{\sigma^2}$  $\alpha=0,1$  د- تحديد مستوى الدلالة أو المعنوية  $\alpha$ : عادة ما تكون:  $\alpha=0,0$  أو  $\alpha=0,1$  أو  $\alpha=0,1$ ه- تحديد احصائية الاختبار النظرية المقابلة لمستوى الدلالة أو المعنوية  $\alpha$ : توجد قيمة حرجة واحدة هي:  $\chi^2_{(v,-\alpha)}$ ، نحدها انطالقا من جدول توزيع كاي مربع. و- اتخاذ القرار املناسب: وذلك باملقارنة بين القيمة املشاهدة إلحصائية االختبار(املحسوبة) واحصائية االختبار النظرية (الجدولية)، كما يلي:  $H_1$  إذا كان:  $\chi^2_c \leq \chi^2_{(v,-\alpha)}$ : نقبل فرض العدم  $H_0$  ونرفض الفرض البديل  $^{-1}$ .  $H_1$  إذا كان:  $\chi^2_{\rm (v,~\alpha)}>\chi^2_{\rm (v,~\alpha)}$ : نرفض فرض العدم  $H_0$  ونقبل الفرض البديل  $^{-1}$ 3-2- الاختبار أحادي الاتجاه من اليسار: إذا أردنا اختبار فرض أن تباين المجتمع الحقيقي  $\sigma^2$  يساوي أو يفوق قيمة ثابتة ، فإننا نتبع الخطوات التالية:  $\sigma_0^2$  $H_1\colon \sigma^2<\sigma_0^2$  محديد الفرضيات، وذلك بصياغة فرض العدم وفرض القبول:  $\sigma_0^2\geq \sigma_0^2$  ،  $H_0\colon \sigma^2\geq \sigma_0^2$ <sup>0</sup> هذين الفرضين يمكن صياغتهما كما يلي: : <sup>2</sup> = <sup>0</sup> <sup>2</sup> ، <sup>1</sup> : <sup>2</sup> < <sup>0</sup> 2 تجدراإلشارة إلى أن رمزاملساواة يكون دائما مرتبط بفرض العدم، بحيث إذا طلب منا اختبارفرض أن التباين الحقيقي أقل من قيمة معينة فإن فرض العدم يكون أكبرأويساوي.  $\chi^2=\frac{(n-1)S^2}{\sigma^2}$  ب- اختيار إحصائية الاختبار المناسبة:  $\sigma^2$ ج- حساب القيمة المشاهدة لإحصائية الاختبار: بتعويض قيمة  $S^2$  المحسوبة من بيانات العينة، وقيمة  $\sigma_0^2$  المفترضة،  $\chi^2_c=\frac{(n-1) S^2}{\sigma^2}$  فنحصل على:  $\sigma_0^2$ ، والتي تسمى بـ:  $\chi^2$  المحسوبة.  $\chi_c^2 = \frac{(n-1)}{\sigma^2}$  $\alpha=0,1$  د- تحديد مستوى الدلالة أو المعنوية  $\alpha$ : عادة ما تكون:  $\alpha=0,01$  أو  $\alpha=0,1$  أو ه- تحديد احصائية الاختبار النظرية المقابلة لمستوى الدلالة أو المعنوية α: توجد قيمة حرجة واحدة هي:  $\chi^2_{(\nu,-1-\alpha)}$ ، نحدها انطالقا من جدول توزيع كاي مربع. و- اتخاذ القرار املناسب: وذلك باملقارنة بين القيمة املشاهدة إلحصائية االختبار(املحسوبة) واحصائية االختبار النظرية (الجدولية)، كما يلي:

. $H_1$  إذا كان:  $\chi^2_{c}\geq \chi^2_{c}$  : نقبل فرض العدم  $H_0$  ونرفض الفرض البديل  $H_1$ .

الدكتور: عبد الحميد قطوش.......كلية العلوم االقتصادية والتجارية وعلوم التسيير- جامعة املسيلة 155

$$
H_1
$$
وانقات 
$$
\chi^2_{\mathcal{C}} < \chi^2_{(v,1-\alpha)}
$$
يانا كا (ئة) جيث يحسب حسب الحالاتي (P–Value)، حيث يحسب حسب الحالات (

- في حالة اختبار ثنائي الاتجاه:  
$$
P - Value = 2P(\chi^2 \geq \chi^2_c)
$$
  $P - Value = P(\chi^2 \geq \chi^2_c)$  –  $P - Value = P(\chi^2 \leq \chi^2_c)$  –  $P - Value = P(\chi^2 \leq \chi^2_c)$  –  $P - Value = P(\chi^2 \leq \chi^2_c)$  –  $P = P(\chi^2 \leq \chi^2_c)$  –  $P = P(\chi^2 \leq \chi^2_c)$  –  $P = \chi^2_c$  –  $P = \chi^2_c$  –  $P = \chi^$ 

 $H_0$  - إذا كان:  $O-Value < \alpha$ ، فإننا نرفض فرض العدم  $-$ .

#### -3 اختبار الفرضيات بطريقة مجال الثقة:

 $-\sigma^2$  يمكن اجراء اختبار الفرضيات باستخدام طريقة مجال الثقة، وذلك ببناء مجال الثقة للمعلمة المجهولة  $\sigma^2$ الذي سبق وأن تم التفصيل فيه في الفصل الثاني —، فإذا كانت قيمة  $\sigma_0^2$  المفترضة تنتمي لمجال الثقة فإننا نقبل فرض العدم  $H_0$ ، ونرفض الفرض البديل  $H_1$ ، وإذا كانت هذه القيمة لا تنتمي لمجال الثقة فإننا نرفض فرض العدم  $H_0$ ، ونقبل الفرض البديل  $H_1$ . يمكن اختبار فرض معين حول القيمة  $\sigma_0^2$  في هذه الحالة، كما يلي:

$$
I_n = \begin{bmatrix} \frac{(n-1)S^2}{\chi_{\left(v,\frac{\alpha}{2}\right)}^2} & ; & \frac{(n-1)S^2}{\chi_{\left(v,\frac{\alpha}{2}\right)}^2} \\ & ; & \frac{(n-1)S^2}{\chi_{\left(v,\frac{\alpha}{2}\right)}^2} \end{bmatrix}
$$
\n
$$
H_1 \cup \text{Lip} \text{ (the given in the image)}
$$
\n
$$
H_2 \cup \text{Lip} \text{ (the given in the image)}
$$
\n
$$
H_3 \cup \text{Lip} \text{ (the given in the image)}
$$
\n
$$
H_4 \cup \text{Lip} \text{ (the given in the image)}
$$

$$
H_1
$$
 ونقبل الفرض البديل  :  
$$
\sigma_0^2 \notin \left[ \frac{(n-1)S^2}{\chi_{\left(v,\frac{\alpha}{2}\right)}^2} \right]
$$
 ;  
$$
\frac{(n-1)S^2}{\chi_{\left(v,\frac{\alpha}{2}\right)}^2}
$$

ب- في حالة اختبار أحادي االتجاه من اليمين: نقوم بحساب الحد األدنى ملجال الثقة فقط، ألنه في هذه الحالة يوجد منطقتين فقط، واحدة تقع على يمين القيمة الحرجة العلوية واألخرى على يسارها، أي أن منطقة القبول تمثل املساحة الكبيرة التي تقع على يسار القيمة الحرجة العلوية، وفي هذه الحالة:

$$
H_1
$$
وندا كان: 
$$
\frac{H_1}{\chi_{(v,\alpha)}^2} \ge \frac{(n-1)S^2}{\chi_{(v,\alpha)}^2} \text{ if } |V_0| \text{ such that } |V_0| \ge \frac{K_0}{\chi_{(v,\alpha)}^2} \text{ if } |V_1| \ge \frac{K_0}{\chi_{(v,\alpha)}^2} \text{ if } |V_2| \ge \frac{K_0}{\chi_{(v,\alpha)}^2} \text{ if } |V_1| \ge \frac{K_0}{\chi_{(v,\alpha)}^2} \text{ if } |V_2| \ge \frac{K_0}{\chi_{(v,\alpha)}^2} \text{ if } |V_1| \ge \frac{K_0}{\chi_{(v,\alpha)}^2} \text{ if } |V_2| \ge \frac{K_0}{\chi_{(v,\alpha)}^2} \text{ if } |V_1| \ge \frac{K_0}{\chi_{(v,\alpha)}^2} \text{ if } |V_2| \ge \frac{K_0}{\chi_{(v,\alpha)}^2} \text{ if } |V_1| \ge \frac{K_0}{\chi_{(v,\alpha)}^2} \text{ if } |V_2| \ge \frac{K_0}{\chi_{(v,\alpha)}^2} \text{ if } |V_1| \ge \frac{K_0}{\chi_{(v,\alpha)}^2} \text{ if } |V_2| \ge \frac{K_0}{\chi_{(v,\alpha)}^2} \text{ if } |V_1| \ge \frac{K_0}{\chi_{(v,\alpha)}^2} \text{ if } |V_2| \ge \frac{K_0}{\chi_{(v,\alpha)}^2} \text{ if } |V_1| \ge \frac{K_0}{\chi_{(v,\alpha)}^2} \text{ if } |V_2| \ge \frac{K_0}{\chi_{(v,\alpha)}^2} \text{ if } |V_1| \ge \frac{K_0}{\chi_{(v,\alpha)}^2} \text{ if } |V_2| \ge \frac{K_0}{\chi_{(v,\alpha)}^2} \text{ if } |V_2| \ge \frac{K_0}{\chi_{(v,\alpha)}^2} \text{ if } |V_1| \ge \frac{K_0}{\chi_{(v,\alpha)}^2} \text{ if } |V_2| \ge \frac{K_0}{\chi_{(v,\alpha)}^2} \text{ if } |V_1| \ge \frac{K_0}{\chi_{(v,\alpha)}^
$$

ج- **في حالة اختبار أحادي الاتجاه من اليسار**: نقوم بحساب الحد الأقصى لمجال الثقة فقط، لأنه في هذه الحالة يوجد منطقتين فقط، واحدة تقع على يمين القيمة الحرجة السفلية والأخرى على يسارها، أي أن منطقة القبول تمثل المساحة الكبيرة التي تقع على يمين القيمة الحرجة السفلية، وفي هذه الحالة:

$$
H_1
$$
 ونرفض الفرض المدىل،
$$
H_2
$$
 ونرفض الفرض المدىل 
$$
\sigma_0^2 \le \frac{(n-1)S^2}{\chi_{(v,-1-\alpha)}^2}
$$

الدكتور: عبد الحميد قطوش.......كلية العلوم االقتصادية والتجارية وعلوم التسيير- جامعة املسيلة 156

.

$$
H_1
$$
 ونقبل الفرض المردى (لغدم  $H_0$  ونقبل المفرض المديل:  $\frac{(n-1)S^2}{\chi^2_{(v, -1 - \alpha)}}$ 

م**ثال1**2: يدعي مدير مصنع لصناعة نوع معين من الأنابيب، أن سمك جدار الأنابيب المنتجة يتوزع طبيعيا بتباين يساوي 32333, ، غيرأن مسؤول الرقابة على الجودة باملصنع لم يقتنع بذلك، فقام بسحب عينة عشوائية تحتوي على 23 أنبوبا، فوجد أن تباين سمك جدار الأنابيب بالعينة يساوي 0,0016. اختبر صحة ادعاء مدير المصنع عند مستوى معنوية 5%، باستخدام طريقة مستوى املعنوية، مستوى املعنوية الناتج، مستوى الثقة.

الحل:

#### -1 طريقة مستوى املعنوية:

 $H_1$ :  $\sigma^2\neq 0,0009$  ،  $\quad H_0$ :  $\sigma^2=0,0009$  . خديد الفرضيات، وذلك بصياغة فرض العدم وفرض القبول: وهو اختبار ثنائي االتجاه.

ب- ا**ختيار إحصائية الاختبار المناسبة**: بما أن المتغير المدروس في المجتمع – سمك جدار الأنابيب - موزع طبيعيا، فإن تباين  $\omega \cdot v = n-1 = 20-1 = 19$  العينة يتبع توزيع كاي مربع، بدرجة حرية:

$$
\chi^2 = \frac{(n-1)S^2}{\sigma^2}
$$
   
ن الإحصائية الملائمة لذلك هي:

ج- حساب القيمة املشاهدة إلحصائية االختبار:

$$
\chi_c^2 = \frac{(20-1)0,0016}{0,0009} = 33,78
$$

 $\alpha=0.05$   $\cdot$ د- تحديد مستوى الدلالة أو المعنوية  $\alpha$ 

ه- تحديد احصائية الاختبار النظرية المقابلة لمستوى الدلالة أو المعنوية  $\alpha$ :

$$
\alpha = 0.05 \Rightarrow \frac{\alpha}{2} = \frac{0.05}{2} = 0.025 \Rightarrow \begin{cases} \chi^2_{(v, \frac{\alpha}{2})} = \chi^2_{(19, 0.025)} = 32,852\\ \chi^2_{(v, 1 - \frac{\alpha}{2})} = \chi^2_{(19, 0.975)} = 8,907 \end{cases}
$$

#### و- اتخاذ القرار املناسب:

بما أن:  $H_1$  32,852 , 33,78 ∉ [8,907 , 32,852] ، فإننا نرفض العدم  $H_0$  ونقبل الفرض البديل  $H_1$ ، أي أن ادعاء مدير املصنع ليس صحيحا ومسؤول الجودة كان محقا في عدم قناعته بهذا االدعاء، وأن الفرق ما بين التباين الحقيقي والتباين املقدر من بيانات العينة هو فرق ذوأهمية أومعنوية، وهو ليس ناتج عن أخطاء املعاينة.

#### 2- طريقة مستوى المعنوية الناتج:

4.1 مَاز: الاختبار ثنائي الاتجاه، و50,05  ، والقيمة المشاهده 33,78  ، و2   ،
$$
v = 19
$$
 ، $\chi^2_c = 33,78$   –  $a = 0$  –  $V \alpha lue = 2P(\chi^2 \geq \chi^2_c) = 2P(Z \geq 33,78)$ 

من خلال جدول توزيع كاي مربع بالملحق رقم 4، نلاحظ أن القيمة (33,78) تقع بين القيمتين (32,852) و (36,191)، وهذا يبين أن وهذا يبين أن المساحة على يسار (33,78) تقل عن 0,025، وبضرب هذه المساحة في 2 نجد أنها تقل عن 0,05، أي أنها تقل عن  $\alpha$ ، وبالتالي نتخذ القرار التالي: بما أن:  $\alpha >u$   $P-Value < \alpha$ ، فإننا نرفض فرض العدم ، وهو نفس القرار المتخذ بالطريقة السابقة. $H_0$ 

#### -3 طريقة مجال الثقة:

$$
I_n = \begin{bmatrix} \frac{(n-1)S^2}{\chi^2_{\left(\nu, \ \frac{\alpha}{2}\right)}} & ; & \frac{(n-1)S^2}{\chi^2_{\left(\nu, \ 1-\frac{\alpha}{2}\right)}} \end{bmatrix}
$$

$$
I_n = \begin{bmatrix} \frac{(20-1)0,0016}{32,852} & ; & \frac{(20-1)0,0016}{8,907} \end{bmatrix}
$$
  

$$
I_0 = \begin{bmatrix} 0,000925 & ; & 0,0034 \end{bmatrix}
$$

نلاحظ أن:  $H_0$  ,000 $H_0 = (\sigma_0^2 = 0,0009) \notin I_0 = [0,000925 \quad ; \quad 0,0034]$ ، ونقبل الفرض البديل  $H_1$ . وهو نفس القرار المتخذ بالطريقتين السابقتين.

$$
\frac{\sigma_1^2}{\sigma_2^2}
$$
ا  
ختبار الفرضيات حول النسية بين تبايني مجتمعين  $\frac{\sigma_1^2}{\sigma_2^2}$ 

$$
\frac{\mathbf{S_1^2}}{\mathbf{S_2^2}}
$$
نىن تىنىن د $\frac{\mathbf{S_1^2}}{\mathbf{S_2^2}}$ 

 مما سبق، توصلنا إلى أنه إذا كان لدينا متغير عشوائي مدروس في مجتمعين مستقلين، وموزع طبيعيا في كليهما، فإن  $\frac{S^2_1}{S^2} \to v_2 = n_2 - 1$  توزيع المعاينة لنسبة تبايني عينتين يتبع توزيع فيشر، بدرجتي حرية:  $v_1 = n_1 - 1$  و  $v_2 = n_2 - 1$ ، أي:  $\to$  $rac{51}{S_2^2}$   $\rightarrow$  $\frac{S_1^2}{S_2^2}$ ، وبما أن طبيعة توزيع، ${F}_{{\nu _1},{\nu _2}}$  $F=\frac{32}{\sigma_1^2}$  هو توزيع فيشر، فإنه يحول إلى  $F$  كما يلي:  $\frac{31}{S_2^2}$  $s_1^2$  $s_2^2$  $\sigma_1^2$  $\overline{\sigma_2^2}$ 

### -2 اختبار الفرضيات بطريقة مستوى املعنوية:

 $\frac{\sigma_1^2}{\sigma^2}$ لو أردنا اختبار فرضية معينة حول النسبة بين تبايني مجتمعين ، فإننا نكون أمام حالة من الحالات التالية: $\frac{a_1}{\sigma_2^2}$ -1- الاختبار ثنائي الاتجاه: إذا أردنا اختبار فرض أن تبايني مجتمعين  $\sigma_1^2$  و  $\sigma_2^2$  متساويين، فإننا نتبع الخطوات التالية:  $H_1\!:\sigma_2^2\,\neq\,\sigma_2^2$  محديد الفرضيات، وذلك بصياغة فرض العدم وفرض القبول:  $\sigma_1^2=\sigma_2^2$  .  $\,$  $H_0$ : يمكن صياغة الفرضين السابقين كما يلي:  $1\,$   $\frac{\sigma_1^2}{\sigma^2}=1$  $H_1: \frac{\sigma_2^2}{\sigma_2^2} \neq 1$  .  $H_0: \frac{\sigma_1^2}{\sigma_2^2} = 1$  $H_1: \frac{\sigma_2}{\sigma_2^2} \neq 1$ تجدر الإشارة إلى أن رمز المساواة يكون دائما مرتبط بفرض العدم.

> $F=\frac{ s_2}{\sigma^2}$  ب- اختيار إحصائية الاختبار المناسبة:  $S_1^2$  $\overline{s_2^2}$  $\sigma_1^2$  $\sigma_2^2$ 2

ج- حساب القيمة المشاهدة لإحصائية الاختبار: بتعويض قيمتي  $S^2_1$  و  $S^2_2$  المسوبتين من بيانات العينتين المسحوبتين،

وقيمة 1 
$$
\frac{\sigma_1^2}{\sigma_2^2} = \frac{S_1^2}{S_2^2} = \frac{S_1^2}{S_2^2} = \frac{S_1^2}{S_2^2} = \frac{S_1^2}{S_2^2}
$$
 المترضة، فنحصل على:  $F_c = \frac{S_2^2}{S_2^2} = \frac{S_1^2}{S_2^2}$ ، والتي تسمى ب:  $\alpha = 0, 1$  أو  $\alpha = 0, 1$  أو  $\alpha = 0, 05$ 

ه- تحليد احصائية الاختبار النظرية المقابة لستوي اللالالة أو المنوية X: توجد قيمتين حرجتين، 
$$
F_{(v_1, v_2, \frac{\alpha}{2})}
$$
انحدهما انطلاقا من جدول توزبع فيشر.  
و- اتخان القرار المناسب: وذلك بالقارنه بين القيمة المشاهدة لاحصائية الاختبار(الحسوبة) واحصائية الاختبار النظرية (الجدولية). كما يلي:

. 
$$
H_1
$$
 ونرفض الفرض البديل  $H_0$  ونرفض المدمى الغدم  $H_0$  ونرفض المفرض البديل  $F_{(v_1,v_2,\frac{\alpha}{2})}$  ,  $F_{(v_1,v_2,\frac{\alpha}{2})}$  :  $F_{(v_1,v_2,\frac{\alpha}{2})}$  ونفض المفرض البديل  $H_1$ .  $H_1$  ونقبل المرض البديل

2-2- **الاختبار أحادي الاتجاه من اليمين:** إذا أردنا اختبار فرض أن النسبة بين تبايني مجتم**ع**ين ج<sub>م</sub> يساوي أو يقل عن الواحد  $\frac{a_1}{\sigma_2^2}$ الصحيح، فإننا نتبع الخطوات التالية:

$$
H_1: \frac{\sigma_1^2}{\sigma_2^2} > 1
$$
 ,  $H_0: \frac{\sigma_1^2}{\sigma_2^2} \le 1$    
1 -  $H_0: \frac{\sigma_1^2}{\sigma_2^2} \le 1$    
  $H_1: \frac{\sigma_1^2}{\sigma_2^2} > 1$  ,  $H_0: \frac{\sigma_1^2}{\sigma_2^2} = 1$    
  $H_0: \frac{\sigma_1^2}{\sigma_2^2} = 1$    
  $H_1: \frac{\sigma_1^2}{\sigma_2^2} > 1$ 

 تجدراإلشارة إلى أن رمز املساواة يكون دائما مرتبط بفرض العدم، بحيث إذا طلب منا اختبارفرض أن النسبة بين تبايني مجتمعين أكبر من الواحد الصحيح فإن فرض العدم يكون أقل أويساوي.

$$
F = \frac{\frac{S_1^2}{S_2^2}}{\frac{\sigma_1^2}{\sigma_2^2}}
$$
تىالىلناسبة:

ج- حساب القيمة المشاهدة لإحصائية الاختبار: بتعويض قيمتي  $S^2_1$  و  $S^2_2$  المحوبتين من بيانات العينتين المسحوبتين،

وقيمة 1 
$$
F = \frac{\sigma_1^2}{\sigma_2^2}
$$
 المترضة، فنحصل على:  $F_c = \frac{S_1^2}{1} = \frac{S_1^2}{S_2^2} = \frac{S_1^2}{S_2^2}$  المحسوية.

 $\alpha=0,1$  د- تحديد مستوى الدلالة أو المعنوية  $\alpha$ : عادة ما تكون:  $0.01$   $\alpha=0,0$  أو  $\alpha=0,1$ 

 $F_{(\nu_1,\nu_2\,,\alpha)}$  ، تحديد احصائية الاختبار النظرية المقابلة لمستوى الدلالة أو المعنوية  $\alpha$ : توجد قيمة حرجة واحدة هي:  $F_{(\nu_1,\nu_2\,,\alpha)}$ نحدها انطالقا من جدول توزيع فيشر.

و- اتخاذ القرار املناسب: وذلك باملقارنة بين القيمة املشاهدة إلحصائية االختبار(املحسوبة) واحصائية االختبار النظرية (الجدولية)، كما يلي:

- . $H_1$  إذا كان:  $F_{\mathcal{C}} \leq F_{(\nu_1, \nu_2\,,\alpha)}$ : نقبل فرض العدم  $H_0$  ونرفض الفرض البديل إ:
- $H_1$  إذا كان:  $F_{(v_1, v_2\,,\alpha)}$  : نرفض فرض العدم  $H_0$  ونقبل الفرض البديل:

2-3- **الاختبار أحادي الاتجاه من اليسار:** إذا أردنا اختبار فرض أن النسبة بين تبايني مجتم**ع**ين ج<mark></mark> يساوي أو يفوق الواحد  $\frac{a_1}{\sigma_2^2}$ الصحيح، فإننا نتبع الخطوات التالية:

$$
H_1: \frac{\sigma_1^2}{\sigma_2^2} < 1 \qquad , \qquad H_0: \frac{\sigma_1^2}{\sigma_2^2} \geq 1 \qquad \text{if } H_0: \frac{\sigma_1^2}{\sigma_2^2} \geq 1
$$

$$
H_1: \frac{\sigma_1^2}{\sigma_2^2} < 1 \qquad H_0: \frac{\sigma_1^2}{\sigma_2^2} = 1 \qquad H_0: \frac{\sigma_1^2}{\sigma_2^2} = 1
$$

 تجدراإلشارة إلى أن رمزاملساواة يكون دائما مرتبط بفرض العدم، بحيث إذا طلب منا اختبارفرض أن النسبة بين تبايني مجتمعين أقل من الواحد الصحيح فإن فرض العدم يكون أكبر أويساوي.

> $F=\frac{s_{2}}{\sigma^{2}}$  ب- اختيار إحصائية الاختبار المناسبة:  $S_1^2$  $s_2^2$  $\sigma_1^2$  $\sigma_2^2$

ج- حساب القيمة المشاهدة لإحصائية الاختبار: بتعويض قيمتي  $S^2_1$  و  $S^2_2$  المسوبتين من بيانات العينتين المسحوبتين،

وقيمة 1 
$$
F = \frac{\sigma_1^2}{\sigma_2^2}
$$
 المترضة، فنحصل على:  $\frac{S_1^2}{S_2^2} = \frac{S_1^2}{S_2^2} = \frac{S_1^2}{S_2^2}$  منحصل على:

 $\alpha=0,1$  د- تحديد مستوى الدلالة أو المعنوية  $\alpha$ : عادة ما تكون:  $\alpha=0,0$  أو  $\alpha=0,1$  أو  $\alpha=0,1$ 

 $F_{(\nu_1,\nu_2\,,1-\alpha)}$  ، تحديد احصائية الاختبار النظرية المقابلة لمستوى الدلالة أو المعنوية  $\alpha$ : توجد قيمة حرجة واحدة هي:  $\pi$ نحدها انطالقا من جدول توزيع فيشر.

و- اتخاذ القرار المناسب: وذلك بالمقارنة بين القيمة المشاهدة لإحصائية الاختبار(المحسوبة) واحصائية الاختبار النظرية (الجدولية)، كما يلي:

$$
H_1
$$
 لذا كان:  $F_c \ge F_{(\nu_1, \nu_2, 1-\alpha)}$ :  $\vdots$  وزفض الفرض البديل  $H_1$ .  
- إذا كان:  $F_c < F_{(\nu_1, \nu_2, 1-\alpha)}$ :  $\vdots$  أذا كان:  $F_c < F_{(\nu_1, \nu_2, 1-\alpha)}$  :

املمكنة التالية:

- في حالة اختبار ثنائي الاتجاه من اليمين: 
$$
P - Value = 2P(F \ge F_c)
$$
 \n- 
$$
P - Value = P(F \ge F_c)
$$
 \n- 
$$
P - Value = P(F \le F_c)
$$
 \n- 
$$
P - Value = P(F \le F_c)
$$
 \n- 
$$
P - Value = P(F \le F_c)
$$
 \n- 
$$
P - Value = P(F \le F_c)
$$
 \n- 
$$
P - Value \ge \alpha
$$
 \n- 
$$
P - Value \ge \alpha
$$
 \n- 
$$
P - Value \ge \alpha
$$

#### -3 اختبار الفرضيات بطريقة مجال الثقة:

 $\frac{\sigma_1^2}{\tau^2}$  اختبار الفرضيات باستخدام طريقة مجال الثقة، وذلك ببناء مجال الثقة للمعلمة المجهولة  $\frac{1}{\tau^2}$  $-\frac{0_1}{\sigma_2^2}$  $\frac{\sigma_1^2}{\sigma^2}$  الذي سبق وأن تم التفصيل فيه في الفصل الثاني —، فإذا كانت قيمة المفترضة تنتمي لمجال الثقة فإننا نقبل فرض  $\frac{01}{\sigma_2^2}$ العدم  $H_0$ ، ونرفض الفرض البديل  $H_1$ ، وإذا كانت هذه القيمة لا تنتمي لمجال الثقة فإننا نرفض فرض العدم  $H_0$ ، ونقبل  $\frac{\sigma_1^2}{\sigma^2}$ الفرض البديل  $H_1$ . يمكن اختبار فرض معين حول القيمة  $\frac{\sigma_1^2}{\sigma^2}$ في هذه الحالة، كما يلي:  $\frac{\sigma_1}{\sigma_2^2}$ 

$$
I_n = \begin{bmatrix} \frac{S_1^2}{S_2^2} & \frac{S_1^2}{S_2^2} \\ F_{(v_1, v_2, \frac{\alpha}{2})} & \frac{F_{(v_1, v_2, 1 - \frac{\alpha}{2})}}{F_{(v_1, v_2, 1 - \frac{\alpha}{2})}} \end{bmatrix}
$$

$$
H_{1} \text{ (i) } H_{2}
$$
\n
$$
H_{3} \text{ (j) } H_{4}
$$
\n
$$
H_{4} \text{ (k) } H_{5}
$$
\n
$$
H_{5} \text{ (k) } H_{6}
$$
\n
$$
H_{6} \text{ (k) } H_{7}
$$
\n
$$
H_{7} \text{ (k) } H_{8}
$$
\n
$$
H_{9} \text{ (k) } H_{9}
$$
\n
$$
H_{1} \text{ (k) } H_{1} \text{ (k) } H_{2}
$$
\n
$$
H_{1} \text{ (k) } H_{2}
$$
\n
$$
H_{2} \text{ (k) } H_{3}
$$
\n
$$
H_{2} \text{ (k) } H_{4}
$$
\n
$$
H_{1} \text{ (k) } H_{2}
$$
\n
$$
H_{1} \text{ (k) } H_{2}
$$
\n
$$
H_{1} \text{ (k) } H_{1}
$$
\n
$$
H_{1} \text{ (k) } H_{1}
$$
\n
$$
H_{1} \text{ (k) } H_{2}
$$
\n
$$
H_{2} \text{ (k) } H_{2}
$$
\n
$$
H_{2} \text{ (k) } H_{3}
$$
\n
$$
H_{1} \text{ (k) } H_{2}
$$
\n
$$
H_{1} \text{ (k) } H_{2}
$$
\n
$$
H_{1} \text{ (k) } H_{2}
$$
\n
$$
H_{1} \text{ (k) } H_{2}
$$
\n
$$
H_{1} \text{ (k) } H_{2}
$$
\n
$$
H_{2} \text{ (k) } H_{2}
$$
\n
$$
H_{2} \text{ (k) } H_{3}
$$
\n
$$
H_{2} \text{ (k) } H_{3}
$$
\n
$$
H_{2} \text{ (k) } H_{4}
$$
\n
$$
H_{2} \text{ (k) } H_{3}
$$
\n
$$
H_{3} \text{ (k) } H_{4}
$$
\n
$$
H_{2} \text{ (k) } H_{3}
$$
\n
$$
H_{2} \text{ (k) } H_{3}
$$
\n
$$
H_{2
$$

ب- في حالة اختبار أحادي الاتجاه من اليمين: نقوم بحساب الحد الأدنى لمجال الثقة فقط، لأنه في هذه الحالة يوجد منطقتين فقط، واحدة تقع على يمين القيمة الحرجة العلوية والأخرى على يسارها، أي أن منطقة القبول تمثل المساحة الكبيرة التي تقع على يسار القيمة الحرجة العلوية، وفي هذه الحالة:

$$
H_1 \text{ (i.e., } H_0 \text{ (ii) } H_1 \text{ (iii)}
$$
\n
$$
H_2 \text{ (iv)}
$$
\n
$$
H_3 \text{ (iv)}
$$
\n
$$
H_4 \text{ (iv)}
$$
\n
$$
H_5 \text{ (iv)}
$$
\n
$$
H_6 \text{ (iv)}
$$
\n
$$
H_7 \text{ (iv)}
$$
\n
$$
H_8 \text{ (iv)}
$$
\n
$$
H_9 \text{ (iv)}
$$
\n
$$
H_9 \text{ (iv)}
$$
\n
$$
H_9 \text{ (iv)}
$$
\n
$$
H_9 \text{ (iv)}
$$
\n
$$
H_9 \text{ (iv)}
$$
\n
$$
H_9 \text{ (iv)}
$$
\n
$$
H_9 \text{ (iv)}
$$
\n
$$
H_9 \text{ (iv)}
$$
\n
$$
H_9 \text{ (iv)}
$$
\n
$$
H_9 \text{ (iv)}
$$
\n
$$
H_9 \text{ (iv)}
$$
\n
$$
H_9 \text{ (iv)}
$$
\n
$$
H_9 \text{ (iv)}
$$
\n
$$
H_9 \text{ (iv)}
$$
\n
$$
H_9 \text{ (iv)}
$$
\n
$$
H_9 \text{ (iv)}
$$
\n
$$
H_9 \text{ (iv)}
$$
\n
$$
H_9 \text{ (iv)}
$$
\n
$$
H_9 \text{ (iv)}
$$
\n
$$
H_9 \text{ (iv)}
$$
\n
$$
H_9 \text{ (iv)}
$$
\n
$$
H_9 \text{ (iv)}
$$
\n
$$
H_9 \text{ (iv)}
$$
\n
$$
H_9 \text{ (iv)}
$$
\n
$$
H_9 \text{ (iv)}
$$
\n
$$
H_9 \text{ (iv)}
$$
\n
$$
H_9 \text{ (iv)}
$$
\n
$$
H_9 \text{ (iv)}
$$
\n
$$
H_9 \text{ (iv)}
$$
\n
$$
H_9 \text{ (iv)}
$$
\n
$$
H_9 \text{ (iv)}
$$
\n
$$
H_9 \text{ (iv)}
$$
\n
$$
H_9 \text{ (iv)}
$$
\n<math display="block</math>

ج- **في حالة اختبار أحادي الاتجاه من اليسار:** نقوم بحساب الحد الأقصى لمجال الثقة فقط، لأنه في هذه الحالة يوجد منطقتين فقط، واحدة تقع على يمين القيمة الحرجة السفلية والأخرى على يسارها، أي أن منطقة القبول تمثل المساحة الكبيرة التي تقع على يمين القيمة الحرجة السفلية، وفي هذه الحالة:

$$
H_1 \text{ (i.e., } H_0 \text{ (ii) } H_1 \text{ (iii) } H_2 \text{ (iv) } H_3 \text{ (iv) } H_4 \text{ (iv) } H_5 \text{ (iv) } H_6 \text{ (iv) } H_7 \text{ (iv) } H_7 \text{ (iv) } H_8 \text{ (iv) } H_9 \text{ (iv) } H_{10} \text{ (iv) } H_{11} \text{ (iv) } H_{12} \text{ (iv) } H_{13} \text{ (iv) } H_{14} \text{ (iv) } H_{15} \text{ (iv) } H_{16} \text{ (iv) } H_{17} \text{ (iv) } H_{18} \text{ (iv) } H_{19} \text{ (iv) } H_{10} \text{ (iv) } H_{10} \text{ (iv) } H_{10} \text{ (iv) } H_{11} \text{ (iv) } H_{12} \text{ (iv) } H_{10} \text{ (iv) } H_{11} \text{ (iv) } H_{12} \text{ (iv) } H_{13} \text{ (iv) } H_{14} \text{ (iv) } H_{15} \text{ (iv) } H_{16} \text{ (iv) } H_{17} \text{ (iv) } H_{18} \text{ (iv) } H_{19} \text{ (iv) } H_{10} \text{ (iv) } H_{10} \text{ (iv) } H_{10} \text{ (iv) } H_{10} \text{ (iv) } H_{11} \text{ (iv) } H_{10} \text{ (iv) } H_{10} \text{ (iv) } H_{11} \text{ (iv) } H_{10} \text{ (iv) } H_{10} \text{ (iv) } H_{11} \text{ (iv) } H_{12} \text{ (iv) } H_{10} \text{ (iv) } H_{10} \text{ (iv) } H_{11} \text{ (iv) } H_{10} \text{ (iv) } H_{10} \text{ (iv) } H_{11} \text{ (iv) } H_{10} \text{ (iv) } H_{11} \text{ (iv) } H_{12} \text{ (iv) } H_{10} \text{ (iv) } H_{10} \text{ (iv) } H_{11} \text{ (iv) } H_{10} \text{ (iv) } H_{10} \text{ (iv) } H_{11} \text{ (iv) } H_{12} \text{ (iv) } H
$$

$$
H_1
$$
 ونقبل الفرض المروض،
$$
H_2
$$
 ونقبل الفرض المروض،
$$
H_3
$$

**ملاحظة:** جميع الحالات السابقة لاختبار الفرضيات الخاصة بنسبة تبايني مجتمعين تمت على أساس فرض العدم يساوي الواحد الصحيح، يساوي أويفوق الواحد الصحيح، يساوي أويقل عن الصحيح، ويمكن اختبار أن نسبة تبايني مجتمعين يساوي، يساوي أويفوق، يساوي أويقل عن قيمة معينة وليس الواحد الصحيح فقط، باتباع نفس الخطوات السابقة. مثال13: بغرض معرفة معنوبة الفرق بين تبايني أوزان أكياس الدقيق في المؤسسين A و B، سحبت عينة عشوائية مكونة  $\,B\,$  من 7 أكياس من المؤسسة  $A$ ، فوجد أن تباينها يساوي 0,039، وعينة عشوائية أخرى مكونة من 6 أكياس من المؤسسة، فوجد أن تباينها يساوي 0,022. اختبر تساوي تبايني أوزان أكياس الدقيق عند مستوى معنوبة 5%، بطريقة مستوى املعنوية، طريقة مستوى املعنوية الناتج، طريقة مستوى الثقة، علما أن أوزان أكياس الدقيق في املؤسسين موزع طبيعيا. الحل:

#### -1 طريقة مستوى املعنوية:

$$
H_1\!:\sigma_A^2\neq\sigma_B^2\hspace{5mm},\hspace{5mm}H_0\!:\sigma_A^2=\sigma_B^2\hspace{5mm}\text{if}\hspace{5mm}H_0\!:\sigma_A^2=\sigma_B^2
$$

الدكتور: عبد الحميد قطوش.......كلية العلوم االقتصادية والتجارية وعلوم التسيير- جامعة املسيلة 161

$$
H_1: \frac{\sigma_A^2}{\sigma_B^2} \neq 1 \qquad , \qquad H_0: \frac{\sigma_A^2}{\sigma_B^2} = 1 \quad ;
$$

وهو اختبار ثنائي االتجاه.

ب- اختيار إحصائية االختبار املناسبة: بما أن املتغير املدروس في املجتمعين – أوزان أكياس الدقيق - موزع طبيعيا، فإن نسبة تبايني العينتين يتبع توزيع فيشر، بدرجتي حرية:

$$
\frac{S_A^2}{S_B^2} \to F_{6,7} \qquad \text{i.e., } v_2 = n_B - 1 = 6 - 1 = 5 \qquad \text{or} \qquad v_1 = n_A - 1 = 7 - 1 = 6
$$
\n
$$
F = \frac{\frac{S_A^2}{2}}{\frac{\sigma_A^2}{\sigma_B^2}}
$$
\n
$$
F = \frac{\frac{S_A^2}{2}}{\frac{S_A^2}{\sigma_B^2}}
$$
\n
$$
F_c = \frac{\frac{S_A^2}{2}}{1} = \frac{\frac{0.039}{0.022}}{1} = 1,77 \qquad \text{i.e., } V = 0.05 \qquad \text{for} \qquad V = 0.1 \qquad \text{i.e., } V = 0.01 \qquad \text{if. } V = 0.01 \qquad \text{if. }
$$

 $\alpha=0,05$   $\alpha$  - تحديد مستوى الدلالة أو المنوبة  $\alpha$ 

ه- تحديد احصائية الاختبار النظرية المقابلة لمستوى الدلالة أو المعنوية  $\alpha$ :

$$
\alpha = 0.05 \Rightarrow \frac{\alpha}{2} = \frac{0.05}{2} = 0.025 \Rightarrow \begin{cases} F_{(v_1, v_2, \frac{\alpha}{2})} = F_{(6,5, 0, 0, 0, 0, 0)} = 6.98\\ F_{(v_1, v_2, 1 - \frac{\alpha}{2})} = F_{(6,5, 0, 0, 9, 7, 5)} = \frac{1}{F_{(5,6, 0, 0, 0, 5)}} = \frac{1}{5.99} = 0.17 \end{cases}
$$

#### و- اتخاذ القرار املناسب:

بما أن:  $[0,17 \; , \; 6,98 \; ]$  ، فإننا نقبل فرض العدم  $H_0$  ونرفض الفرض البديل  $H_1$ ، أي أن تبايني أوزان أكياس الدقيق في المؤسسين A و B متساويين، وأن الفرق ما بين نسبتي التباين الحقيقي ونسبتي التباين المقدر من بيانات العينتين هو فرق ليس ذو أهمية أو معنوية، وهو ناتج عن أخطاء املعاينة.

#### 2- طريقة مستوى المعنوية الناتج:

1,77 = ، و6 = <sup>1</sup>، و5 = <sup>2</sup>، فإن: بما أن االختبار ثنائي االتجاه، و0,05 = ، والقيمة املشاهدة − = 2( ≥ ) = 2( ≥ 1,77)

من خلال جدول توزيع فيشر بالملحق رقم 5، نلاحظ أن القيمة (1,77) المساحة على يسار القيمة (1,77) تفوق

- 0,1، وبضرب هذه المساحة في 2 نجد أنها تفوق 0,05، أي أنها تفوق  $\alpha$ ، وبالتالي نتخذ القرار التالي:
- بما أن:  $\alpha > a$  فإننا نقبل فرض العدم  $H_0$ ، وهو نفس القرار المتخذ بالطريقة السابقة.

#### -3 طريقة مجال الثقة:

$$
I_n = \begin{bmatrix} \frac{s_A^2}{s_B^2} & \frac{s_A^2}{s_B^2} \\ \frac{F_{(v_1, v_2, \frac{\alpha}{2})}}{F_{(v_1, v_2, 1 - \frac{\alpha}{2})}} & \frac{s_A^2}{s_B^2} \end{bmatrix}
$$
  
\n
$$
I_n = \begin{bmatrix} \frac{0.039}{0.022} \\ \frac{6.92}{6.98} \end{bmatrix}
$$
  
\n
$$
I_n = \begin{bmatrix} \frac{0.039}{0.022} \\ 6.98 \end{bmatrix}
$$
  
\n
$$
I_0 = [0, 25 \quad ; \quad 10, 43]
$$

الدكتور: عبد الحميد قطوش.......كلية العلوم االقتصادية والتجارية وعلوم التسيير- جامعة املسيلة 162

 $\left(\frac{\sigma_A^2}{\sigma^2} = 1\right) \in I_0 = [0, 25 \; ; \; 10, 43]$  نلاحظ أن: وبالتالي نقبل فرض العدم  $H_0$ ، ونرفض الفرض البديل ( $\left(\frac{\sigma_A}{\sigma_B^2}=1\right)\in I_0=[0,25]$  ;  $10,43$ . وهو نفس القرار المتخذ بالطريقتين السابقتين.  $H_1$ 

### تمارين محلول

### التمرين األول:

عرف باختصار املصطلحات التالية:

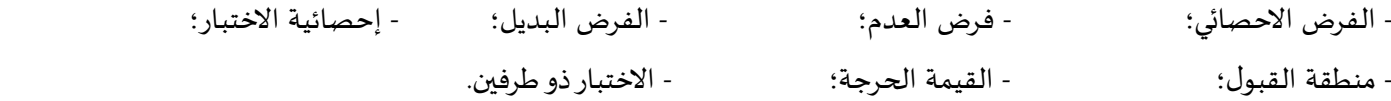

#### التمرين الثاني:

 إذا كانت أوزان تالميذ أحد املدارس االبتدائية موزعة طبيعيا، بانحراف معياري يساوي 3 كلغ، و سحبت منها عينة عشوائية قوامها 13 تالميذ، فوجد أن متوسطها الحسابي يساوي 24 كلغ. اختبر صحة االدعاء القائل بأن متوسط أوزان التلاميذ في المدرسة يقل عن 25 كلغ، عند مستوى معنوية 5%، باستخدام طريقة مستوى المعنوية الناتج.

#### التمرين الثالث:

 في دراسة أجريت على أحد املحالت التجارية، وجد أن عدد الزبائن الذين يرتادونها يوميا يتبع التوزيع الطبيعي، بمتوسط يساوي 43 زبونا، وبهدف زيادة عدد زبائن املحل، اتبعت طريقة جديدة في عرض البضائع، وتم تسجيل عدد املترددين على املحل يوميا، ملدة 13 أيام بعد اتباع الطريقة الجديدة، فكانت البيانات كما يلي:

.3, ،38 ،43 ،51 ،45 ،53 ،3, ،42 ،43 ،53

اختبر فيما إذا كانت الطريقة الجديدة قد أدت إلى زيادة متوسط عدد الزبائن عند مستوى معنوية 10%. <u>التمرين الرابع:</u>

 $A$  أجربت دراسة إحصائية حول درجات الحرارة بمنطقتين مختلفتين  $A$  و  $B$ ، فوجد أن درجات الحرارة بالمنطقة  $\,$ تتوزع طبيعيا بانحراف معياري يساوي 6 درجات، بينما بالمنطقة  $B$  فتتوزع طبيعيا بانحراف معياري قدره 5 درجات. وقصد التأكد من وجود فرق معنوي في درجات الحرارة بالمنطقتين، تم تتبع هذه الظاهرة بالمنطقة A لمدة 16 يوما فوجد أن متوسطها يساوي 30 درجة، كما تم تتبعها بالمنطقة  $B$  لمدة 12 يوما فوجد أن متوسطها يساوي 33 درجة. اختبر وجود فرق معنوي من عدمه لمتوسط درجة الحرارة بالمنطقتين عند مستوى معنوية 1%.

#### <u>التمرين الخامس:</u>

بهدف التأكد من صحة الادعاء القائل بأن متوسط الكمية المنتجة من مادة معينة بالمصنع A أقل مما ينتجه. المصنع B، تم تسجيل كمية الانتاج بالمصنع A لمدة 15 يوما، فوجد أن متوسطها يساوي 225 قنطار بانحراف معياري قدره 10 قناطير، كما تم تسجيل كمية الانتاج بالمصنع B لمدة 10 أيام، فوجد أن متوسطها يساوي 210 قنطار بانحراف معياري قدره 7 قناطير. إذا علمت أن الكمية المنتجة من هذه المادة بالمصنعين تتوزع طبيعيا بتباينين غير متساويين، اختبر صحة هذا الادعاء عند مستوى معنوية 5%.

#### التمرين السادس:

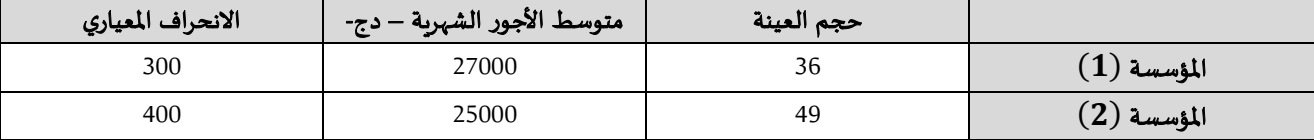

الجدول التالي يبين نتائج دراسة احصائية أجريت على عينة من عمال مؤسستين مختلفتين، حول األجور الشهرية:

إذا علمت أن الأجور الشهربة بالمؤسستين تتبع التوزيع الطبيعي، اختبر الفرضيتين التاليتين عند مستوى معنوية 10%.

$$
H_0: \mu_A - 1800 = \mu_B \qquad H_1: \mu_A - 1800 \neq \mu_B
$$

#### التمرين السابع:

سحبت عينة عشوائية من مصنع إلنتاج عجالت السيارات، تحتوي على 83 عجلة، فوجد أن بها 4 عجالت تالفة، فهل نستطيع القول أن نسبة العجلات التالفة في الإنتاج الكلي للمصنع تقل عن 7%، عند مستوى معنوية 5%، باستخدام طريقة مستوى المعنوية، طريقة مستوى المعنوية الناتج، طريقة مجال الثقة.

#### التمرين الثامن:

نسبة مستعملي حزام الأمان في السيارات قبل اصدار قانون يلزم استعماله هو 60% في أحد الولايات، وقصد معرفة ما إذا كانت النسبة قد زادت بعد اصدار قانون الزام االستعمال، اختيرت عينة عشوائية مكونة من 333 سائق، فوجد منهم 195 يستعملون الحزام. اختبر فرضية زبادة نسبة مستعملي حزام الأمان بالولاية عند مستوى معنوبة 5%.

### التمرين التاسع:

سحبت عينتان عشوائيتان من منتجات آلتين مستقلتين إلنتاج نوع معين من األكياس البالستيكية، فأعطتا النتائج املرفقة بالجدول التالي:

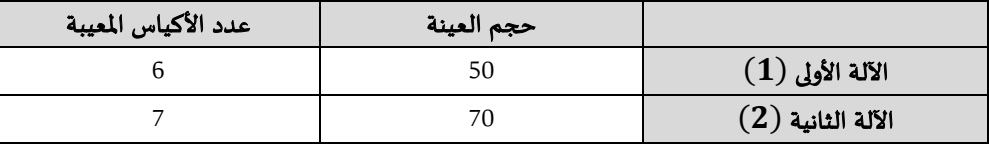

اختبر فرضية وجود فرق معنوي بين نسبة المعيب في الآلتين عند مستوى معنوية 10%.

#### التمرين العاشر:

 مجتمعان مستقالن، األول سحبنا منه عينة عشوائية بها 43 شخصا، فوجدنا 33 منهم يملكون شهادات جامعية، والثاني سحبنا منه عينة عشوائية بها 53 شخصا، فوجدنا 26 منهم يملكون شهادات جامعية. هل يمكن أن نقول أن الفرق ما بين نسبة الذين يملكون شهادات جامعية بالمجتمع الأول والمجتمع الثاني يساوي الربع، وذلك عند مستوى معنوبة 5%. <u>التمرين الحادي عشر:</u>

عينة عشوائية مسحوبة من مجتمع يتوزع توزيعا طبيعيا بتباين مجهول، فإذا كان حجم العينة المسحوبة هو 25، وكان: 2880 $\bar{X}^2 = \sum_{i=1}^{25} (X_i - \bar{X})^2 = \sum_{i=1}^{25} (X_i - \bar{X})^2 = 2880$ . اختبر فرضية أن تباين المجتمع يقل عن 144 عند مستوى معنوية

### التمرين الثاني عشر:

مجتمعان، الأول توزيعه  $N(\mu_1,\sigma_1)$ ، والثاني توزيعه  $N(\mu_2,\sigma_2)$ ، سحبنا من المجتمع الأول عينة عشوائية حجمها 5، ومن المجتمع الثاني عينة عشوائية مستقلة عن العينة الأولى حجمها 7، وحصلنا على البيانات التالية:

الدكتور: عبد الحميد قطوش.......كلية العلوم الاقتصادية والتجارية وعلوم التسيير - جامعة المسيلة 164 ملسيات 164 و

$$
S_1^2 = 2273 \qquad \qquad S_2^2 = 1759
$$

اختبر فرضية أن تباين المجتمع الأول يساوي ضعف تباين المجتمع الثاني باستخدام مستوى معنوية 10%.

الحلول

### <u>حل التمرين الأول:</u>

التعريف بالمصطلحات التالية:

- ا**لفرض الاحصائي:** هو عبارة عن تخمين أو ادعاء حول المعالم المجهولة لمجتمع أو أكثر، قد يتم قبوله أو رفضه، وذلك بعد اخضاعه لالختبار اإلحصائي، باستخدام عينة عشوائية يتم سحبها من املجتمع.

 $H_0$  - **فرض العدم:** هو الفرض الذي يربد الباحث اختباره، ويعتقد أنه صحيح إلى أن يثبت عكس ذلك، ويرمز له بالرمز  $H_0$ .  $H_{\bf 1}\,$  - الفرض البديل: هو الفرض الذي يقبل كبديل لفرض العدم عند رفض هذا الأخير ، ويرمز له بالرمز .

- **إحصائية الاختبار**: هي متغير عشوائي ذو توزيع احتمالي معلوم عندما يكون فرض العدم صحيحا، حيث تحسب قيمة إحصائية الاختبار من بيانات العينة العشوائية المسحوبة من المجتمع المدروس، وبتم مقارنتها بالقيمة الحرجة المستخرجة  $H_0$  من جداول خاصة من أجل اتخاذ القرار برفض أو قبول فرض العدم

- منطقة القبول: هي المنطقة التي تحتوي على قيم إحصائية الاختبار التي تؤدي إلى قبول فرض العدم  $H_0$  ورفض الفرض  $H_{\mathbf{1}}$  البديل

- القيمة الحرجة: هي القيمة التي تفصل بين منطقتي الرفض والقبول.

- ا**لاختبار ذو طرفين**: يستعمل هذا الاختبار في حالة اختبار فرض العدم بأن معلمة ما تساوي قيمة معينة، في مقابل فرض بديل مفاده أن تلك املعلمة ال تساوي تلك القيمة املفترضة، ومعنى ذلك أن الفرض البديل يحتمل قيمتين، قيمة أقل من القيمة املفترضة وأخرى أكبرمنها.

#### <u>حل التمرين الثاني:</u>

- -1 حساب مستوى املعنوية الناتج:
- <sup>0</sup> تحديد الفرضيات، وذلك بصياغة فرض العدم وفرض القبول: <sup>1</sup> : < 25 ، : = 25 وهو اختبار أحادي االتجاه من اليسار.

- ا**ختيار إحصائية الاختبار المناسبة:** بما أن المتغير المدروس في المجتمع – أوزان التلاميذ - موزع طبيعيا، بانحراف معياري

 $=-1,05$ 

 $Z=\frac{\bar{X}-\mu}{\sigma_{\bar{X}}}$  معلوم، فإن المتوسط الحسابي للعينة  $\bar{X}$  يتبع التوزيع الطبيعي، وأن الإحصائية الملائمة لذلك هي:  $\sigma_{\bar{X}}$  $Z_c=\frac{\bar{X}-\mu_0}{\sigma_-}=\frac{\bar{X}-\mu_0}{\sigma_-}=\frac{24-25}{3}=-1,05$  حساب القيمة المشاهدة لإحصائية الاختبار:  $\tau_ =\frac{\bar{X}-\mu_0}{\sigma}$  $=\frac{24-25}{3}$ 

وعليه فإن مستوى املعنوية الناتج هو:

$$
P - Value = P(Z \le Z_c) = P(Z \le -1.05) = 0.1469
$$

3 √10

#### -2 اختبار صحة االدعاء:

الدكتور: عبد الحميد قطوش.......كلية العلوم االقتصادية والتجارية وعلوم التسيير- جامعة املسيلة 165

 $\sigma_{\overline{X}}$ 

 $\sqrt{n}$ 

 $H_1$  بما أن:  $P - (a = 0,1469) > (\alpha = 0,05)$ ، فإننا نقبل فرض العدم  $H_0$ ، ونرفض الفرض البديل، أي أننا نرفض االدعاء بأن متوسط أوزان التالميذ في املدرسة يقل عن 25 كلغ، وأن الفرق بين القيمة الحقيقية املجهولة والقيمة املقدرة من بيانات العينة هو فرق ليس ذوأهمية أومعنوية، وهو ناتج عن أخطاء املعاينة فقط.

#### حل التمرين الثالث:

 <sup>1</sup> : > 40 ، <sup>0</sup> -1 تحديد الفرضيات، وذلك بصياغة فرض العدم وفرض القبول: 40 = : وهو اختبار أحادي االتجاه من اليمين.

2- ا**ختيار إحصائية الاختبار المناسبة**: بما أن المتغير المدروس في المجتمع – عدد الزبائن - موزع طبيعيا، بانحراف معياري مجهول، وحجم العينة أقل من 30، فإن المتوسط الحسابي للعينة  $\bar{X}$  يتبع توزيع ستودنت بدرجة حرية:

$$
T = \frac{\bar{x} - \mu}{\sigma_{\bar{X}}} \quad : \mathcal{U} = \mathcal{U} - \mu - 1 = 10 - 1 = 9
$$

 $T_c=\frac{\bar{x}-\mu_0}{\sigma-\tau}=\frac{\bar{x}-\mu_0}{\frac{-S}{\sigma-\tau}}$  - حساب القيمة المشاهدة لإحصائية الاختبار:  $\sigma_{\overline{X}}$  $=\frac{\bar{x}-\mu_0}{s}$  $\sqrt{n-1}$  $\overline{X} = \frac{\sum x_i}{n} = \frac{53 + 40 + 42 + 39 + 50 + 45 + 51 + 43 + 38 + 39}{10} = \frac{440}{10} = 44$  $\frac{5 \cdot x_i}{n} = \frac{53 + 40 + 42 + 39 + 50 + 45 + 51 + 43 + 38 + 39}{10}$  $\frac{1+45+51+43+38+39}{10} = \frac{440}{10}$  $\overline{X} = \frac{2x_1}{n} = \frac{33 + 40 + 42 + 39 + 30 + 43 + 31 + 43 + 30 + 39}{10} = \frac{440}{10} = 44$  $S = \sqrt{\frac{\sum (x_i - \bar{x})^2}{n-1}} = \sqrt{\frac{270}{0}} = \sqrt{30,44} = 5,52$  $\frac{x_i - \bar{X}^2}{n-1} = \sqrt{\frac{270}{9}}$  $S = \sqrt{\frac{2(1.47 - 1)}{n-1}} = \sqrt{\frac{270}{9}} = \sqrt{30.44} = 5.52$  $T_c = \frac{\bar{x} - \mu_0}{s} = \frac{44 - 40}{5.52} = 2.17$  $\sqrt{n-1}$  $=\frac{44-40}{5,52}$ 5,52 √10−1  $T_c = \frac{\lambda - \mu_0}{s} = \frac{44 - 40}{5.52} = 2.17$ 

 $\alpha=0,10$   $\alpha$  - تحديد مستوى الدلالة أو المنوبة  $\alpha$ 

5- تحديد احصائية الاختبار النظرية المقابلة لمستوى الدلالة أو المعنوية  $\alpha$ :

$$
\alpha = 0.10 \Rightarrow T_{0.10} = 1.383
$$

-6 اتخاذ القرار املناسب:

بما أن:  $1,383$   $< 2,17 > 2,17 > 2,1$  فإننا نرفض فرض العدم  $H_0$  ونقبل الفرض البديل  $H_1$ ، أي أن الطريقة الجديدة قد أدت إلى زبادة عدد الزبائن، وأن الفرق بين القيمة الحقيقية المجهولة والقيمة المقدرة من بيانات العينة هو فرق ذو أهمية أو معنوية، وهو ليس ناتج عن أخطاء املعاينة.

#### حل التمرين الرابع:

 $H_1\colon\,\mu_A^{}\,\neq\,\,\mu_B^{}\quad$  .  $\quad H_0\colon\,\mu_A^{}\,=\,\,\mu_B^{}\quad\colon\quad H_1\colon\thinspace\mu_A\neq\,\mu_B^{}\,$  .  $\quad H_2\colon\thinspace\mu_B^{}\,\to\,\mu_B^{}\,$  $H_1: \ \mu_A-\ \mu_B\,\neq\, 0 \quad \ \ \, \cdot \quad \ \, H_0: \ \mu_A-\ \mu_B\,=\,0 \quad \, \cdot \quad \,$ هذين الفرضين يمكن صياغتهما كما يلي وهو اختبار ثنائي االتجاه.

2- ا**ختيار إحصائية الاختبار المناسبة**: بما أن المتغير المدروس في المجتمعين – درجات الحرارة - موزع طبيعيا، بانحرافين معياريين معلومين، فإن الفرق ما بين متوسطي العينتين يتبع التوزيع الطبيعي، وأن الإحصائية الملائمة لذلك هي:

$$
Z = \frac{(\bar{X}_A - \bar{X}_B) - \mu_{\bar{X}_A - \bar{X}_B}}{\sigma_{\bar{X}_A - \bar{X}_B}}
$$

الدكتور: عبد الحميد قطوش.......كلية العلوم االقتصادية والتجارية وعلوم التسيير- جامعة املسيلة 166

3- حساب القيمة المشاهدة لإحصائية الاختبار:

$$
\overline{X}_A - \overline{X}_B = 30 - 33 = -3
$$
  
\n
$$
\mu_{\overline{X}_A - \overline{X}_B} = \mu_A - \mu_B = 0
$$
  
\n
$$
\sigma_{\overline{X}_A - \overline{X}_B} = \sqrt{\frac{\sigma_A^2}{n_A} + \frac{\sigma_B^2}{n_B}} = \sqrt{\frac{(6)^2}{16} + \frac{(5)^2}{12}} = 2,08
$$
  
\n
$$
Z_c = \frac{(\overline{X}_A - \overline{X}_B) - \mu_{\overline{X}_A - \overline{X}_B}}{\sigma_{\overline{X}_A - \overline{X}_B}} = \frac{-3 - 0}{2,08} = -1,44
$$

 $\alpha=0.01$   $\alpha$  - تحديد مستوى الدلالة أو المعنوية  $\alpha$ 

5- تحديد احصائية الاختبار النظرية المقابلة لمستوى الدلالة أو المعنوية α:

$$
\alpha = 0.01 \Rightarrow \frac{\alpha}{2} = \frac{0.01}{2} = 0.005 \Rightarrow Z_{0.005} = 2.58
$$

-6 اتخاذ القرار املناسب:

 $| Z_c < | Z_\alpha |$  بما أن:  $| -1.44 | < 2.58$ 2 فإننا نقبل فرض العدم  $H_0$  ونرفض الفرض البديل  $H_1$ ، أي أننا  $Z_c < \left|Z_{\alpha}\right|$ نقبل أن متوسطي درجات الحرارة باملنطقتين متساوي، وأن الفرق ما بين الفرق الحقيقي ملتوسطي املجتمعين والفرق بين املتوسطين املقدرين من بيانات العينتين هو فرق ليس ذوأهمية أومعنوية، وهو ناتج عن أخطاء املعاينة.

#### <u>حل التمرين الخامس</u>:

 $H_1\colon\,\mu _A^{}\leqslant\,\mu _B^{}\quad$  .  $\quad H_0\colon\,\mu _A^{}=\,\mu _B^{}\quad\quad$  .  $\quad H_0\colon\,\mu _A^{}=\mu _B^{}\quad\quad$  .  $\quad$  $H_1: \ \mu_A - \ \mu_B < 0 \quad \ \ \, \cdot \quad \ \, H_0: \ \mu_A - \ \mu_B = 0 \quad \ \, \cdot \quad \,$ هذين الفرضين يمكن صياغتهما كما يلي وهو اختبار أحادي االتجاه من اليسار.

2- ا**ختيار إحصائية الاختبار المناسبة**: بما أن المتغير المدروس في المجتمعين موزع طبيعيا، بانحرافين معياريين مجهولين وغير متساويين وحجم العينتين صغير، فإن الفرق ما بين متوسطي العينتين يتبع توزيع ستودنت، بدرجة حرية:

$$
\upsilon = \frac{\left(\frac{S_A^2}{n_A} + \frac{S_B^2}{n_B}\right)^2}{\left(\frac{S_A^2}{n_A}\right)^2 \left(\frac{S_B^2}{n_B}\right)^2} = \frac{\left(\frac{(7)^2}{10} + \frac{(10)^2}{15}\right)^2}{\left(\frac{(7)^2}{10}\right)^2 \left(\frac{(10)^2}{15}\right)^2} = 22,90 \approx 23
$$
\n
$$
\frac{\left(\frac{7}{n_A}\right)^2}{n_A - 1} + \frac{\left(\frac{7}{n_B}\right)^2}{n_B - 1} = \frac{\left(\frac{7}{n_A - \bar{X}_B}\right) - \mu_{\bar{X}_A - \bar{X}_B}}{10 - 1} = \frac{\left(\bar{X}_A - \bar{X}_B\right) - \mu_{\bar{X}_A - \bar{X}_B}}{10 - 1} = \frac{\left(\bar{X}_A - \bar{X}_B\right) - \mu_{\bar{X}_A - \bar{X}_B}}{\sigma_{\bar{X}_A - \bar{X}_B}} = \frac{1}{\sqrt{2}} = \frac{1}{\sqrt{2}} = \frac{1}{\
$$

3- حساب القيمة المشاهدة لإحصائية الاختبار:

$$
\overline{X}_A - \overline{X}_B = 210 - 225 = -15
$$
\n
$$
\mu_{\overline{X}_A - \overline{X}_B} = \mu_A - \mu_B = 0
$$
\n
$$
\sigma_{\overline{X}_A - \overline{X}_B} = \sqrt{\frac{S_A^2}{n_A} + \frac{S_B^2}{n_B}} = \sqrt{\frac{(7)^2}{10} + \frac{(10)^2}{15}} = 3,40
$$
\n
$$
T_c = \frac{(\overline{X}_A - \overline{X}_B) - \mu_{\overline{X}_A - \overline{X}_B}}{\sigma_{\overline{X}_A - \overline{X}_B}} = \frac{-15 - 0}{3,40} = -4,41
$$

 $\alpha=0.05$  : $\alpha$  - تحديد مستوى الدلالة أو المعنوية  $\alpha$ 

5- تحديد احصائية الاختبار النظرية المقابلة لمستوى الدلالة أو المعنوية  $\alpha$ :

$$
\alpha = 0.05 \Rightarrow T_{0.05} = -1.714
$$

#### -6 اتخاذ القرار املناسب:

بما أن:  $-1,714$   $-4,41<-1,714$  فإننا نرفض فرض العدم  $H_0$  ونقبل الفرض البديل  $H_1$ ، أي أننا نقبل الادعاء القائل بأن متوسط الكمية المنتجة من مادة معينة بالمصنع A أقل مما ينتجه المصنع B، وأن الفرق ما بين الفرق الحقيقي لمتوسطي المجتمعين والفرق بين المتوسطين المقدرين من بيانات العينتين هو فرق ذو أهمية أو معنوية، وهو ليس ناتج عن أخطاء المعاينة.

#### حل التمرين السادس:

#### -1 تحديد الفرضيات، وذلك بصياغة فرض العدم وفرض القبول:

$$
H_1: \mu_1 - 1800 \neq \mu_2
$$
.  $H_0: \mu_1 - 1800 = \mu_2$   
 $H_1: \mu_1 - \mu_2 \neq 1800$ .  $H_0: \mu_1 - \mu_2 = 1800$   $H_2: \mu_2 \neq 1800$ 

2- ا**ختيار إحصائية الاختبار المناسبة**: بما أن المتغير المدروس في المجتمعين – الأجور الشهرية- موزع طبيعيا، بانحرافين معياريين مجهولين، وحجم العينتين كبير أي: 30  $n_1 > 30$  و  $n_2 > n_2$ ، فإن الفرق ما بين متوسطي العينتين يتبع التوزيع  $Z=\frac{(\bar{X}_1-\bar{X}_2)-\mu_{\bar{X}_1-\bar{X}_2}}{\tau-1}$  الطبيعي، وأن الإحصائية الملائمة لذلك هي:  $Z=1$  $\sigma_{\bar{X}_1-\bar{X}_2}$ 

3- حساب القيمة المشاهدة لإحصائية الاختبار:

$$
\overline{X}_1 - \overline{X}_2 = 27000 - 25000 = 2000
$$
  
\n
$$
\mu_{\overline{X}_1 - \overline{X}_2} = \mu_1 - \mu_2 = 1800
$$
  
\n
$$
\sigma_{\overline{X}_1 - \overline{X}_2} = \sqrt{\frac{s_1^2}{n_1} + \frac{s_2^2}{n_2}} = \sqrt{\frac{(300)^2}{36} + \frac{(400)^2}{49}} = 75,93
$$
  
\n
$$
Z_c = \frac{(\overline{X}_A - \overline{X}_B) - \mu_{\overline{X}_A - \overline{X}_B}}{\sigma_{\overline{X}_A - \overline{X}_B}} = \frac{2000 - 1800}{75,93} = 2,63
$$

 $\alpha=0,10$   $\alpha$  - تحديد مستوى الدلالة أو المنوبة  $\alpha$ 

5- تحديد احصائية الاختبار النظرية المقابلة لمستوى الدلالة أو المعنوية  $\alpha$ :

$$
\alpha = 0.10 \Rightarrow \frac{\alpha}{2} = \frac{0.10}{2} = 0.05 \Rightarrow Z_{0.05} = 1.64
$$

#### -6 اتخاذ القرار املناسب:

بما أن:  $1,64$   $< 2,63 > 2,6$ ، فإننا نرفض فرض العدم  $H_0$  ونقبل الفرض البديل  $H_1$ ، أي أن الفرق ما بين متوسطي األجرالشهري باملؤسستين ال يساوي 1833دج.

<u>حل التمرين السابع:</u>

- -1 طريقة مستوى املعنوية:
- <sup>0</sup> أ- تحديد الفرضيات، وذلك بصياغة فرض العدم وفرض القبول: <sup>1</sup> : < 0,07 ، : = 0,07 وهو اختبار أحادي االتجاه من اليسار.

ب- اختيار إحصائية الاختبار المناسبة: بما أن حجم العينة كبير، فإن نسبة العينة  $\hat{p}$  تتبع التوزيع الطبيعي، وأن الإحصائية  $Z=\frac{\widehat{p}-P_{0}}{\sigma_{\widehat{p}}}$  الملائمة لذلك هي:  $% \widehat{p}$ 

> $Z_c=\frac{\hat{p}-p_0}{\sigma\circ}$  - حساب القيمة المشاهدة لإحصائية الاختبار:  $\sigma_{\widehat{p}}$

$$
\hat{p} = \frac{x}{n} = \frac{4}{80} = 0,05 \Rightarrow \hat{q} = 1 - \hat{p} = 1 - 0,05 = 0,95
$$

$$
\sigma_{\hat{p}} = \sqrt{\frac{pq}{n}} = \sqrt{\frac{0.07 \times 0.93}{80}} = 0,028
$$

$$
Z_c = \frac{\hat{p} - p_0}{\sigma_{\hat{p}}} = \frac{\hat{p} - p_0}{\sqrt{\frac{pq}{n}}} = \frac{0.05 - 0.07}{0.028} = -0.71
$$

 $\alpha=0.05$   $:$ د- تحديد مستوى الدلالة أو المعنوية  $\alpha$ 

 $\alpha=0.05 \Rightarrow Z_{0.05}=-1$ ،64  $\cdot$ ه- تحديد احصائية الاختبار النظرية المقابلة لمستوى الدلالة أو المعنوية  $\alpha$ و- اتخاذ القرار املناسب:

بما أن:  $-1$ ,64  $-0,71 > −0,71 > −1,64$  ونرفض الفرض البديل  $H_1$ ، أي أن نسبة العجلات التالفة في الإنتاج الكلي للمصنع لا تقل عن 7%، وأن الفرق بين القيمة الحقيقية المجهولة والقيمة المقدرة من بيانات العينة هو فرق ليس ذو أهمية أو معنوية، و هو ناتج عن أخطاء املعاينة.

#### -2 طريقة مستوى املعنوية الناتج:

بما أن الاختبار أحادي الاتجاه من اليسار، و0,05 .0 والقيمة المشاهده 70,071، فبان:  

$$
P - Value = P(Z \le Z_c) = (Z \le -0,71) = 0,2389
$$
  
بما أن: P − Value > α ناِننا نقبل فرض العدم 1<sub>0</sub>. وهو نفس القرالتخذ بالطريمة السابقة.

#### -3 طريقة مجال الثقة:

بما أن الاختبار أحادي الاتجاه من اليسار و 0,05 ، ف إننا نكتفي بحساب الحد الأقصى لجال التقة، كما يلي:  
\n
$$
\hat{p} + Z_{\alpha}.\sigma_{\hat{p}} = 0,05 + 1,64(0,028) = 0,096
$$

نلاحظ أن:  $0,096 < (P_0 = 0,07) < (P_0 = 0,07)$ ، وبالتالي نقبل فرض العدم  $H_0$ ، ونرفض الفرض البديل  $H_1$ . وهو نفس القرار املتخذ بالطريقتين السابقتين.

#### حل التمرين الثامن:

 <sup>1</sup> : > 0,6 ، <sup>0</sup> -1 تحديد الفرضيات، وذلك بصياغة فرض العدم وفرض القبول: 0,6 = : وهو اختبار أحادي االتجاه من اليمين.

-2 اختيار إحصائية االختبار املناسبة: بما أن حجم العينة كبير، فإن نسبة العينة ̂ تتبع التوزيع الطبيعي، وأن اإلحصائية

 $Z=\frac{\widehat{p}-p_{0}}{\sigma_{\widehat{p}}}$  الملائمة لذلك هي:  $% \widehat{p}$  $Z_c=\frac{\hat{p}-p_0}{\sigma\circ}$  - حساب القيمة المشاهدة لإحصائية الاختبار:  $c$  $\sigma_{\widehat{p}}$  $\hat{p} = \frac{x}{n} = \frac{195}{300} = 0.65 \Rightarrow \hat{q} = 1 - \hat{p} = 1 - 0.65 = 0.35$  $\frac{x}{n} = \frac{195}{300}$  $\hat{p} = \frac{\lambda}{n} = \frac{193}{300} = 0,65 \Rightarrow \hat{q} = 1 - \hat{p} = 1 - 0,65 = 0,35$  $\sigma_{\hat{p}} = \sqrt{\frac{pq}{n}} = \sqrt{\frac{0.6 \times 0.4}{300}} = 0.028$  $\frac{dq}{n} = \sqrt{\frac{0.6 \times 0.4}{300}}$  $\sigma_{\hat{p}} = \sqrt{\frac{pq}{n}} = \sqrt{\frac{0.0 \times 0.4}{300}} = 0.028$  $Z_c = \frac{\hat{p} - P_0}{\sigma_c} = \frac{\hat{p} - P_0}{\sqrt{2g}} = \frac{0.65 - 0.60}{0.028} = 1.78$  $\frac{\widehat{p}-P_0}{\sigma_{\widehat{p}}}=\frac{\widehat{p}-P_0}{\sqrt{\frac{pq}{p}}}$  $\frac{pq}{r}$  $\boldsymbol{n}$  $=\frac{0,65-0,60}{0,000}$  $\frac{0.000}{0.028} = 1.78$ 

 $\alpha=0.05$  : $\alpha$  - تحديد مستوى الدلالة أو المعنوية  $\alpha$ 

# $\alpha=0.05 \Rightarrow Z_{0.05}=1.64$  : $\alpha$  تحديد احصائية الاختبار النظرية المقابلة لمستوى الدلالة أو المعنوية :

### -6 اتخاذ القرار املناسب:

بما أن:  $1,64$   $< 1,78 > 1,64$  فإننا نرفض فرض العدم  $H_0$  ونقبل الفرض البديل  $H_1$ ، أي أن نسبة مستعملي حزام الأمان قد زادت بعد اصدار قانون الزام الاستعمال، وأن الفرق بين القيمة الحقيقية المجهولة والقيمة المقدرة من بيانات العينة هو فرق ذوأهمية أومعنوية، وهو ليس ناتج عن أخطاء املعاينة.

#### <u>حل التمرين التاسع:</u>

$$
H_1: P_1 \neq P_2
$$
 .  $H_0: P_1 = P_2$  :  
1- **تحديد** الفرضيات، وذلك بصياغتها كما يلي:  $H_0: P_1 - P_2 = 0$  .  $H_0: P_1 - P_2 = 0$  .  $H_0: P_2 = 0$ 

$$
Z=\frac{(\hat{p}_1-\hat{p}_2)-(P_1-P_2)}{\sigma_{\hat{p}_1-\hat{p}_2}}:\text{Equation (2.1) and (3.1) with}
$$
2-
$$
Z_c=\frac{(\hat{p}_1-\hat{p}_2)-0}{\sigma_{\hat{p}_1-\hat{p}_2}}:\text{Equation (3.1) with}
$$

$$
\hat{p}_1 = \frac{6}{50} = 0,12 \Rightarrow \hat{q}_1 = 1 - \hat{p}_1 = 1 - 0,12 = 0,88
$$
\n
$$
\hat{p}_2 = \frac{7}{70} = 0,10 \Rightarrow \hat{q}_2 = 1 - \hat{p}_2 = 1 - 0,10 = 0,90
$$
\n
$$
\hat{p}_1 - \hat{p}_2 = 0,12 - 0,10 = 0,02
$$
\n
$$
\sigma_{\hat{p}_1 - \hat{p}_2} = \sqrt{\frac{\hat{p}_1 \hat{q}_1}{n_1} + \frac{\hat{p}_2 \hat{q}_2}{n_2}} = \sqrt{\frac{0,12 \times 0,88}{50} + \frac{0,10 \times 0,90}{70}} = 0,058
$$
\n
$$
Z_c = \frac{0,02}{0,058} = 0,34
$$

 $\alpha=0,10$  : تحديد مستوى الدلالة أو المعنوية  $\alpha$ 

#### 5- تحديد احصائية الاختبار النظرية المقابلة لمستوى الدلالة أو المعنوية  $\alpha$ :

$$
\alpha = 0.10 \Rightarrow Z_{\frac{\alpha}{2}} = Z_{\frac{0.10}{2}} = Z_{0.05} = 1.64
$$

#### -6 اتخاذ القرار املناسب:

 $|Z_c| < Z_\alpha$  أن: 1,64  $|0,34| < 1$  أي: 2  $H_1$  فإننا نقبل فرض العدم  $H_0$  ونرفض الفرض البديل  $H_1$ ، أي أنه لا يوجد فرق معنوي بين نسبة املعيب في اآللتين.

#### حل التمرين العاشر:

-1 تحديد الفرضيات، وذلك بصياغة فرض العدم وفرض القبول: ،

$$
H_1: P_1 - P_2 \neq 0,25
$$
 ,  $H_0: P_1 - P_2 = 0,25$  .  $H_0: 0,25$  ,  $H_0: 0,25$  .  $H_0: 0,25$ 

2- اختيار احصائية الأختبار المناسبة: 
$$
Z = \frac{(\hat{p}_1 - \hat{p}_2) - (P_1 - P_2)}{\sigma_{\hat{p}_1 - \hat{p}_2}}
$$
 2-  
5- حساب القيمة المشاهدة لزحصائية الاختبار: 
$$
Z_c = \frac{(\hat{p}_1 - \hat{p}_2) - 0.25}{\sigma_{\hat{p}_1 - \hat{p}_2}}
$$

$$
\hat{p}_1 = \frac{30}{40} = 0.75 \Rightarrow \hat{q}_1 = 1 - \hat{p}_1 = 1 - 0.75 = 0.25
$$
\n
$$
\hat{p}_2 = \frac{26}{50} = 0.52 \Rightarrow \hat{q}_2 = 1 - \hat{p}_2 = 1 - 0.52 = 0.48
$$
\n
$$
\hat{p}_1 - \hat{p}_2 = 0.75 - 0.52 = 0.23
$$
\n
$$
\sigma_{\hat{p}_1 - \hat{p}_2} = \sqrt{\frac{\hat{p}_1 \hat{q}_1}{n_1} + \frac{\hat{p}_2 \hat{q}_2}{n_2}} = \sqrt{\frac{0.75 \times 0.25}{40} + \frac{0.52 \times 0.48}{50}} = 0.098
$$
\n
$$
Z_c = \frac{0.23 - 0.25}{0.098} = -0.204
$$

 $\alpha=0.05$   $:\!\!\alpha$  - تحديد مستوى الدلالة أو المنوية  $\alpha$ 

5- تحديد احصائية الاختبار النظرية المقابلة لمستوى الدلالة أو المعنوية  $\alpha$ :

$$
\alpha = 0.05 \Rightarrow Z_{\frac{\alpha}{2}} = Z_{\frac{0.05}{2}} = Z_{0.025} = 1.96
$$

-6 اتخاذ القرار املناسب:

$$
H_1
$$
 ونرفض المُرض المُدِرفف را  
لف $H_0$  ونرفض المُدِرفف را  
لف $|Z_c| أي:  $|-0,204|<1,64$$ 

يمكن القول بأن الفرق ما بين نسبة الذين يملكون شهادات جامعية باملجتمع األول واملجتمع الثاني يساوي الربع.

#### حل التمرين الحادي عشر:

 $H_1$ :  $\sigma^2 < 144$  ،  $H_0$ : تحديد الفرضيات، وذلك بصياغة فرض العدم وفرض القبول:  $\sigma^2 = 144$  ،  $H_0$ :  $\sigma^2 = 144$ وهو اختبار أحادي االتجاه من اليسار.

2- ا**ختيار إحصائية الاختبار المناسبة**: بما أن المتغير المدروس في المجتمع موزع طبيعيا، فإن تباين العينة يتبع توزيع كاي  $v = n - 1 = 25 - 1 = 24$  مربع، بدرجة حرية: 24

$$
\chi^2 = \frac{(n-1)S^2}{\sigma^2}
$$
 :وأن الإحصائية المائمة لذلك هي:

3- حساب القيمة المشاهدة لإحصائية الاختبار:

$$
S^{2} = \frac{\sum_{i=1}^{25} (X_{i} - \bar{X})^{2}}{n-1} = \frac{2880}{25-1} = 120
$$
  

$$
\chi_{c}^{2} = \frac{(25-1)120}{144} = 20
$$

 $\alpha=0.05$  : تحديد مستوى الدلالة أو المعنوية  $\alpha$ 

5- تحديد احصائية الاختبار النظرية المقابلة لمستوى الدلالة أو المعنوية  $\alpha$ :

$$
\alpha = 0.05 \Rightarrow \chi^2_{(\nu, 1-\alpha)} = \chi^2_{(24, 0.95)} = 13.848
$$

-6 اتخاذ القرار املناسب:

بما أن:  $13,848$   $< 0 < 1$ ، فإننا نقبل فرض العدم  $H_0$  ونرفض الفرض البديل  $H_1$ ، أي أن تباين المجتمع لا يقل عن 144. التمرين الثاني عشر:

0 -1 تحديد الفرضيات، وذلك بصياغة فرض العدم وفرض القبول: : <sup>2</sup> = 2 <sup>2</sup> ، <sup>1</sup> : <sup>2</sup> ≠ 2 2  $H_0$ : يمكن صياغة الفرضين السابقين كما يلي:  $2= \frac{\sigma_A^2}{\sigma^2} = 2$  $H_1: \frac{\sigma_A^2}{\sigma_B^2} \neq 2$  .  $H_0: \frac{\sigma_A^2}{\sigma_B^2} = 2$  $H_1: \frac{\sigma_A}{\sigma_B^2} \neq 2$ 

وهو اختبار ثنائي االتجاه.

-2 اختيار إحصائية االختبار املناسبة: بما أن املتغير املدروس في املجتمعين موزع طبيعيا، فإن نسبة تبايني العينتين يتبع توزيع فيشر، بدرجتي حرية:

4 = 1 − 5 = 1 − = <sup>1</sup> و 6 = 1 − 7 = 1 − = <sup>2</sup>، أي: 2 <sup>2</sup> → 4,6 ، وأن اإلحصائية املالئمة لذلك هي: = 2 2 2 2

 $F_c\ = \frac{3B}{2} = \frac{1759}{2} = 0,67$  حساب القيمة المشاهدة لإحصائية الاختبار:  $= 0.67$  $s_A^2$  $S_B^2$  $\frac{2}{2}$  = 2273 1759  $F_c = \frac{3B}{2} = \frac{1759}{2} = 0.67$  $\alpha=0,10$   $\alpha$  - تحديد مستوى الدلالة أو المنوبة  $\alpha$ 

5- تحديد احصائية الاختبار النظربة المقابلة لمستوى الدلالة أو المعنوية α:

$$
\alpha = 0,10 \Rightarrow \frac{\alpha}{2} = \frac{0,10}{2} = 0,05 \Rightarrow \begin{cases} F_{(v_1,v_2,\frac{\alpha}{2})} = F_{(4,6,-0,05)} = 4,53\\ F_{(v_1,v_2,1-\frac{\alpha}{2})} = F_{(4,6,-0,95)} = \frac{1}{F_{(6,4,-0,05)}} = \frac{1}{6,16} = 0,16 \end{cases}
$$

بما أن:  $\,H_1\,$  , 4,53  $\,$  , 4,53 ، وإننا نقبل فرض العدم  $H_0\,$  ونرفض الفرض البديل  $H_1$ ، أي أن تباين المجتمع الأول يساوي ضعف تباين المجتمع الثاني.

الدكتور: عبد الحميد قطوش.......كلية العلوم الاقتصادية والتجارية وعلوم التسيير - جامعة المسيلة 172 من 172 172 1

### تمارين مقترحة

#### <u>التمرين الأول</u>:

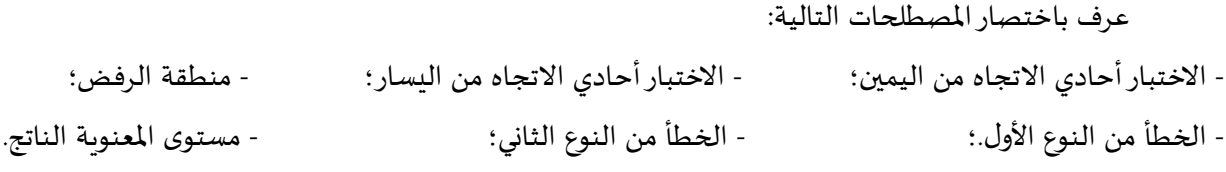

#### <u>التمرين الثاني</u>:

إذا كانت أوزان تالميذ أحد املدارس االبتدائية موزعة طبيعيا، وسحبت منها عينة عشوائية قوامها 13 تالميذ، فوجد أن متوسطها الحسابي يساوي 26 كلغ، وتباينها يساوي 16. اختبر صحة الادعاء القائل بأن متوسط أوزان التلاميذ في املدرسة يفوق 25 كلغ عند مستوى معنوية %13 باستخدام طريقة مجال الثقة.

#### التمرين الثالث:

في دراسة أجريت على أحد املحالت التجارية، وجد أن عدد الزبائن الذين يرتادونها يوميا يتبع التوزيع الطبيعي، بمتوسط يساوي 40 زبونا وتباين يساوي 25، وبهدف زيادة عدد زبائن المحل، اتبعت طريقة جديدة في عرض البضائع، وتم تسجيل عدد املترددين على املحل يوميا، ملدة 13 أيام بعد اتباع الطريقة الجديدة، فوجد أنه يساوي 41 زبونا.

اختبر فيما إذا كانت الطريقة الجديدة قد أدت إلى زبادة متوسط عدد الزبائن عند مستوى معنوية 1%. باستخدام طريقة مستوى المعنوية، طريقة مستوى المعنوية الناتج وطريقة مجال الثقة.

#### التمرين الرابع:

بهدف التأكد من صحة الادعاء القائل بأن متوسط نسبة الرطوبة بالمنطقة A أقل منها في المنطقة B، تم تتبع هذه،  $\,B\,$  الظاهرة بالمنطقة  $A\,$  لمدة 35 يوما فوجد أن متوسطها يساوي 30% بانحراف معياري قدره 3%، كما تم تتبعها بالمنطقة لمدة 40 يوما فوجد أن متوسطها يساوي 35% بانحراف معياري قدره 4%.

إذا علمت أن نسبة الرطوبة باملنطقتين تتوزع طبيعيا، اختبر صحة هذا االدعاء عند مستوى معنوية %5 باستخدام طريقة مستوى املعنوية الناتج، وطريقة مجال الثقة.

#### التمرين الخامس:

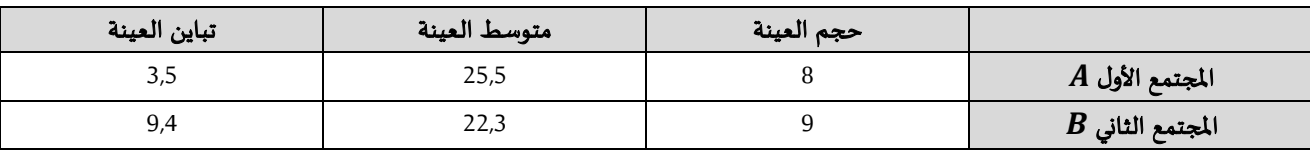

أخذت عينتان من مجتمعين طبيعيين مستقلين، والجدول التالي يبين بعض احصاءاتها:

 يدعي أحد الباحثين أن متوسط املجتمع األول أكبر من متوسط املجتمع الثاني، بافتراض أن االنحرافين املعياريين الحقيقيين المجهولين للمجتمعين غير متساويين. اختبر صحة هذا الادعاء عند مستوى المعنوية 5%. بطريقة مستوى املعنوية، ومستوى املعنوية الناتج، ومجال الثقة.

#### <u>التمرين السادس</u>:

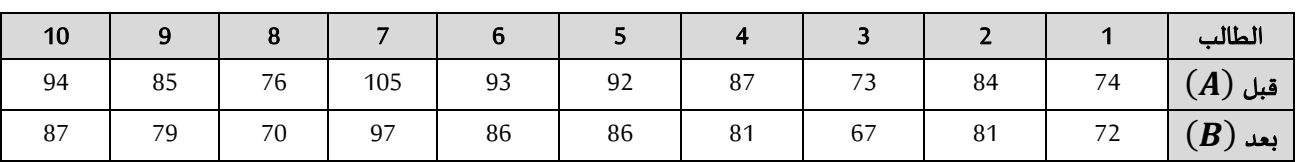

البيانات التالية تمثل أوزان 13 أشخاص، قبل وبعد استخدام حمية غذائية معينة إلنقاص الوزن.

ا**لمطلوب:** هل ساهمت الحمية الغذائية المتبعة في جعل متوسط أوزان الأشخاص أقل من متوسطهم قبل اتباعها، عند مستوى معنوية 5%، علما أن أوزان الأشخاص تتبع التوزع الطبيعي.

#### <u>التمرين السابع</u>:

سحبت عينة عشوائية من مصنع إلنتاج نوع معين من خراطيم املياه، تحتوي على 53 خرطوما، فوجد أن بها 4 خراطيم تالفة، فهل نستطيع القول أن نسبة الخراطيم التالفة في الإنتاج الكلي للمصنع تساوي 5%، عند مستوى معنوبة 10%، باستخدام طريقة مستوى المعنوية، طريقة مستوى المعنوية الناتج، طريقة مجال الثقة.

#### التمرين الثامن:

نسبة مستعملي البطاقة الذهبية لسحب النقود بواسطة الموزع الآلي هو 40% في أحد الولايات، وقصد معرفة ما إذا كانت النسبة قد زادت بعد الحملة االشهارية التي قامت بها مصالح البريد واملواصالت، اختيرت عينة عشوائية مكونة من 233 مواطن، فوجد منهم 173 يستعملون البطاقة الذهبية والسحب من املوزع اآللي. اختبرفرضية زيادة نسبة مستعملي البطاقة الذهبية والسحب من الموزع الآلي بالولاية عند مستوى معنوبة 5%.

اختبر فرضية وجود فرق معنوي بين نسبة المعيب في الآلتين عند مستوى معنوية 5%.

### <u>التمرين التاسع:</u>

 مجتمعان مستقالن، األول سحبنا منه عينة عشوائية حجمها 83 شخصا، فوجدنا أن 53 منهم يملكون أجهزة كمبيوتر، والثاني سحبنا منه عينة عشوائية حجمها 73 شخصا، فوجدنا أن 43 منهم يملكون أجهزة كمبيوتر. هل يمكن أن نقول أن الفرق ما بين نسبة الذين يملكون أجهزة كمبيوتر بالمجتمع الأول والمجتمع الثاني يفوق 5%، وذلك عند مستوى معنوية .%13

#### التمرين العاشر:

عينة عشوائية مسحوبة من مجتمع يتوزع توزيعا طبيعيا بتباين مجهول، فإذا كان حجم العينة المسحوبة هو 17، وكان 576 $^2 = \sum_{i=1}^{17} (X_i - \bar{X})^2 = \sum_{i=1}^{17} (X_i - \bar{X})^2 = 576$ . اختبر فرضية أن تباين المجتمع يساوي 33 عند مستوى معنوية <u>التمرين الحادي عشر:</u>

مجتمعان، الأول توزيعه  $N(\mu_1,\sigma_1)$ ، والثاني توزيعه  $N(\mu_2,\sigma_2)$ ، سحبنا من المجتمع الأول عينة عشوائية حجمها 15، ومن المجتمع الثاني عينة عشوائية مستقلة عن العينة الأولى حجمها 18، وحصلنا على البيانات التالية:

$$
S_1^2 = 36 \qquad \qquad S_2^2 = 25
$$

اختبر فرضية أن تباين المجتمع الأول أكبر من ضعف تباين المجتمع الثاني باستخدام مستوى معنوية 10%.